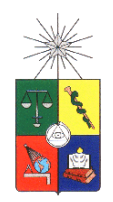

UNIVERSIDAD DE CHILE FACULTAD DE CIENCIAS FÍSICAS Y MATEMÁTICAS DEPARTAMENTO DE INGENIERÍA MECÁNICA

# SIMULACIÓN NUMÉRICA DE LA DINÁMICA DE PLUMAS TÉRMICAS EN RÉGIMEN LAMINAR Y TURBULENTO

# MEMORIA PARA OPTAR AL TÍTULO DE INGENIERO CIVIL MECÁNICO

# FELIPE ANDRÉS VÉLIZ CORNEJO

PROFESOR GUÍA: RODRIGO HERNÁNDEZ PELLICER

MIEMBROS DE LA COMISIÓN: JUAN CARLOS ELICER CORTÉS ALVARO VALENCIA MUSALEM ´

> SANTIAGO DE CHILE MAYO 2009

RESUMEN DE LA MEMORIA PARA OPTAR AL TÍTULO DE INGENIERO CIVÍL MECÁNICO POR. FELIPE VELIZ C. FECHA: 5 DE MAYO DE 2009 PROF. GUÍA: SR. RODRIGO HERNÁNDEZ P.

## "SIMULACIÓN NUMÉRICA DE LA DINÁMICA DE PLUMAS TÉRMICAS EN RÉGIMEN LAMINAR Y TURBULENTO"

Las plumas e impulsos térmicos son fenómenos físicos donde una cierta cantidad de calor es liberada continua o impulsivamente a un fluido, su estudio tiene gran relevancia en los modelos de dispersión de contaminación atmosférica y predicción de flujo del humo en incendios.

Experimentalmente, las plumas térmicas son generadas a través de diversos métodos. El más común de todos implica insertar una resistencia eléctrica dentro de un fluido (agua, aire, etc.). La temperatura que genera la resistencia produce una variacion en la densidad, con lo que se produce el movimiento. Existen ´ métodos más complejos que permitirían conseguir el efecto de fuente puntual, mediante un calentamiento ohmnico de dos electrodos ubicados dentro de un fluido. El principal parametro que caracteriza la intensidad ´ de la boyancia es el número de Grashof, o en su defecto, el número de Rayleigh.

La siguiente memoria tiene como objetivo estudiar la dinámica de plumas térmicas en régimen laminar, a través de simulación numérica directa (DNS), y turbulento mediante el modelo k - ε de turbulencia. Este estudio se enmarca dentro del proyecto Fondecyt 1085020. Para esto, se simuló el fenómeno como un fluido dentro de una cavidad cuadrada con un electrodo metalico en una de sus caras. El electrodo recibe una ´ inyección de potencia a través de la base, lo que produce una variación en las temperaturas desembocando en una boyancia inducida. Las simulaciones se llevaron a cabo en el software CFD Fluent v6.3.

De la simulación se concluyó que los resultados laminares son consistentes con la teoría. Los perfiles de temperatura presentan una forma de función Gaussiana que coincide con lo propuesto por la bibliografía. Se observó que la curva Nusselt exhibe una perturbación la cual podría vincularse al instante en que se desconecta la vorticidad asociada a la pluma, de la vorticidad asociada al electrodo. Sin embargo, los contornos de vorticidad no fueron concluyentes y mayores pruebas deben ser realizadas.

El régimen estacionario se alcanzo entre los 90 y  $10\vert s \vert$ . Respecto de la turbulencia, se observó que el volumen de estudio no fue lo suficientemente grande, tal de no perturbar la generación de la pluma. Se obtuvieron velocidades máximas del orden de 1.5, muy por encima de las generadas en el caso laminar. La energía cinética turbulenta máxima obtenida es del orden de los  $0.325[cm^2/s^2]$  mientras que su disipación es de  $0.13$ [ $cm^2/s^3$ ].

# Índice general

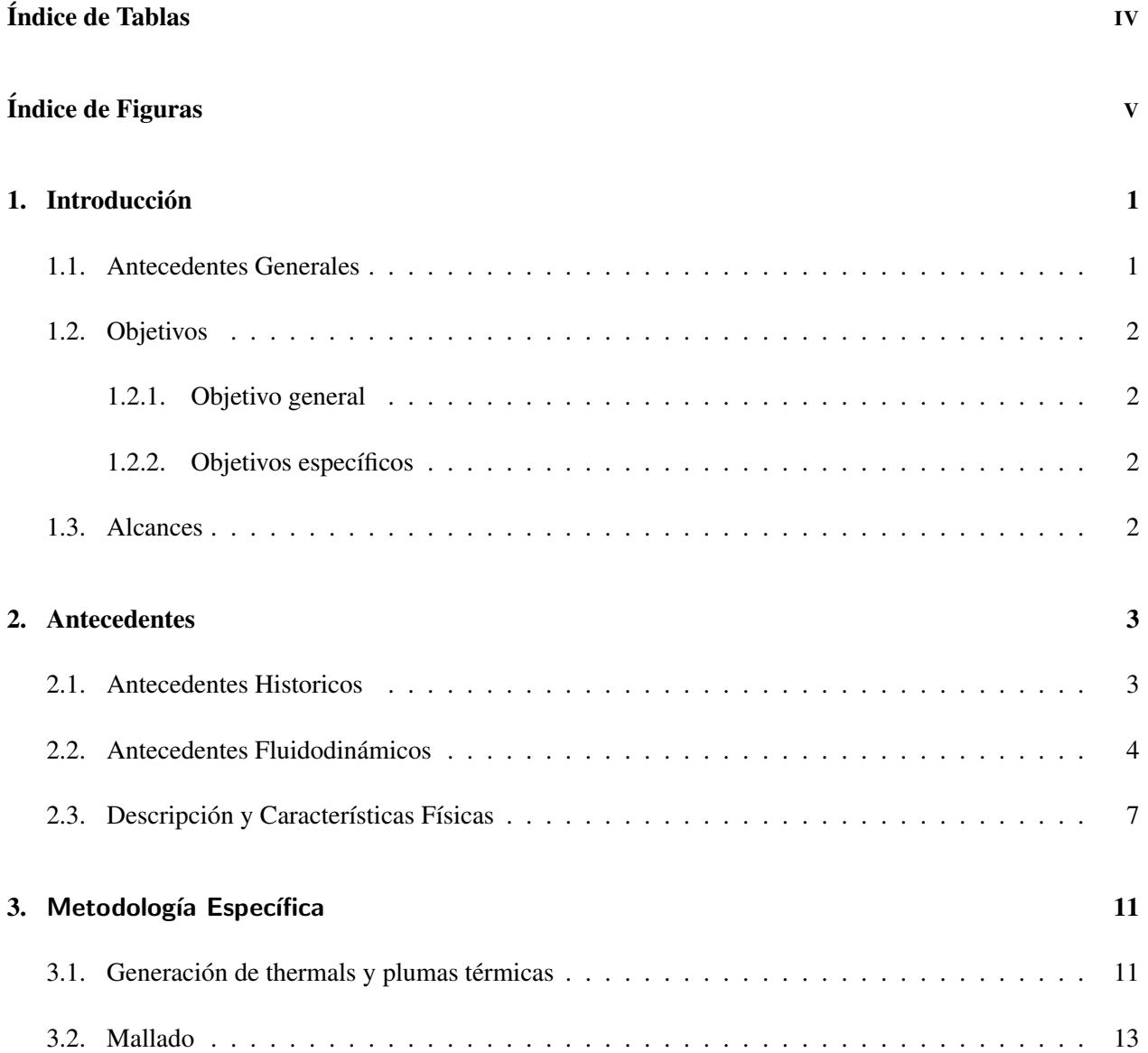

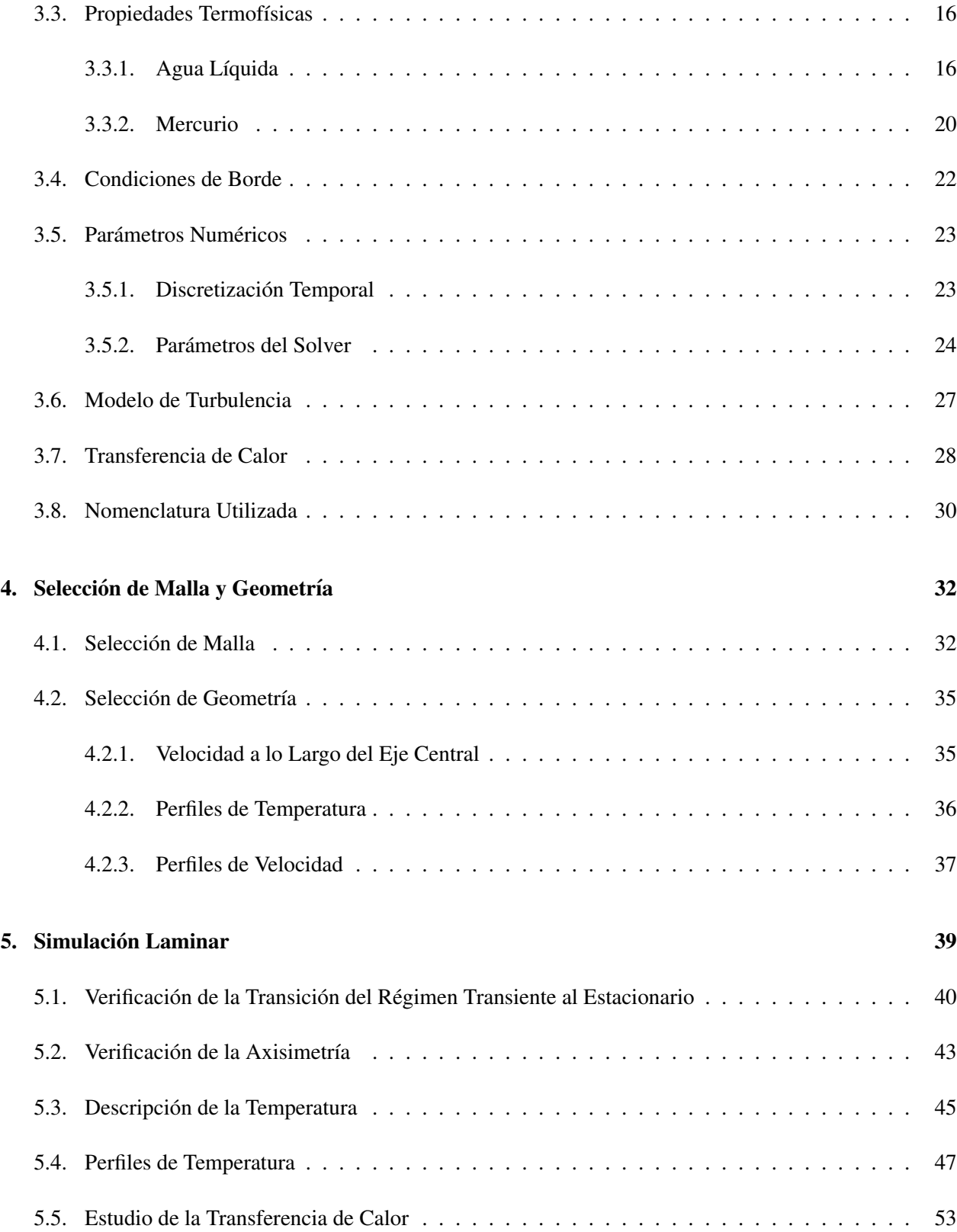

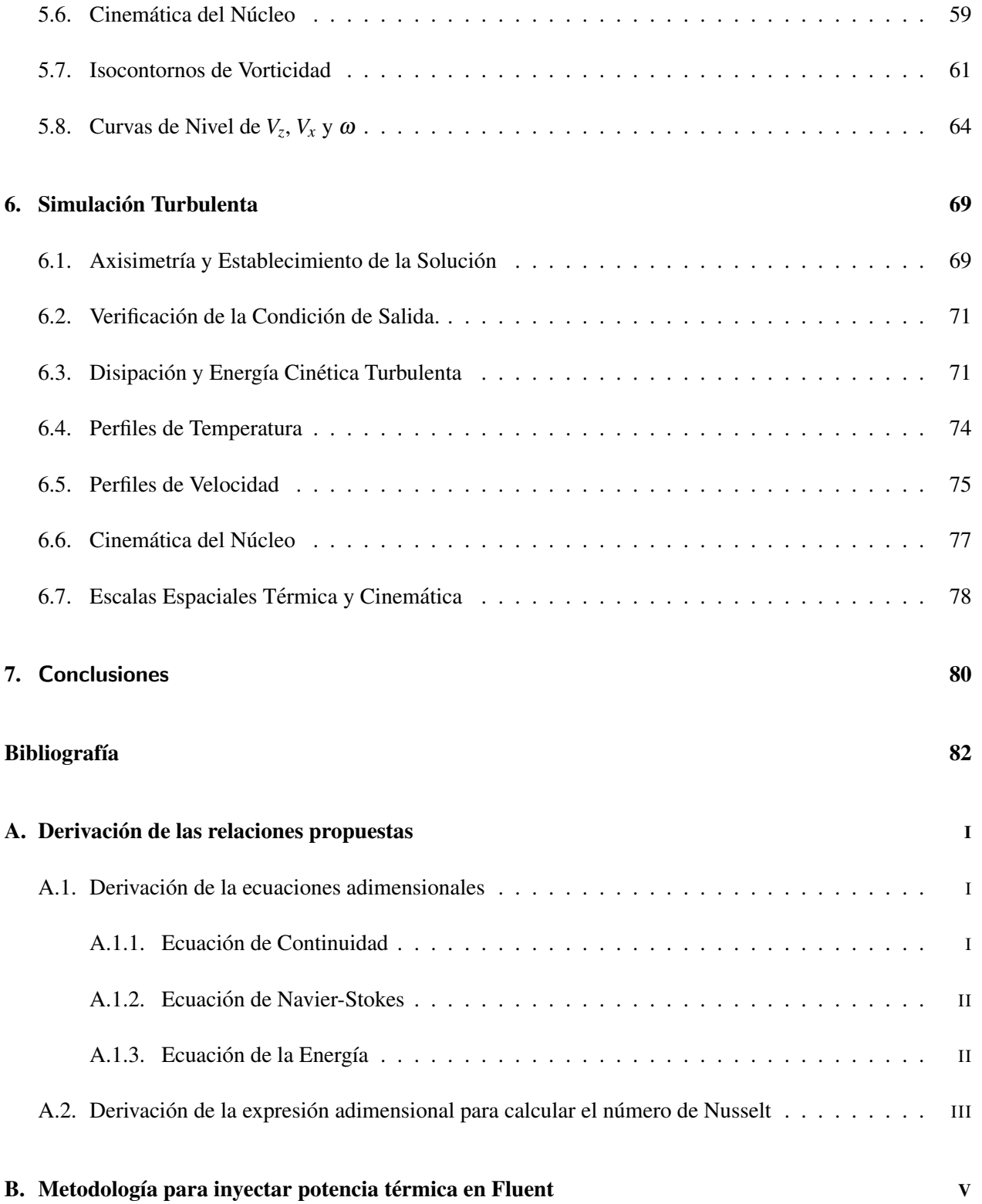

# Índice de Tablas

<span id="page-5-0"></span>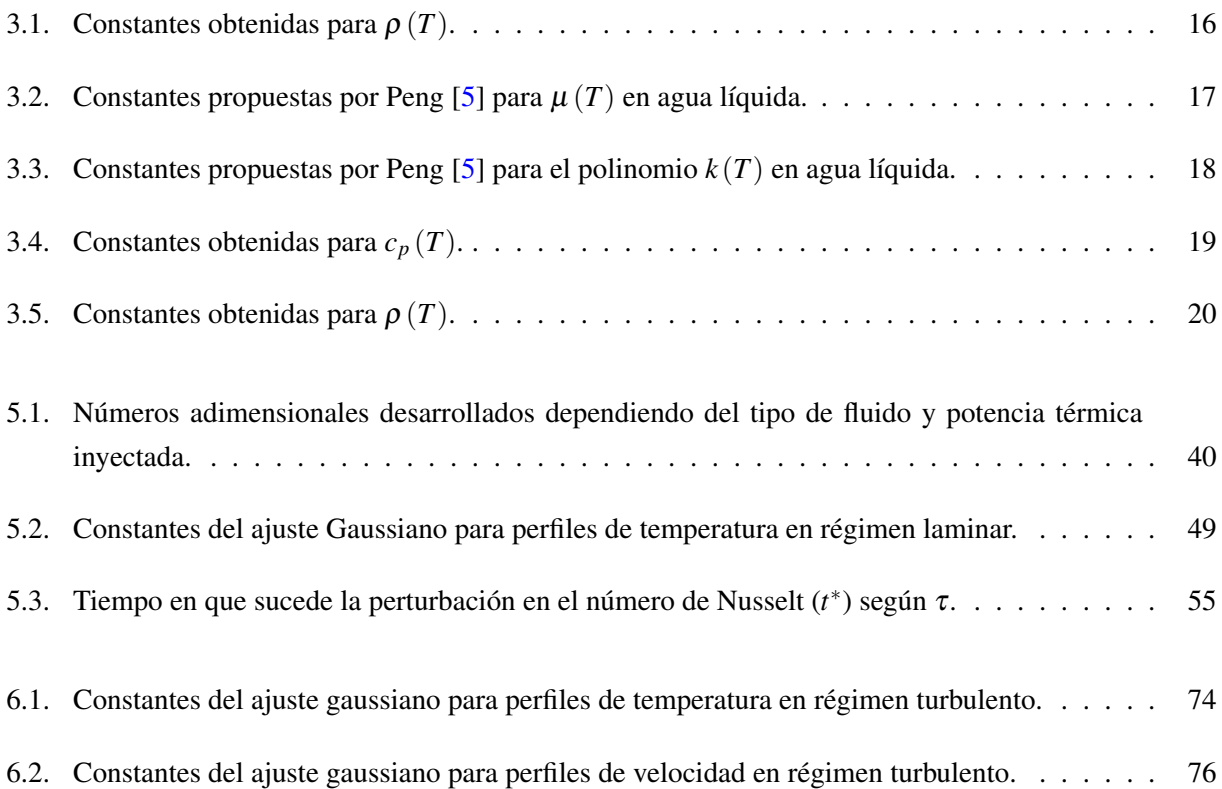

# Índice de Figuras

<span id="page-6-0"></span>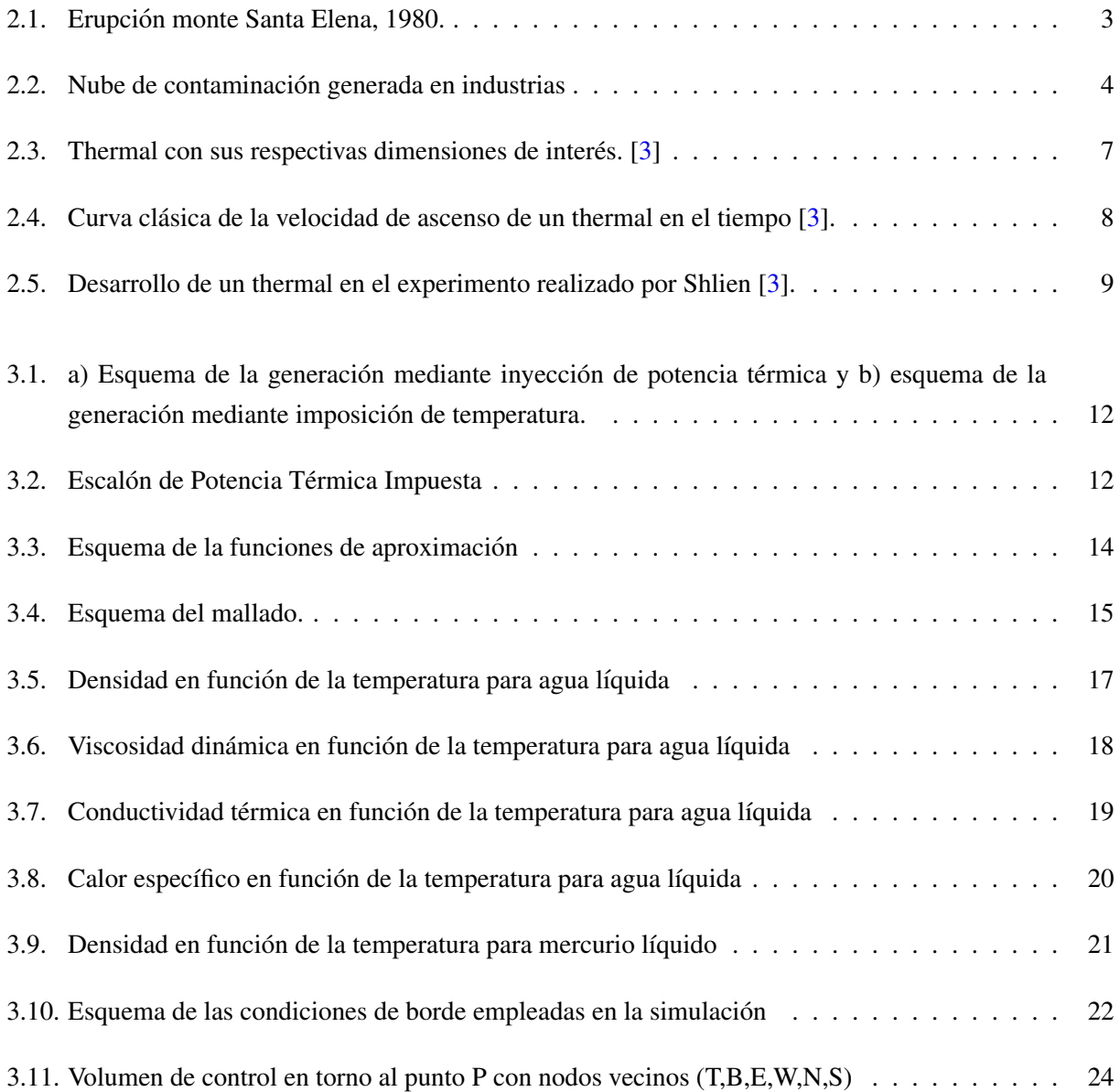

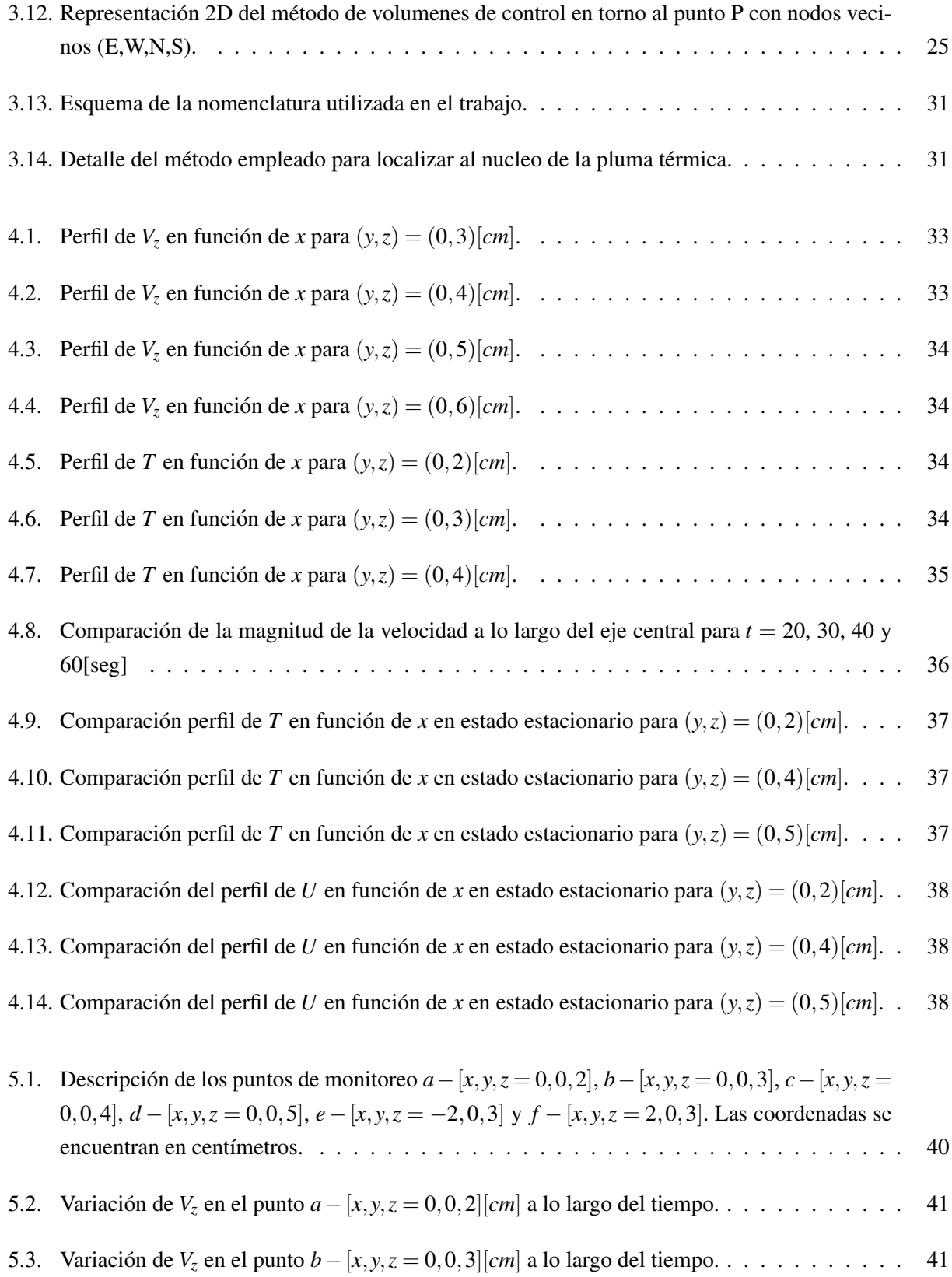

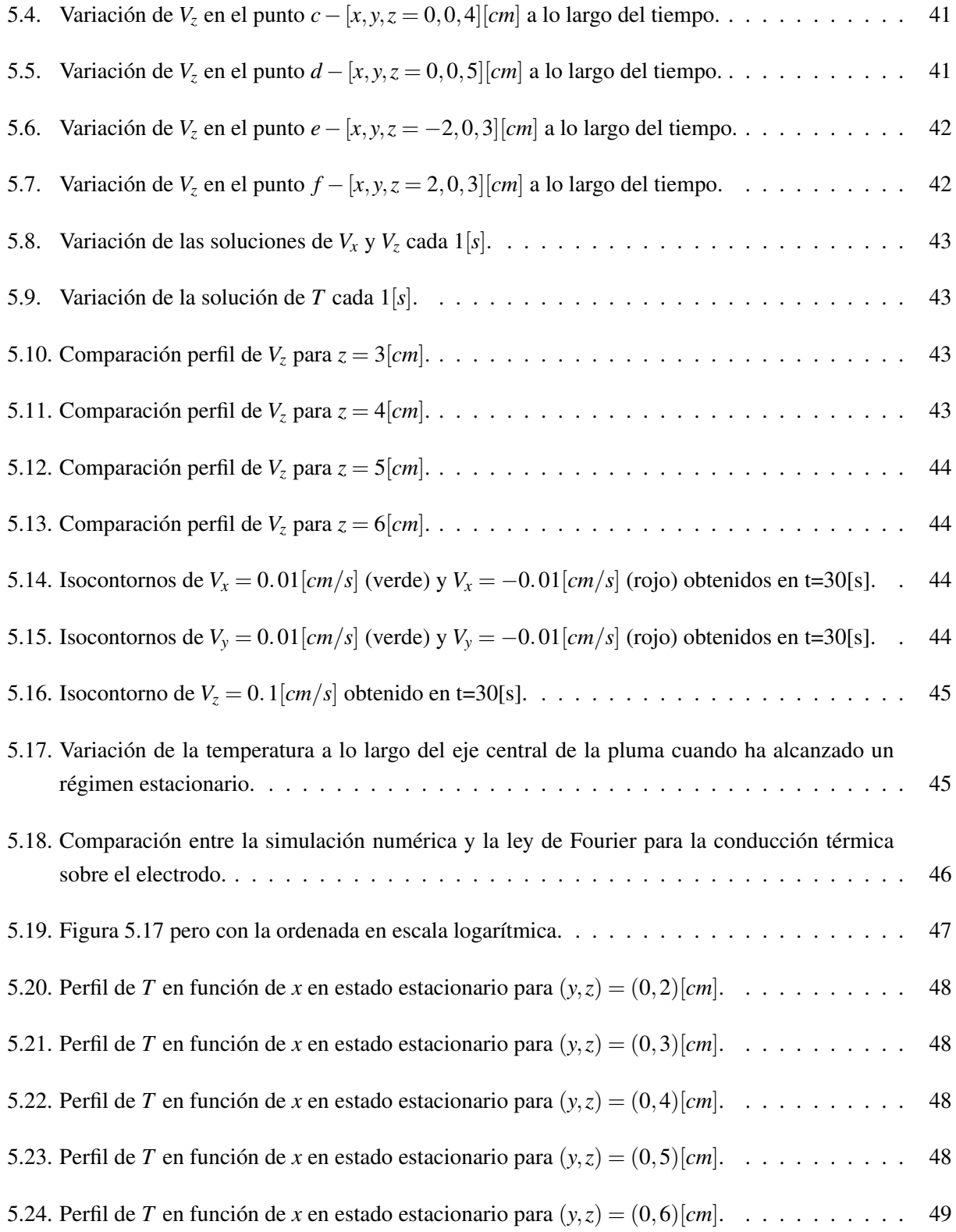

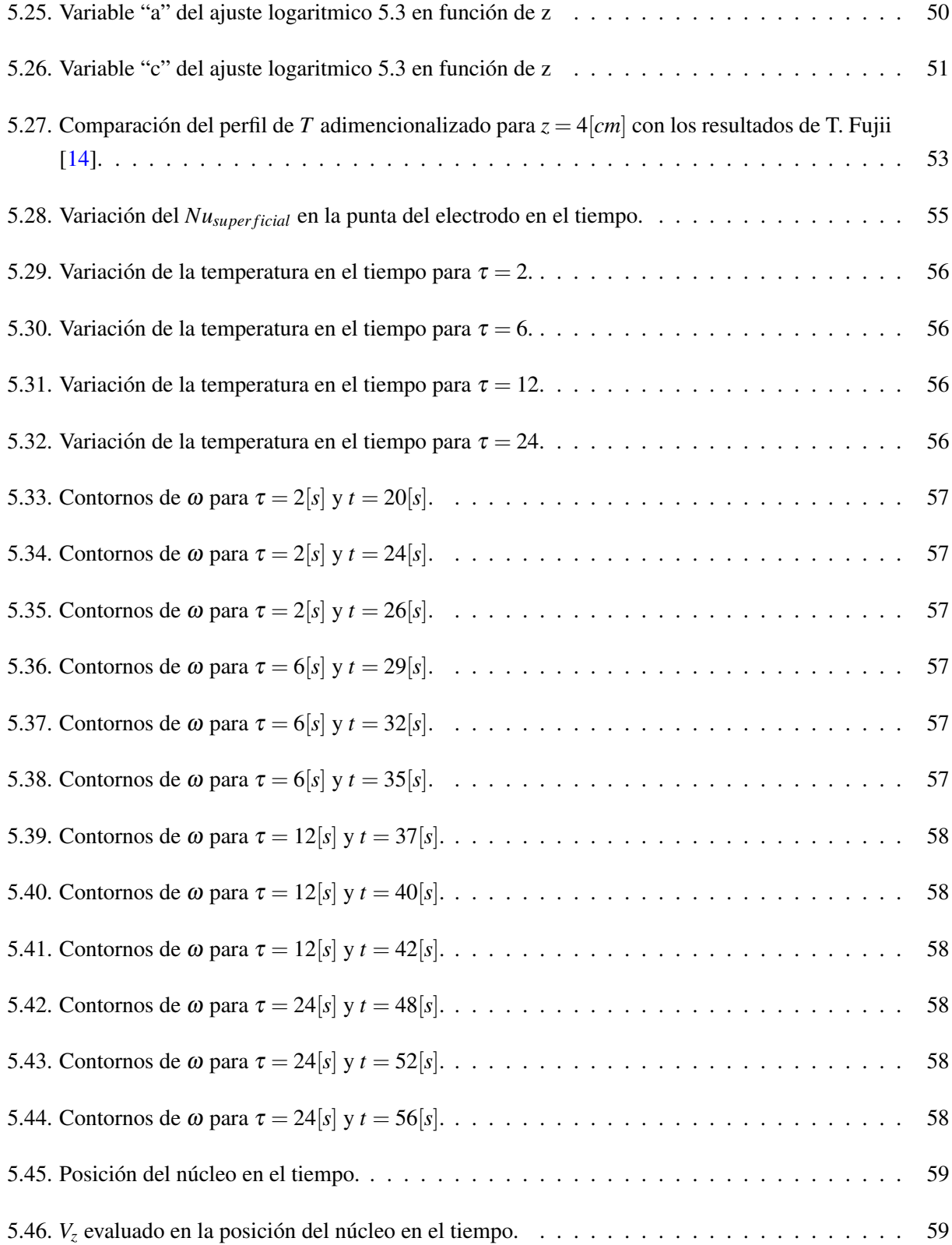

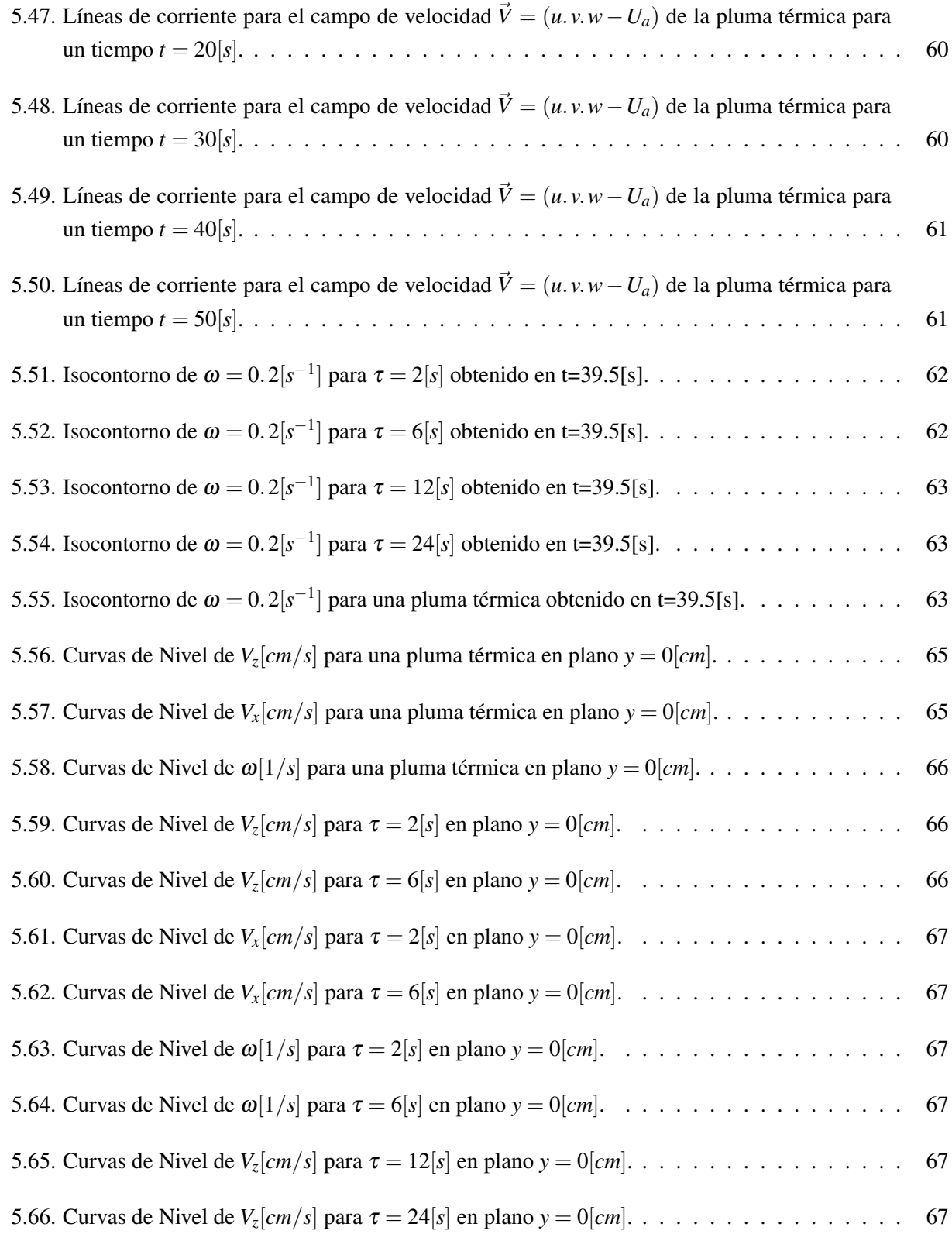

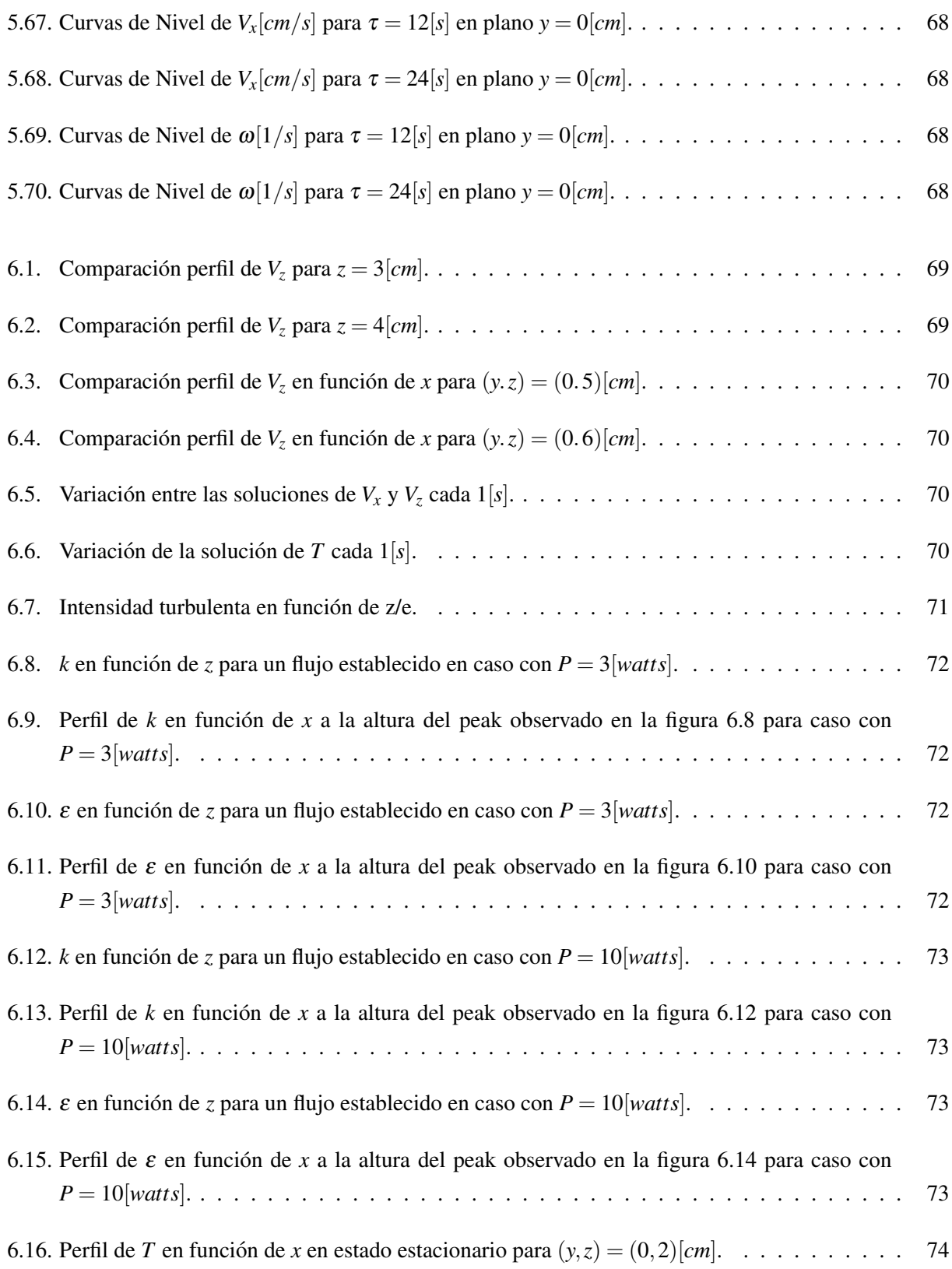

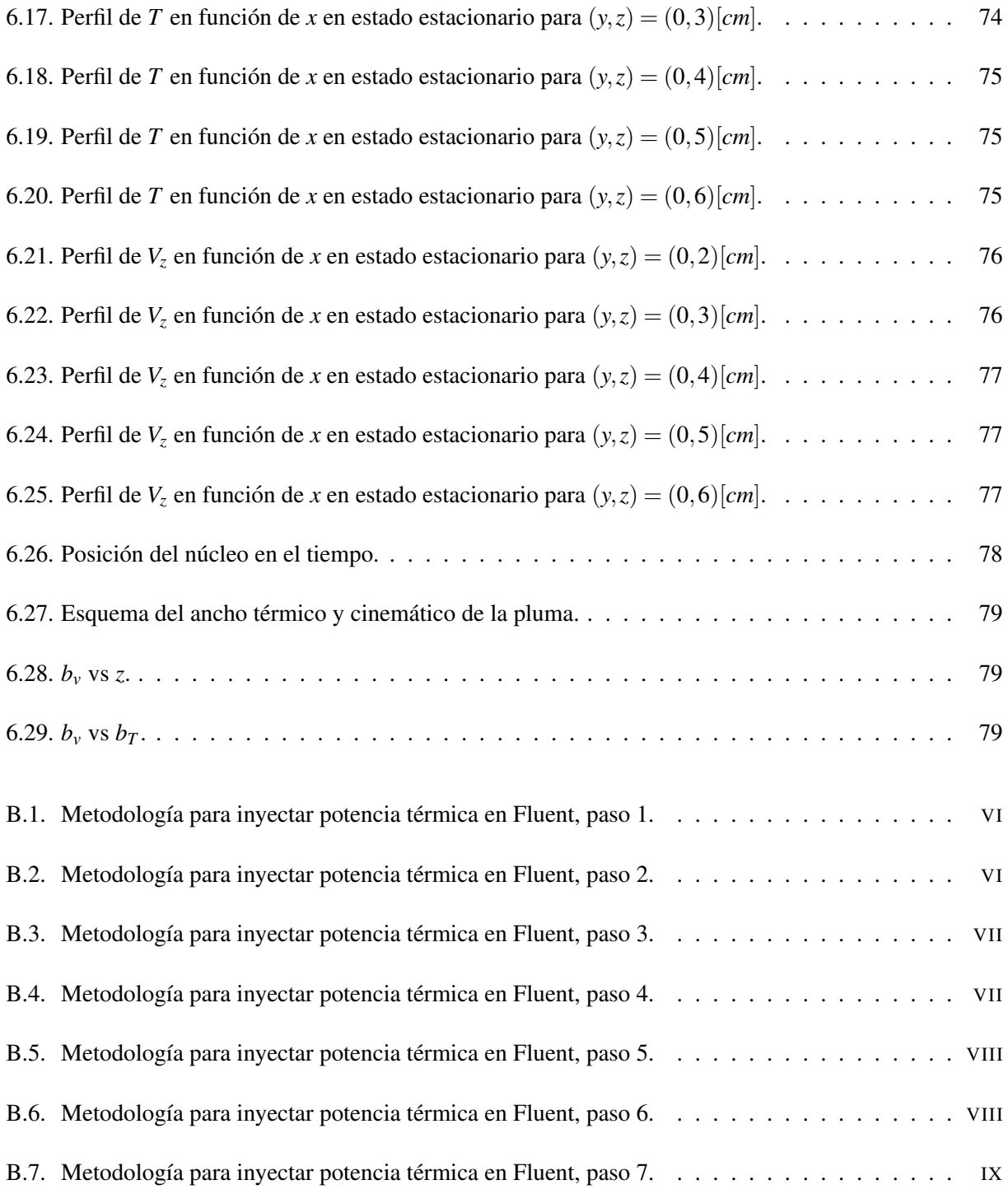

# <span id="page-13-0"></span>Capítulo 1

# **Introducción**

## <span id="page-13-1"></span>1.1. Antecedentes Generales

En un medio fluido con densidad dependiente de la temperatura, cualquier fuente de calor promovera la ´ formación de un flujo ascendente debido a la convección natural. Si la inyección de energía se realiza de forma impulsiva el flujo ascendente se denomina thermal y si se realiza continuamente se llama pluma térmica.

Desde mediados del siglo XX muchas contribuciones al tema pueden ser encontradas en la comunidad científica. Estudios experimentales con el fin de predecir el flujo del humo en incendios, encontrar modelos de dispersión de contaminación atmosférica, etc. Desde inicios de los noventa comenzó a adquirir una gran fuerza la dinámica de fluidos computacional, una técnica, que tiene la potencialidad de describir térmica y dinámicamente los campos de una pluma para geometrías o condiciones complejas.

Ejemplos de plumas son el humo emitido por autos y chimeneas o incluso el calor liberado por torres de enfriamiento. Los impulsos térmicos fueron primeramente detectados por los aviones planeadores que los utilizaban para ganar altura con el mínimo esfuerzo.

En la actualidad, toda simulación numérica debe trabajar en conjunto con su par experimental, con el fin de validar el modelo planteado, para que grandes avances puedan ser llevados a cabo.

## <span id="page-14-0"></span>1.2. Objetivos

#### <span id="page-14-1"></span>1.2.1. Objetivo general

Estudiar, utilizando simulación numérica, la dinámica de impulsos y plumas térmicas en régimen laminar y turbulento.

#### <span id="page-14-2"></span>1.2.2. Objetivos específicos

- A través de simulación, estudiar la formación y desarrollo de plumas e impulsos térmicos laminares.
- Comparar el modelo con resultados experimentales obtenidos por Shlien en [\[2\]](#page-94-3).
- $\blacksquare$  Modelar una pluma turbulenta utilizando modelos  $k ε$  de turbulencia.

## <span id="page-14-3"></span>1.3. Alcances

- Se realizó una simulación numérica tridimensional en régimen laminar y turbulento.
- Se trabajó con agua en su estado liquido y se obvió la posible existencia de una ebullición localizada.
- Se asumieron propiedades termofísicas independientes de la presión al tratarse de un fluido incompresible.

# <span id="page-15-0"></span>Capítulo 2

# Antecedentes

# <span id="page-15-1"></span>2.1. Antecedentes Historicos

El concepto de pluma se encuentra presente tanto en la naturaleza como en las industrias de hoy en día.

<span id="page-15-2"></span>Una pluma térmica natural bastante peculiar se puede observar en la erupción del monte Santa Elena en el estado de Washington en 1980. Esta erupción se observa en la figura [2.1](#page-15-2)

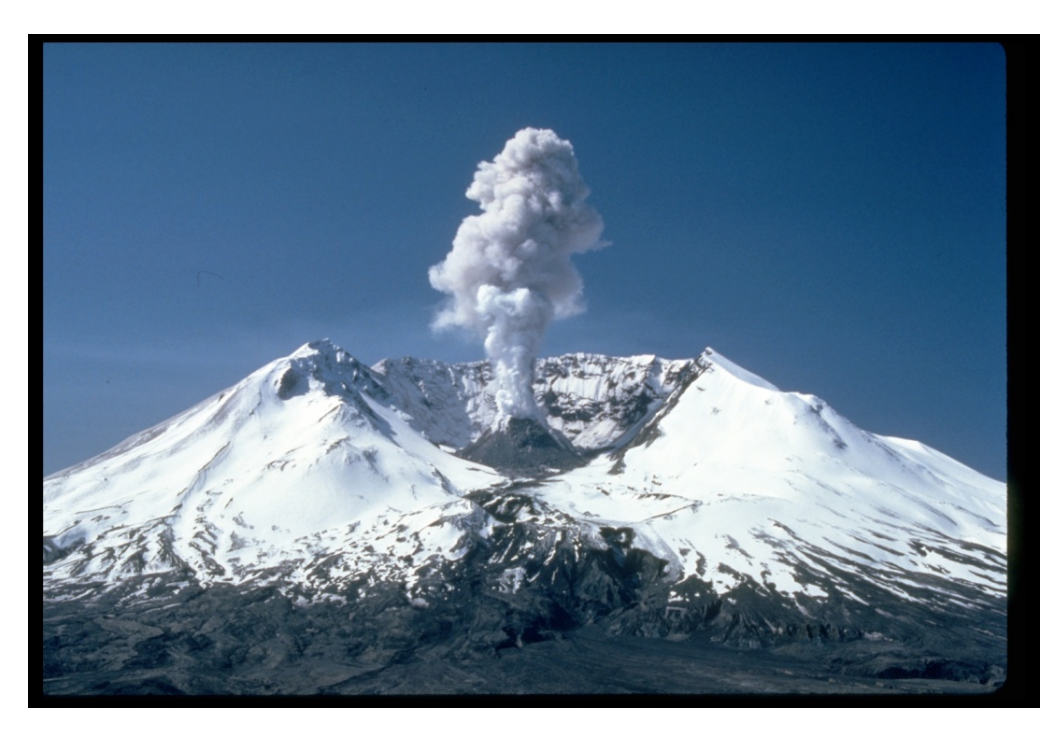

Figura 2.1: Erupción monte Santa Elena, 1980.

<span id="page-16-1"></span>Se observa que los gases emanados tanto por el volcán como por las chimeneas industriales siguen las leyes fluidodinámicas de las plumas térmicas. De aquí se desprende su vital importancia en modelos de dispersión atmosférica.

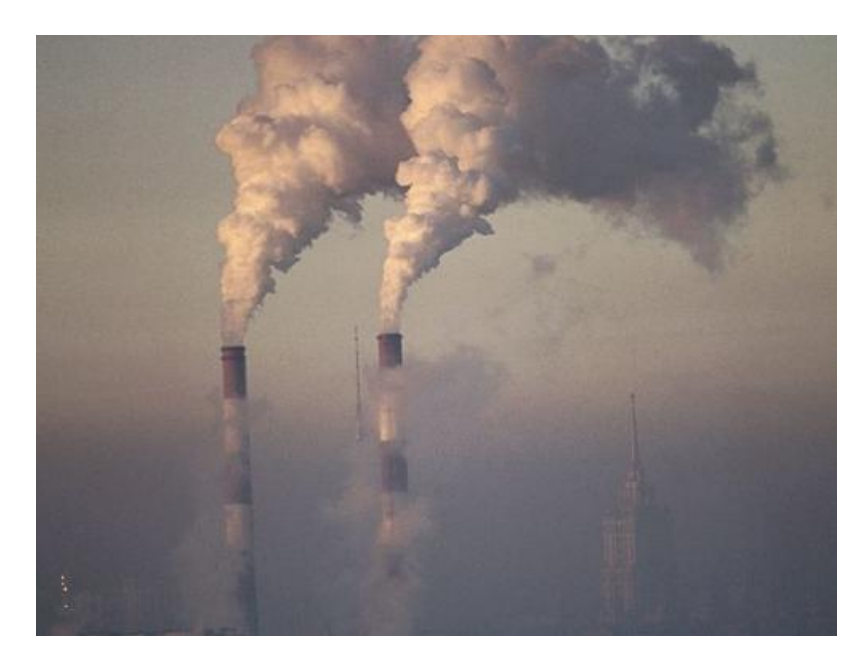

Figura 2.2: Nube de contaminación generada en industrias

Otra dato interesante es que los aviones planeadores buscan los impulsos termicos o thermals, generados por las diferencias de temperatura en las corrientes de aire, para elevar su altitud realizando el mínimo esfuerzo.

## <span id="page-16-0"></span>2.2. Antecedentes Fluidodinámicos

Las ecuaciones fundamentales del transporte de fluido en flujos de boyancia<sup>[1](#page-16-2)</sup> inducida, son las mismas que las ecuaciones generales de mecánica de fluidos. La principal diferencia es que la vía por la cual se generará el movimiento es el cambio en el peso "ρg" por unidad de volumen. El peso neto o fuerza de boyancia " $B = g(\rho - \rho_r)$ " aparecerá en el balance fuerza-momentum comúnmente usado para los cálculos. A su vez, la vía por la que se genera el movimiento en flujos forzados es usualmente un gradiente de presión o un nivel de velocidad impuesto. En este caso, los efectos de velocidad y presión nacen de la interacción de la boyancia con otros efectos del flujo tal como las fuerzas viscosas. Las ecuaciones inducidas por el transporte térmico en 3D son las siguientes:

<span id="page-16-2"></span><sup>1</sup>Flujos generados por el empuje

<span id="page-17-0"></span>
$$
\frac{\partial \rho}{\partial t} + \nabla \cdot \left(\rho \vec{V}\right) = 0\tag{2.1}
$$

$$
\rho \left( \frac{\partial \vec{V}}{\partial t} + \vec{V} \cdot \nabla \vec{V} \right) = \rho \vec{g} - \nabla p + \mu \nabla^2 \vec{V}
$$
\n(2.2)

<span id="page-17-1"></span>
$$
\rho C_p \left( \frac{\partial T}{\partial t} + \vec{V} \cdot \nabla T \right) = \nabla \cdot k \nabla T + \beta T^* \frac{Dp}{Dt} + \mu \Phi + q^{'''}
$$
\n(2.3)

En las ecuaciones [2.1](#page-17-0) - [2.3](#page-17-1) surgen las siguientes variables locales: velocidad  $\vec{V} = (x, y, z, \tau)$ ; las temperaturas convencional y absoluta *T* y *T*<sup>\*</sup>; el gradiente de presión estática  $\nabla p$ ; la fuerza local debida a la gravedad  $\rho\vec{g};$  el efecto de la disipación viscosa de la energía  $\mu\Phi;$  la tasa de generación de energía volumétrica  $q^{'''};$  las propiedades del fluido  $\rho$ ,  $c_p$ , el coeficiente de expansión térmica  $\beta$  y la conductividad térmica  $k$ ; y el tiempo *t*. Las ecuaciones anteriores satisfacen tanto el transporte laminar, inestable y turbulento en cualquier sistema de coordenadas.

Si se simplifica las ecuación [2.3](#page-17-1) a sus términos más importantes y se asume que la densidad se comporta mediante la aproximación de Boussinesq, a través de la adimensionalización de las ecuaciones [2.1](#page-17-0) - [2.3](#page-17-1) es posible observar que el parámetro adimensional que rige el fenómeno es el número de Rayleigh(Ra)(ver apéndice [A.1](#page-96-1) para más detalles):

$$
\nabla \cdot (\vec{V}^*) = 0 \tag{2.4}
$$

$$
\left(\frac{\partial \vec{V}^*}{\partial t^*} + \vec{V}^* \cdot \nabla \vec{V}^*\right) = R a Pr \theta - \nabla p^* + Pr \nabla^2 \vec{V}^*
$$
\n(2.5)

$$
\left(\frac{\partial \theta}{\partial t^*} + \vec{V}^* \cdot \nabla \theta\right) = \nabla^2 \theta \tag{2.6}
$$

En la mecanica de fluidos, el numero de Rayleigh se encuentra asociado al mecanismo de transferencia ´ de calor, es decir, conductivo o convectivo. Bajo cierto valor critico se dice que la transferencia de calor es principalmente por conduccion; cuando excede este valor critico, la transferencia de calor es principalmente ´ por convección. El número de Rayleigh se define de la siguiente forma:

<span id="page-17-2"></span>
$$
Ra = \frac{g\beta\Delta TL^3}{\nu\alpha} \tag{2.7}
$$

"L" es la longitud característica y es comúnmente considerada como la distancia entre la zona caliente y fría.

Alguno autores, modifican la relación [2.7](#page-17-2) para hacerla más compatible con problemas de inyección de potencia térmica. Esta modificación puede observarse a continuación:

<span id="page-18-2"></span>
$$
\frac{g\beta\Delta TL^3}{v\alpha} \cdot \frac{\rho c_p}{\rho c_p} = \frac{g\beta \rho L^3 c_p \Delta T}{\rho c_p v \alpha} = \frac{\beta gE}{\rho c_p \alpha v} \tag{2.8}
$$

Donde  $E = \int \dot{Q}dt$ , es decir, es toda la energía entregada al fluido. *v* es la viscosidad cinemática,  $\beta$  es el coeficiente de expansión térmica,  $\alpha$  es la difusividad térmica y  $c_p$  el calor específico.

Para comprender a cabalidad el efecto de este número sobre el fenómeno es necesario expresarlo en función de otros dos números adimensionales, el número de Prandtl (ecuación [2.9\)](#page-18-0) y el número de Grashof (ecuación [2.10\)](#page-18-1). El número de Prandtl $(Pr)$  es una relación entre la difusividad cinemática y la difusividad térmica mientras que el número de Grashof(*Gr*) es una relación entre las fuerzas de boyancia y las fuerzas viscosas.

<span id="page-18-0"></span>
$$
Pr = \frac{v}{\alpha} = \frac{c_p \mu}{k} \tag{2.9}
$$

<span id="page-18-1"></span>
$$
Gr = \frac{g\beta\Delta TL^3}{v^2} \tag{2.10}
$$

Es posible ver cambios en el comportamiento de la pluma para ciertos Ra críticos. Las inestabilidades existentes son caracterizadas por un movimiento periódico y propagativo de la pluma térmica tanto vertical como transversal, y puede ser atribuido a los esfuerzos de corte desestabilizantes entre las capas ascendentes y descendentes del fluido. La frecuencia de oscilaciones del modo más inestable es una función creciente del número de Rayleigh bajo un número de Prandtl constante. Estas inestabilidades se ven directamente reflejadas en una oscilación del número de Nusselt promedio, que se define así:

$$
Nu = \frac{hL}{k} \tag{2.11}
$$

Donde *h* es el coeficiente de transferencia de calor, *k* la conductividad térmica y *L* una longitud característica del fenómeno.

## <span id="page-19-0"></span>2.3. Descripción y Características Físicas

Diversos autores han encontrado relaciones experimentales para la geometría de las plumas térmicas y thermals. Estas relaciones vinculan las dimensiones espaciales con las variables generadoras del fenómeno.

<span id="page-19-1"></span>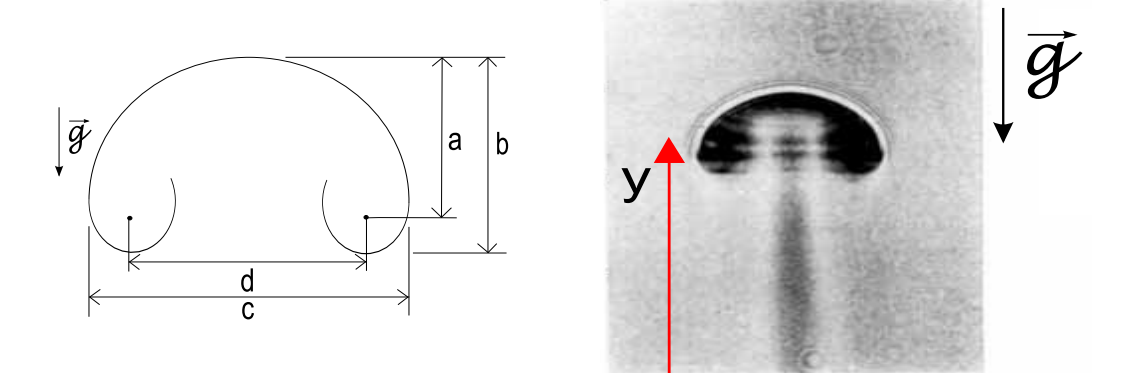

Figura 2.3: Thermal con sus respectivas dimensiones de interés. [[3\]](#page-94-2)

Taylor (1946), asumiendo que el flujo de entrada al thermal es proporcional a la velocidad de conveccion, ´ derivó la siguiente relación para impulsos térmicos turbulentos:

$$
d = k_1 y = k_2 E_{\ast}^{\frac{1}{4}} t^{\frac{1}{2}} \tag{2.12}
$$

Donde *y*, *t* y *d*(ver figura [2.3\)](#page-19-1) son la altura desde la fuente, tiempo desde la inyección y diámetro del thermal y *E*<sup>∗</sup> es el calor total contenido en el termal. *k*<sup>1</sup> y *k*<sup>2</sup> son constantes de proporcionalidad.

Posterior a esto muchos autores trataron de encontrar otras relaciones, pero siempre se encontraron con la misma dificultad, como generar una fuente de energía lo suficientemente pequeña tal que el thermal no interactuara con ésta. Hasta 1960 el único autor que había logrado obtener relaciones para thermal laminares era Morton [\[12\]](#page-94-4).

$$
y = \left(\frac{Ra}{12\pi}\right) \left(\frac{\alpha t}{\pi}\right)^{\frac{1}{2}}
$$
\n(2.13)

$$
d = 3.02(2\alpha t)^{\frac{1}{2}} \tag{2.14}
$$

Donde *Ra* es el número de Rayleigh efectivo que se define en la relación [2.8](#page-18-2) y  $\alpha$  es la difusividad térmica. Lo anterior es válido para fluidos con número de Prandtl igual a 1.

Experimentos de Maxworthy [\[13\]](#page-94-5) evidenciaron que la altura del anillo puede ser representada por una función con la siguiente forma:

$$
y = k_3 \Delta t^{\frac{1}{2}} R a^a f \left( Pr \right) \tag{2.15}
$$

Con  $Pr = \frac{v}{\alpha}$  $\frac{v}{\alpha}$  y el parámetro "*a*" entre 2, 0.9 o 0.5 dependiendo del número de Rayleigh.

Una curva clásica de la velocidad de ascenso en el tiempo para thermals puede ser vista en la figura [2.4.](#page-20-0)

<span id="page-20-0"></span>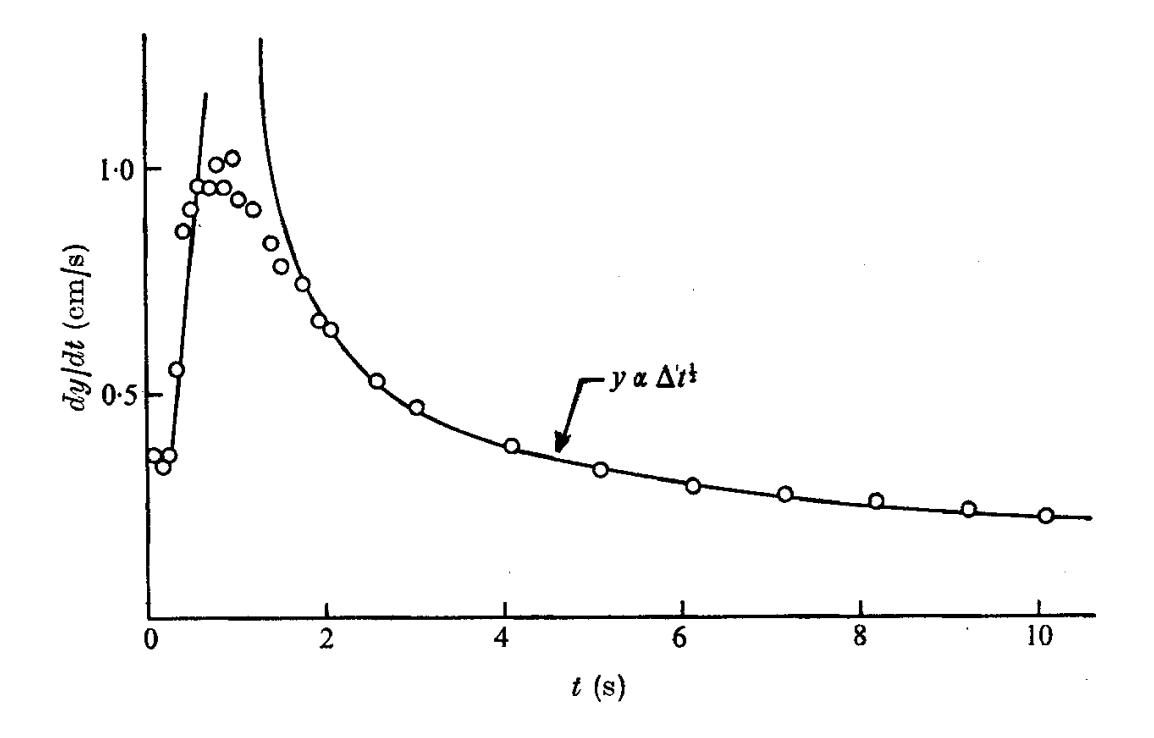

Figura 2.4: Curva clásica de la velocidad de ascenso de un thermal en el tiempo [[3\]](#page-94-2).

Se observa que hay una zona inicial con aceleración constante ( del orden de los 1.8  $\left[{\frac{cm}{s^2}}\right]$ ). Una vez que cesa la inyección de energía comienza una zona de desaceleración. La desaceleración es aproximadamente constante hasta que exhibe un comportamiento como el siguiente:

$$
y^2 \propto \Delta \tau
$$

La pluma o el impulso térmico a medida que se desarrolla sufre transformaciones en su forma física que pueden deberse a diversos factores. En la imagen [2.5](#page-21-0) aparece un recorrido de un anillo de vorticidad térmico. Las primeras imagenes muestran la etapa de inyección, el calor es transferido a través de conducción. Esto se caracteriza por una distribución esférica de la temperatura. En las imágenes se estima que la convección se inicia a los 0.3 [s].

Después de 0.67 [s] el calor deja de ser inyectado, sin embargo el fluido calentado puede ser visto en contacto con el electrodo por un par de segundos. Esto debe resultar de la condicion de no deslizamiento en ´ los bordes y del calentamiento del electrodo por el fluido en su vecindad.

La formación del anillo de vorticidad térmico comienza con la aparición de un lóbulo en el límite vertical (visible a los 0.9 [seg] y aun más evidente al 1 [seg]). El lóbulo debe resultar del fluido en el centro ascendiendo más rápido que el de los bordes. Dado que el fluido caliente desplaza el fluido del entorno en su camino y a su vez este desplaza al anillo verticalmente una circulacion continua es establecida. A medida que ´ el impulso térmico asciende el tallo parece adelgazarse y difundir. El núcleo del anillo aparece inicialmente a los 2.8 [seg] volviéndose más claro con el tiempo. Se presume que el núcleo coincide con el punto negro, un mínimo en la segunda derivada de la temperatura. La cabeza del impulso difunde lentamente con el tiempo, probablemente los gradientes de velocidad mantienen los gradientes de presion. ´

<span id="page-21-0"></span>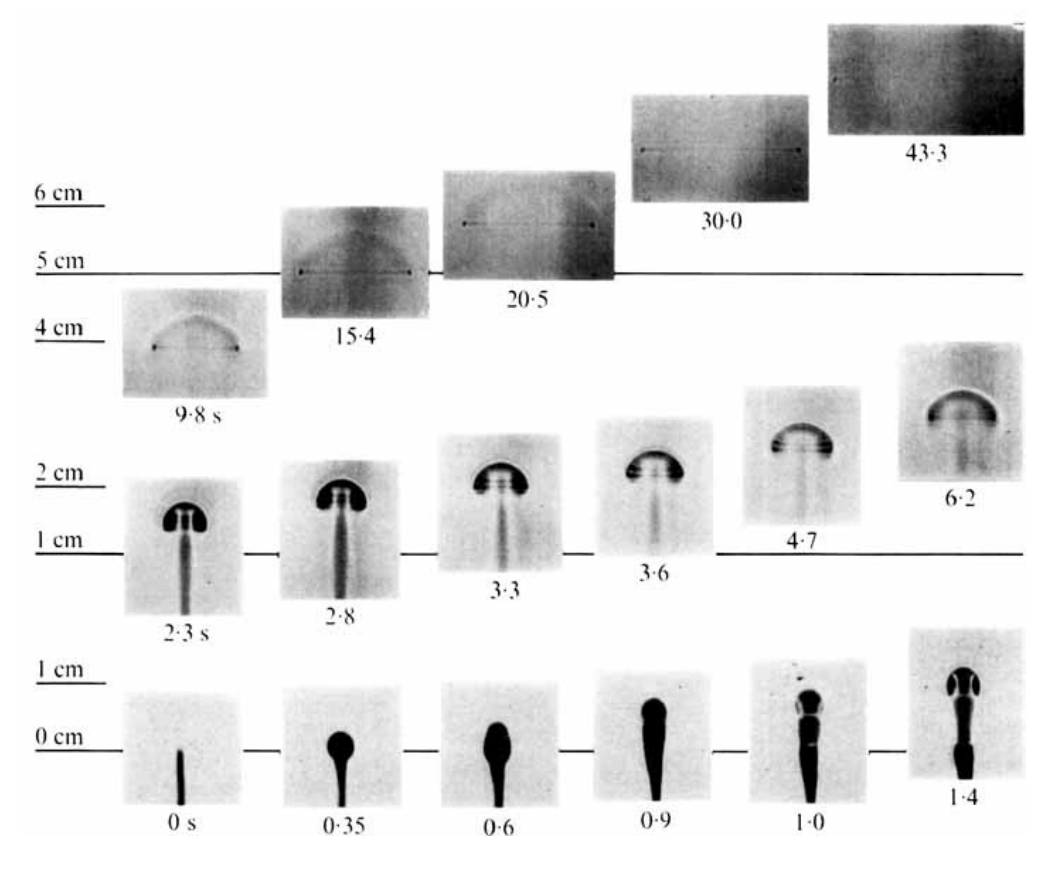

Figura 2.5: Desarrollo de un thermal en el experimento realizado por Shlien [\[3\]](#page-94-2).

El thermal de la figura [2.5](#page-21-0) se genero mediante una técnica novedosa utilizada por Shlien [[2\]](#page-94-3). Sugiere inyectar calor a un fluido utilizando un solo electrodo como sonda conductiva a elevadas potencias. Las ventajas de esta técnica son las siguientes:

- El fluido se calienta directamente, sin la necesidad de elementos intermedios.
- Es posible obtener medidas precisas del empuje inducido.
- La empuje puede ser generado a través de un único pulso, pulsos periódicos o un pulso continuo de calor
- La geometría de la fuente de calor puede ser fácilmente alterada.

El experimento de Shlien [\[2\]](#page-94-3) fue realizado en un recipiente de vidrio de 12 x 11.7[cm] de seccion´ transversal y aproximadamente 20[cm] de altura del fluido con 2[cm] a la tapa. Se utilizo una solucion con ´ 27% de carbonato de sodio. Fue necesario utilizar una tapa ajustada para prevenir una conveccion evaporativa ´ que de otro modo podría haber sido vista en la imagen.

El calor fue inyectado a la solución al hacer circular una corriente de  $10$ [kHz] desde un pequeño electrodo  $(0.8 \text{ [mm]}$  de diámetro y con solo su cabeza no aislada) a uno más largo (aproximadamente 4 x 6[cm]). Solo la solución cercana al electrodo pequeño fue calentada, esto debido a que la densidad de corriente es más grande en esa zona. La cabeza del alambre fue ubicada aproximadamente a 6[cm] del fondo del recipiente.

Un detalle más acabado del montaje experimental puede encontrarse en la publicación de Shlien y Thompson[\[3\]](#page-94-2).

# <span id="page-23-0"></span>Capítulo 3

# Metodología Específica

En este capítulo se detallará tanto la metodología específica empleada como las hipótesis asumidas en el desarrollo del presente trabajo de título.

## <span id="page-23-1"></span>3.1. Generación de thermals y plumas térmicas

Los thermals y plumas térmicas se generaron mediante la inyección de energía a través de un electrodo metálico que se encuentra sumergido en un fluido dentro de una cavidad cuadrada. La energía inyectada produce un aumento en la temperatura del electrodo, Lo que radica en una conducción y convección natural en el fluido. De esta forma se genera un flujo ascendente debido a una diferencia en las densidades. Dada la diferencia de temperaturas entre el entorno y el flujo ascendente, se desarrolla una recirculación que desencadena la formación del thermal, o en su defecto si la inyección de energía no es impulsiva, una pluma térmica.

El modelo que representa al generador de thermals y plumas térmicas se observa en la figura [3.1.](#page-24-0) Se pueden observar las dos alternativas consideradas para entregar potencia térmica al fluido. En la figura [3.1](#page-24-0) a) se inyecta la potencia térmica ( $\dot{Q}_o$ ) por la base del electrodo, luego mediante conducción la potencia se transmite a través del electrodo hasta entrar en contacto con el fluido por la cara superior. En la figura [3.1-](#page-24-0)b) se impone una temperatura *T<sup>a</sup>* en la cara superior del electrodo.

<span id="page-24-0"></span>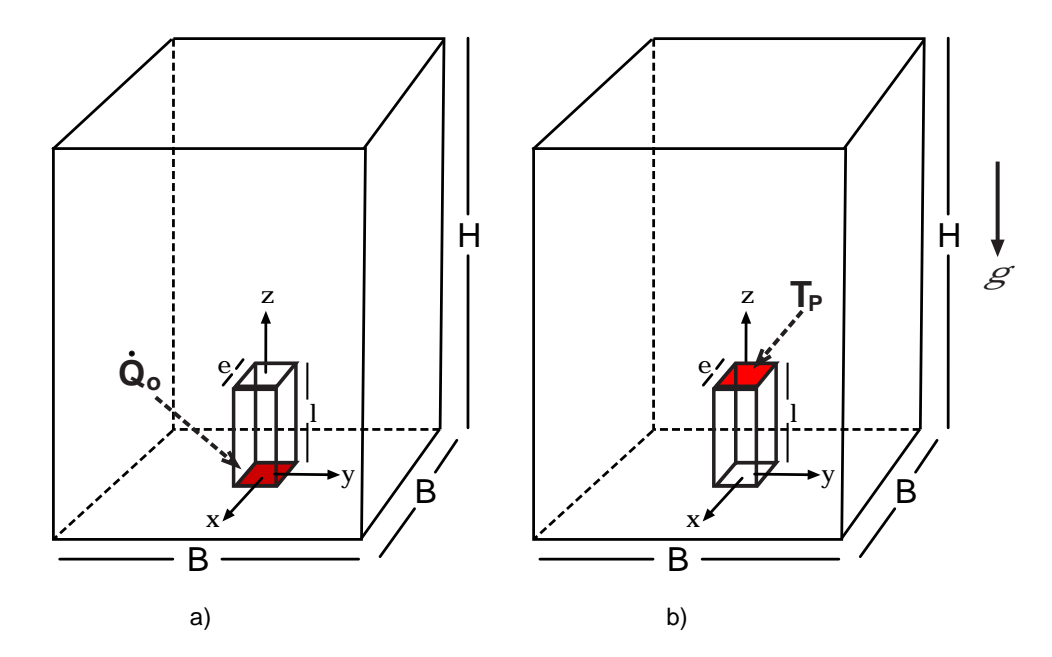

Figura 3.1: a) Esquema de la generación mediante inyección de potencia térmica y b) esquema de la generación mediante imposición de temperatura.

<span id="page-24-1"></span>La inyección de energía se realiza mediante un escalón de potencia térmica (ver figura [3.2\)](#page-24-1). El área bajo el escalón es la energía total suministrada al sistema (ver relación [3.1\)](#page-25-1). Esta energía total ( $E$ ) es la misma que se debe utilizar en la relación [2.8.](#page-18-2) El ancho del escalón se define mediante el parámetro  $\tau$ . Para  $\tau$  pequeño se esta en presencia de un "thermal" mientras que para  $\tau$  grande el fenómeno se considera una "pluma térmica".

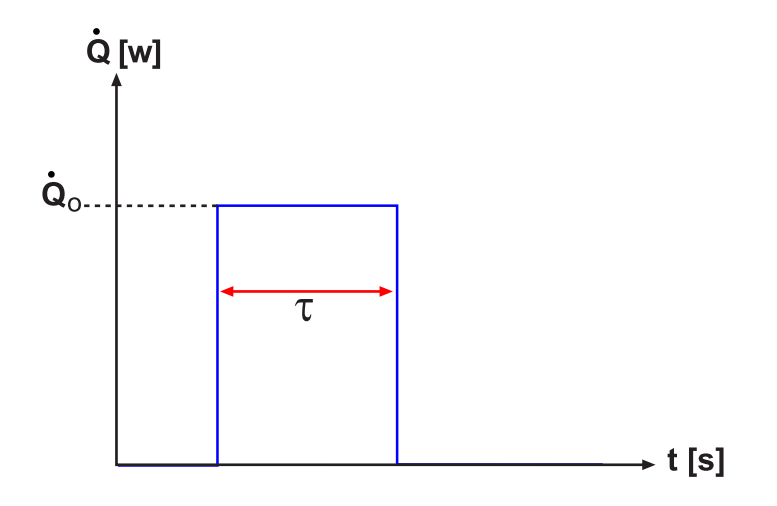

Figura 3.2: Escalón de Potencia Térmica Impuesta

En donde:

<span id="page-25-1"></span>
$$
E = \int \dot{Q}dt = \dot{Q}_o \tau \tag{3.1}
$$

## <span id="page-25-0"></span>3.2. Mallado

Para la geometría se consideró un rectángulo de base cuadrada (B x B) y altura H como se observa en la figuera [3.1.](#page-24-0)

En el mallado, se utilizaron 3 funciones de aproximacion para generar mayor densidad de nodos en las ´ zonas de gradientes elevados.

Una *size function* emplea una grilla cuadrada invisible (o cubica dependiendo del tipo de mallado) construida subdividiendo una caja que encierra al modelo. Específicamente, el software subdivide la caja en un grupo de subsecciones y asigna información acerca del tamaño de elemento a la esquina de cada subsección. Para calcular el tamaño de un elemento dentro de una *size function*, se interpola entre los valores asignados a cada esquina de las subsecciones.

Para crear la grilla cuadrada, Gambit divide la caja en un especifico número de secciones (*n*), y luego divide cada sección en el mismo número de subsecciones, y así continua sucesivamente. El número total de subsecciones (*N*) se calcula con la siguiente fórmula:

$$
N = nq
$$
  
\n
$$
n = (k-1)3
$$
\n(3.2)

Donde *n* es el número de subsecciones creadas en cada división, y q es el número de divisiones. Los parámetros k y q son decisiones internas del software, sin embargo, pueden ser modificadas.

La función de aproximación tiene como finalidad restringir el tamaño del elemento a un mínimo (min size) para ir aumentándolo mediante la ponderación de un factor de crecimiento (Growth rate) hasta un valor máximo (max size). Una vez alcanzado este valor máximo, el elemento mantiene su dimensión constante.

Las funciones de aproximación son las siguientes y pueden observarse esquemáticamente en la figura [3.3:](#page-26-0)

**F1**: Entre la arista del electrodo y la arista del cuadrado azul de la figura [3.3.](#page-26-0) Permite obtener una zona mucho más densa en el área del electrodo.

- F2: Entre la arista del cuadrado azul y el rojo. Permite suavizar las zonas densas con los l´ımites del volumen de control.
- <span id="page-26-0"></span>**F3**: La función de aproximación parte en el nodo que divide el volumen inferior con el volumen superior y se aplica a lo largo de la arista vertical del volumen. Tiene como finalidad generar una zona más densa cercana a la punta del electrodo y disminuya su densidad en función de la altura.

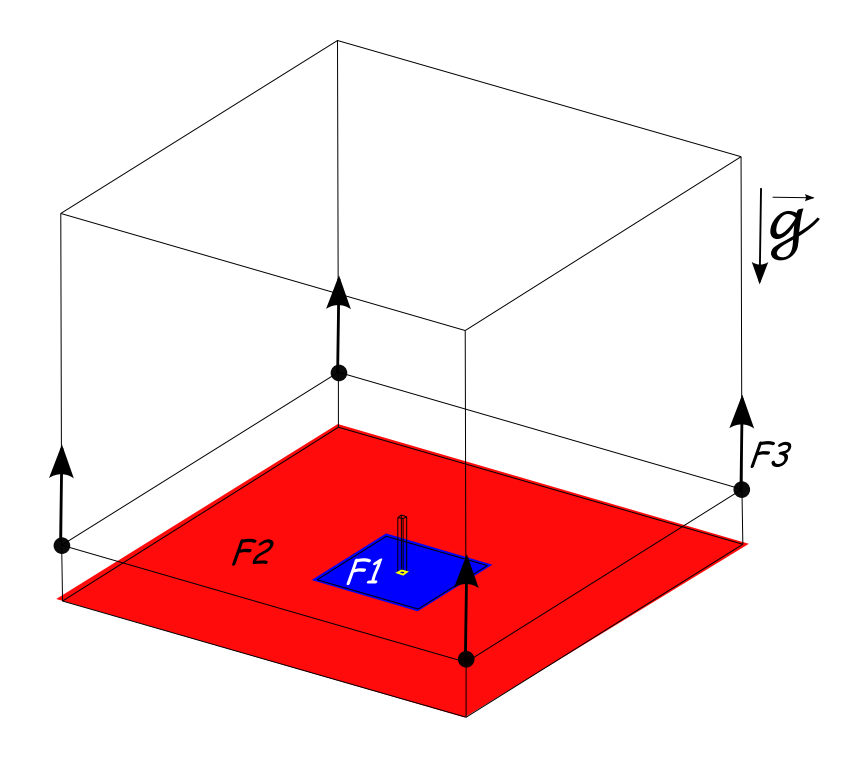

Figura 3.3: Esquema de la funciones de aproximacion´

En la figura [3.4](#page-27-0) puede observarse un esquema del volumen mallado.

<span id="page-27-0"></span>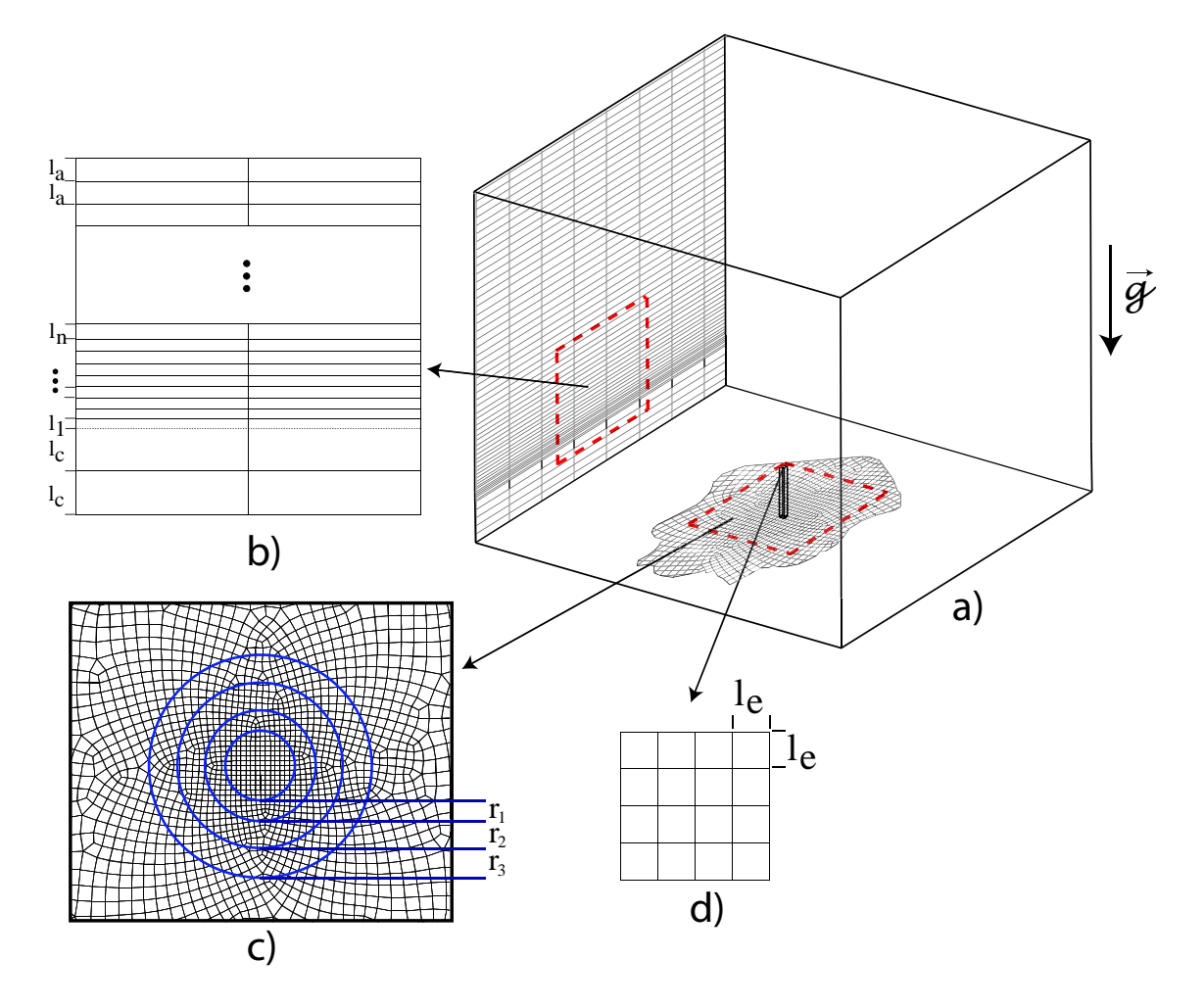

Figura 3.4: Esquema del mallado.

Se observa en la figura [3.4](#page-27-0) b) que la función de aproximación  $\bf{F3}$  actúa como una progresión geométrica respecto del ancho de la grilla. Esta se observa a continuación:

$$
l_{i+1} = r \cdot l_i \tag{3.3}
$$

La progresión geométrica aumenta hasta que la grilla alcanza un valor máximo de  $l_a$ . Por otro lado, la grilla aguas abajo del electrodo tiene un ancho constante de *lc*. El mallado sobre el electrodo puede observarse en la figura [3.4](#page-27-0) d). Se realizó un mallado cuadrado con un ancho de grilla de  $l_e$ . En la figura 3.4 c) se observa como las funciones de aproximación F1 y F2 producen una densidad mayor de nodos en la zona cercana al electrodo. El tamaño del elemento de dentro del anillo *i* tienen un valor aproximado de  $r_i$ . De esta forma es posible identificar una suerte de progresión geométrica en el mallado, cuyos parámetros son los inputs de la función de aproximación.

Una vez que las aristas y superficies necesarias fueran malladas, se utilizó el esquema "Cooper" para generar un barrido del mallado superficial a lo largo del eje Z.

## <span id="page-28-0"></span>3.3. Propiedades Termofísicas

A continuación se pueden observar las relaciones utilizadas para modelar la variación de la densidad, calor específico, viscosidad dinámica y conductividad térmica con la temperatura. Cabe destacar que se hizo caso omiso de la dependencia con la presión. Esto debido a que se considera al agua líquida como un fluido incompresible y a que se está trabajando a presión atmosférica durante todo el proceso.

#### <span id="page-28-1"></span>3.3.1. Agua Líquida

#### Densidad:

<span id="page-28-2"></span>Para la densidad del agua líquida se realizó un ajuste de mínimos cuadrados basándose en los datos experimentales tabulados en [\[6\]](#page-94-6).

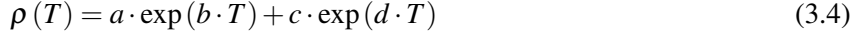

| Constante | Valor       | Unidad         |
|-----------|-------------|----------------|
| a         | 1475        | $rac{kg}{m^3}$ |
| h         | $-0.001073$ | $\circ_K - 1$  |
| C         | $-2773$     | $rac{kg}{m^3}$ |
| d         | $-0.01216$  | $\circ F^{-1}$ |

Tabla 3.1: Constantes obtenidas para ρ (*T*).

<span id="page-29-1"></span>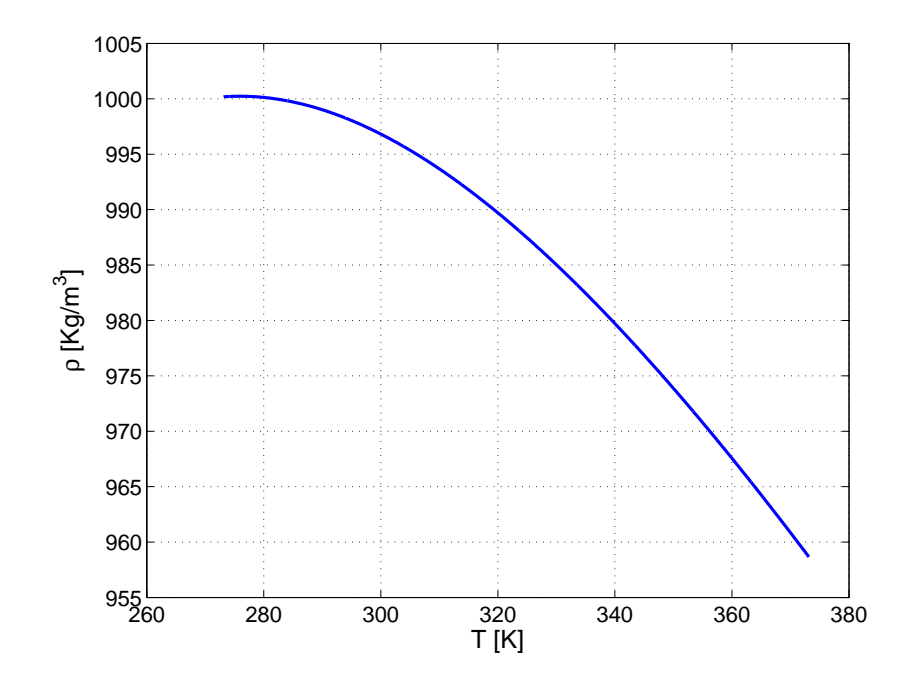

Figura 3.5: Densidad en función de la temperatura para agua líquida

## Viscosidad Dinámica:

<span id="page-29-0"></span>Para la viscosidad del agua líquida se utilizó la relación propuesta por Peng en [[5\]](#page-94-1).

$$
\mu(T) = \mu(T_{ref}) \left(\frac{T}{T_{ref}}\right)^n \exp\left[B \cdot \left(T^{-1} - T_{ref}^{-1}\right)\right]
$$
\n(3.5)

| Constante      | Valor                  | Unidad                      |
|----------------|------------------------|-----------------------------|
| n              | 8.9                    |                             |
| B              | 4700                   | $\mathcal{C}K$              |
| $\mu(T_{ref})$ | $1.005 \cdot 10^{-03}$ | $\frac{kg}{\sqrt{2}}$<br>ms |
| $T_{ref}$      | 293                    |                             |

Tabla 3.2: Constantes propuestas por Peng [\[5\]](#page-94-1) para  $\mu(T)$  en agua líquida.

<span id="page-30-1"></span>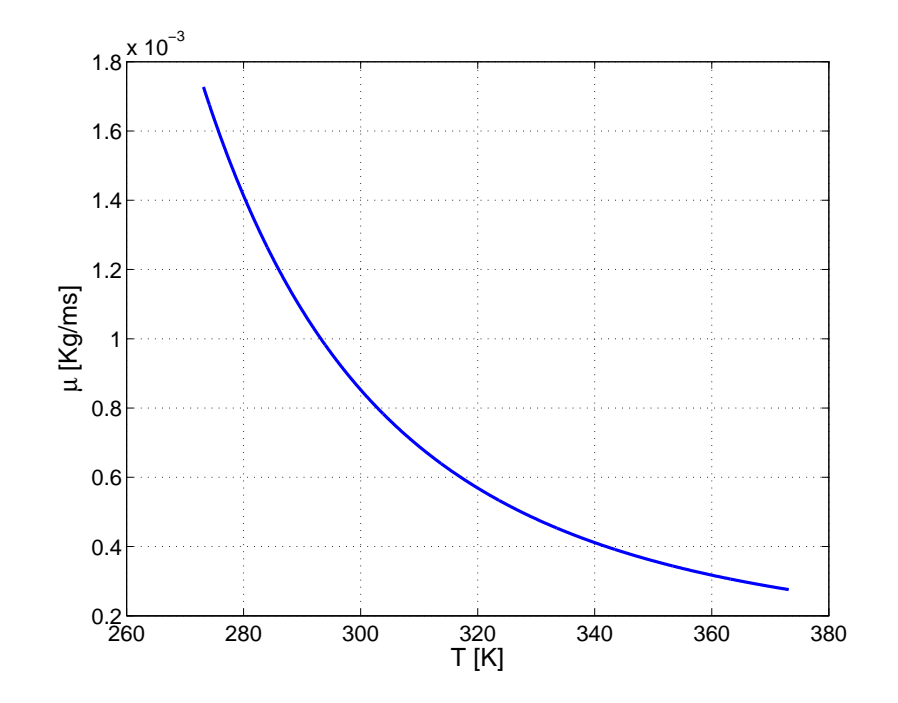

Figura 3.6: Viscosidad dinámica en función de la temperatura para agua líquida

## Conductividad Térmica:

<span id="page-30-0"></span>Para la conductividad térmica del agua líquida se utilizó la relación propuesta por Peng en [[5\]](#page-94-1).

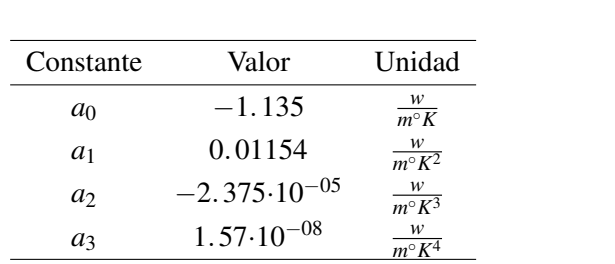

$$
k(T) = a_0 + a_1 \cdot T + a_2 \cdot T^2 + a_3 \cdot T^3 \tag{3.6}
$$

Tabla 3.3: Constantes propuestas por Peng [\[5\]](#page-94-1) para el polinomio  $k(T)$  en agua líquida.

<span id="page-31-1"></span>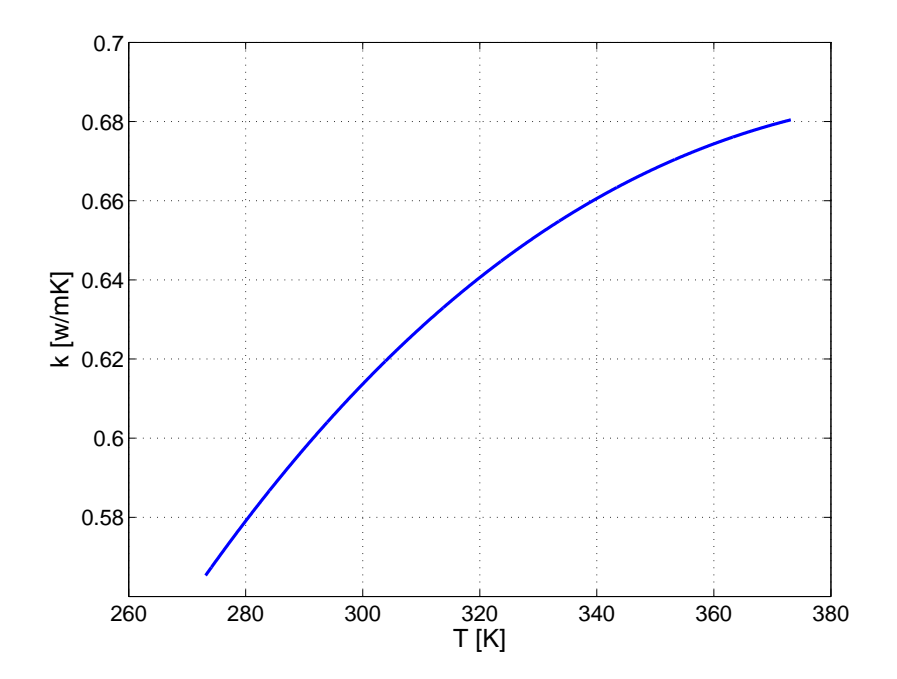

Figura 3.7: Conductividad térmica en función de la temperatura para agua líquida

## Calor Específico:

<span id="page-31-0"></span>Para el calor específico del agua líquida se realizó un ajuste de mínimos cuadrados basándose en los datos experimentales tabulados en [\[6\]](#page-94-6).

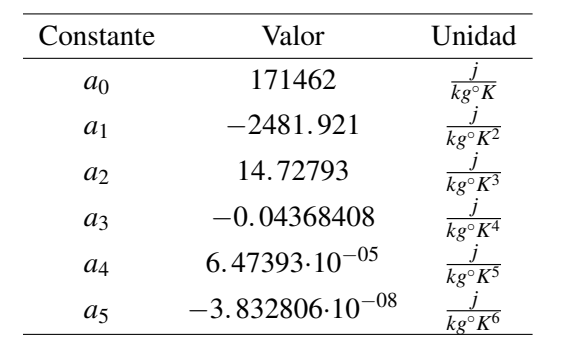

$$
c_p(T) = a_0 + a_1 \cdot T + a_2 \cdot T^2 + a_3 \cdot T^3 + a_4 \cdot T^4 + a_5 \cdot T^5 \tag{3.7}
$$

Tabla 3.4: Constantes obtenidas para *cp* (*T*).

<span id="page-32-2"></span>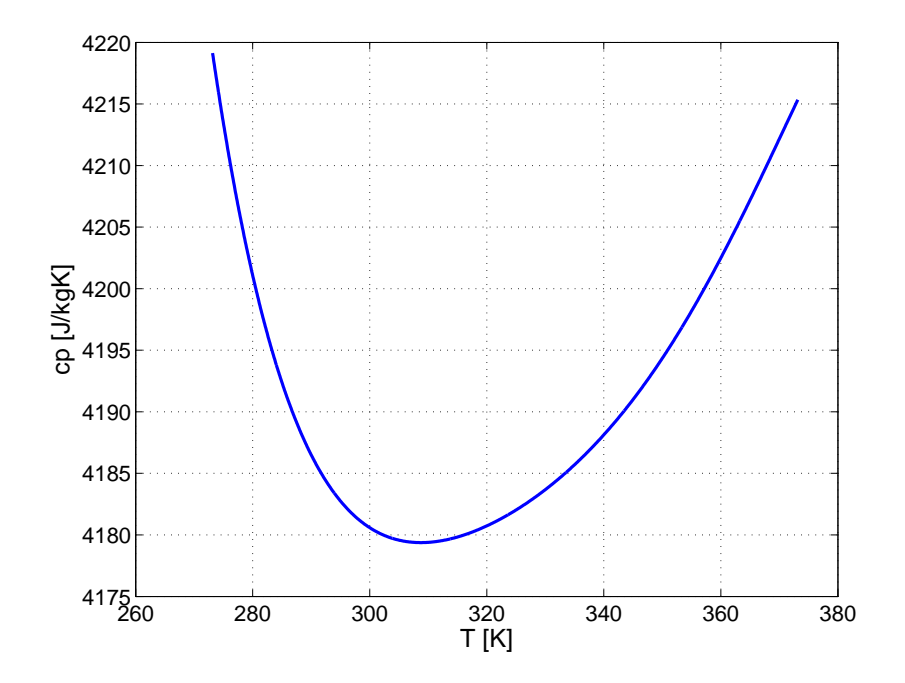

Figura 3.8: Calor específico en función de la temperatura para agua líquida

#### <span id="page-32-0"></span>3.3.2. Mercurio

## Densidad:

<span id="page-32-1"></span>Para la densidad del mercurio se realizó un ajuste de mínimos cuadrados basándose en los datos experimentales tabulados en [\[6\]](#page-94-6).

$$
\rho(T) = a \cdot T + b \tag{3.8}
$$

| Constante | Valor               | Unidad |
|-----------|---------------------|--------|
| а         | $-2.452$            |        |
| h         | $1.43 \cdot 10^{4}$ |        |

Tabla 3.5: Constantes obtenidas para ρ (*T*).

<span id="page-33-0"></span>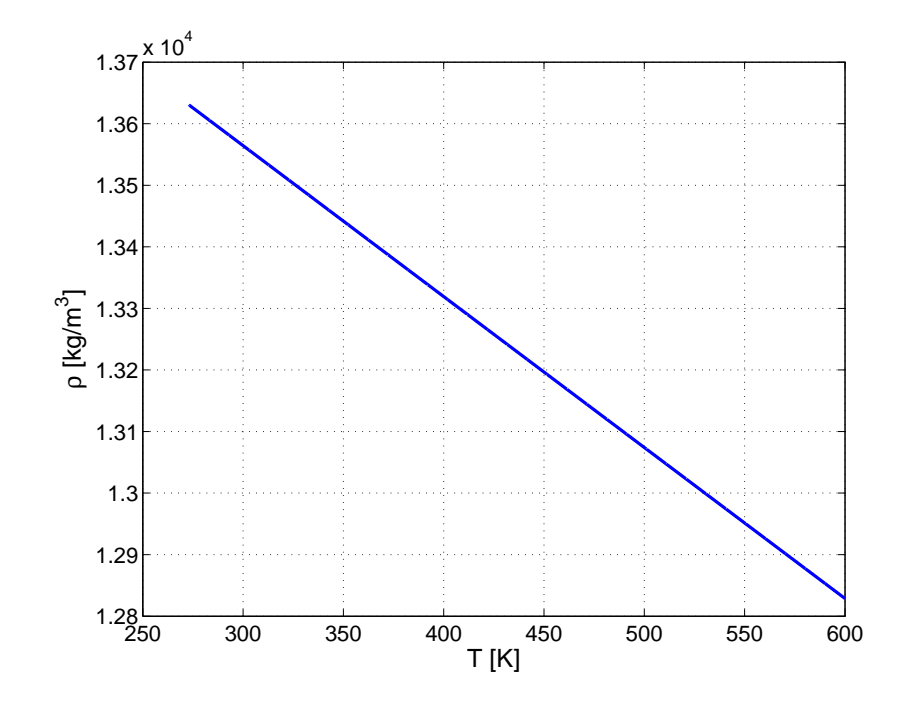

Figura 3.9: Densidad en función de la temperatura para mercurio líquido

## Viscosidad Dinámica:

$$
\mu = 1.523 \cdot 10^{-3} \left[ \frac{kg}{ms} \right] \tag{3.9}
$$

## Conductividad Térmica:

$$
k = 8.54 \left[ \frac{w}{m^{\circ} K} \right] \tag{3.10}
$$

Calor Específico:

$$
c_p = 139.3 \left[ \frac{j}{kg^\circ K} \right] \tag{3.11}
$$

## <span id="page-34-1"></span><span id="page-34-0"></span>3.4. Condiciones de Borde

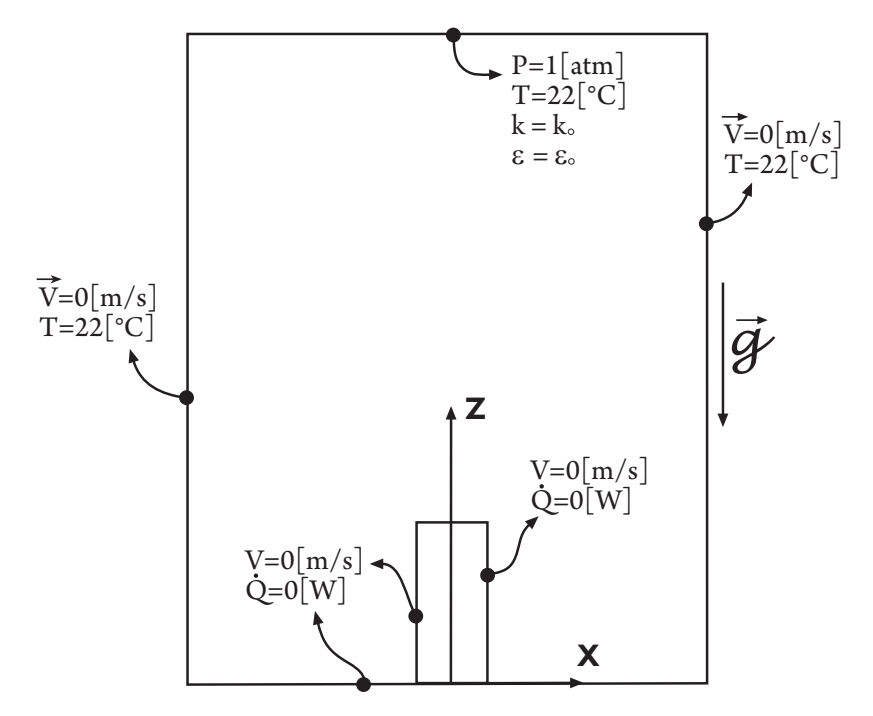

Figura 3.10: Esquema de las condiciones de borde empleadas en la simulacion´

En la figura [3.10](#page-34-1) se observa un esquema basico del volumen de estudio. Las paredes laterales se en- ´ cuentran a una temperatura constante de 22<sup>[◦</sup>C] y poseen características de muros, es decir, no hay flujo de líquido a través de ellas ( $\vec{V} = 0$ ). Tanto la base del volumen como las paredes laterales se consideraron aisladas ( $\dot{Q} = 0$ ).

Se considerara al electrodo como un elemento conductor de cobre con una temperatura impuesta en la punta, o que recibe una inyección de potencia térmica por su base y la conduce hasta la punta que se encuentra en contacto con el fluido. La punta del electrodo es la única superficie que transmite energía al fluido.

En la cara superior del volumen de control se impuso una condición de salida de presión constante e igual a la presión atmosférica. El fluido que reingresa al volumen de estudio lo hace con una temperatura de 22<sup>[°</sup>C]. Si la simulación fuera turbulenta, el fluido también reingresaría con cierta disipación y energía cinética turbulenta ( $k_0$  y  $\varepsilon_0$ ). Sin embargo, se desconoce el valor de las propiedades turbulentas al retorno por lo que se asumió una intensidad turbulenta (*I*) del 1% y se empleó al diámetro hidráulico como una longitud de escala. Internamente y a través de las relaciones [3.12](#page-35-2) y [3.13](#page-35-3) el software Fluent calcula los parámetros ( $k_o$ y ε*o*) [\[17\]](#page-95-1).

<span id="page-35-2"></span>
$$
k = \frac{3}{2} (\overline{u}I)^2 \tag{3.12}
$$

Donde  $\bar{u}$  es la velocidad promedio.

<span id="page-35-3"></span>
$$
\varepsilon = C_{\mu}^{3/4} \frac{k^{3/2}}{\ell} \tag{3.13}
$$

Donde  $C_{\mu}$  es una constante empírica especificada en el modelo turbulento. La longitud de escala ( $\ell$ ) en este caso será el diámetro hidráulico  $(d_h)$ .

## <span id="page-35-0"></span>3.5. Parámetros Numéricos

Las simulaciones se realizaron con el software comercial Fluent que resuelve las ecuaciones de Navier-Stokes mediante el método volúmenes de control [[17\]](#page-95-1).

#### <span id="page-35-1"></span>3.5.1. Discretización Temporal

La discretización temporal (Δt) se eligío tomando en cuenta el tiempo caracteristico para la transferencia de calor (ecuación [3.14\)](#page-35-4), el tiempo caracteristico para la transferencia de momento (ecuación [3.15\)](#page-35-5) y el criterio de Courant (ecuación [3.16\)](#page-35-6).

<span id="page-35-4"></span>
$$
t_h = \frac{L^2}{\alpha} \tag{3.14}
$$

<span id="page-35-5"></span>
$$
t_m = \frac{L^2}{\nu} \tag{3.15}
$$

<span id="page-35-6"></span>
$$
\Delta t V_{max} < \Delta x_{min} \tag{3.16}
$$

Donde:

 $\Delta x_{min}$  es el tamaño mínimo de los elementos en el mallado de la geometría. *V*<sub>*max*</sub> es la velocidad máxima en el campo.
#### 3.5.2. Parámetros del Solver

Con el fin de que las coordenadas nodales sean bien representadas, se escogió un solver de doble precision soportado por Fluent. Junto con lo anterior se configuro el solver de forma que resuelva un sistema ´ "unsteady". La configuración unsteady seleccionada es una implícita de segundo orden.

<span id="page-36-0"></span>El metodo de resolución mediante volúmenes de control consiste en dividir la zona de cálculo en ele-mentos volumétricos como se muestra en la figura [3.11](#page-36-0) y luego integrar las ecuaciones de momentum dentro de cada uno de estos volúmenes en funcion de la variable independiente en cada ecuación. Esto se realiza para obtener una discretización de las ecuaciones que son las que se pueden resolver numéricamente.

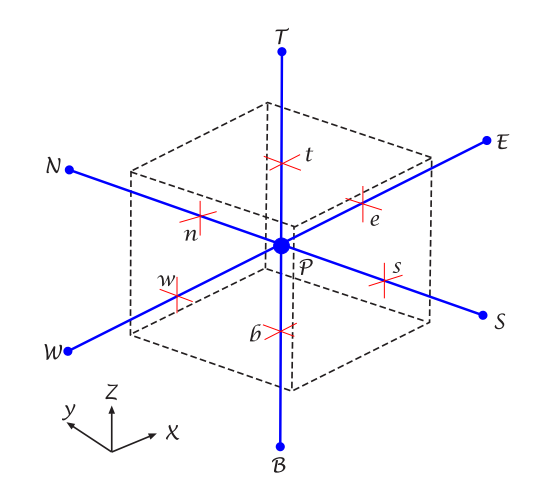

Figura 3.11: Volumen de control en torno al punto P con nodos vecinos (T,B,E,W,N,S)

En el esquema de volúmenes de control el campo de presión es evaluado en el punto P mientras que las velocidades se evalúan en los bordes del mismo que se define como una malla desplazada. En la figura [3.12\[](#page-37-0)[11\]](#page-94-0) se muestra el mismo volumen de control pero visto en el plano y se puede observar que las velocidades se evalúan en los puntos (e,w,n,s) que son los bordes del volumen de control. Este desplazamiento de malla de las velocidades hacia los bordes del volumen de control se realiza para generar una interpolacion´ solo de velocidades y no de presiones ya que existen ecuaciones simples para la interpolación de velocidad.

<span id="page-37-0"></span>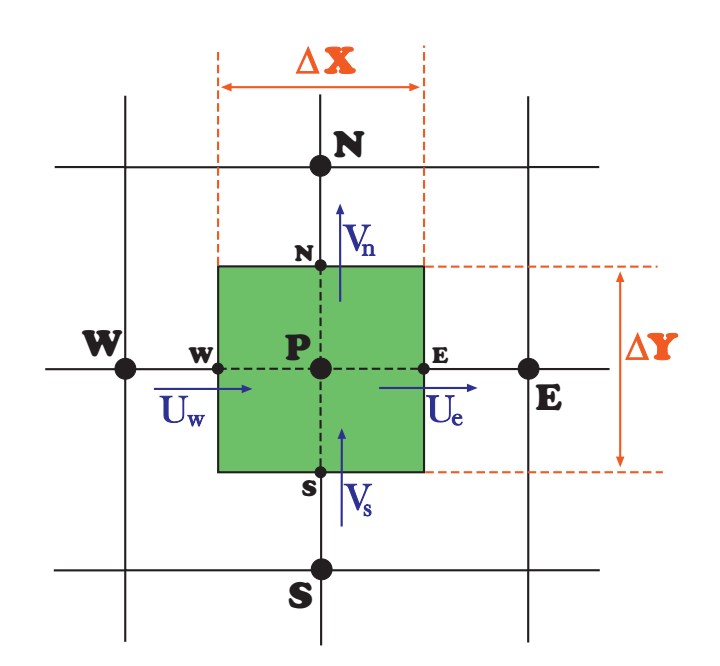

Figura 3.12: Representación 2D del método de volumenes de control en torno al punto P con nodos vecinos (E,W,N,S).

Luego de la discretización las ecuaciones de Navier-Stokes quedan de la forma [2.2.](#page-17-0)

$$
a_j \cdot U_j = \sum_i a_i \cdot U_i + b + (P_p - P_j) \cdot \Delta X_j
$$
  

$$
j \in \{N. S.E.W\}
$$
 (3.17)

Donde los coeficientes a y b dependen de la presión. Para resolver entonces las ecuaciones se utiliza un sistema iterativo como el SIMPLE en [\[7\]](#page-94-1).

El algoritmo utilizado para el calculo del campo de flujo es el SIMPLE. cuyas siglas significan Semi- ´ Implicit Method for Pressure-Linked Equations. A continuación se detalla claramente el algoritmo que fue expuesto en [\[7\]](#page-94-1) y [\[17\]](#page-95-0):

1. Se supone un campo de presiones p<sup>\*</sup>. El flujo resultante sobre una cara de un elemento será el siguiente:

$$
J_f^* = \hat{J}_f^* + d_f \left( p_{c0}^* - p_{c1}^* \right) \tag{3.18}
$$

Este flujo no satisface la ecuación de continuidad.

2. Se adiciona una corrección  $J_f'$  de manera que:

$$
J_f = J_f^* + J_f' \tag{3.19}
$$

De forma que  $J_f$  satisface la ecuación de continuidad.

3. El algoritmo SIMPLE propone que:

$$
J_f' = d_f \left( p_{c0}' - p_{c1}' \right) \tag{3.20}
$$

Donde *p*<sup>*'*</sup> es la corrección para la presión en un elemento.

4. El algoritmo simple substituye la ecuación de corrección de flujo  $(J'_f)$  en la ecuación discreta de la continuidad para obtener una relación para la corrección de la presión  $(p')$ .

$$
a_P p' = \sum_{\text{nb}} a_{\text{nb}} p'_{\text{nb}} + b \tag{3.21}
$$

Donde el termino *b* es la tasa de flujo neta hacia el elemento:

$$
b = \sum_{f}^{N_{\text{faces}}} J_f^* A_f \tag{3.22}
$$

5. Una vez que la solución es obtenida, la presión en el elemento y el flujo sobre la cara de éste, son corregidos usando:

$$
p = p^* + \alpha_p p'
$$
 (3.23)

$$
J_f = J_f^* + d_f \left( p_{c0}' - p_{c1}' \right) \tag{3.24}
$$

 $\alpha_p$  es un factor de relajación para la presión. De esta forma, el flujo  $(J_f)$  satisface la ecuación de la continuidad durante cada iteración.

Para calcular las variables en las fronteras de cada elemento se utilizo el esquema "Upwind de segundo orden". De esta forma, una precisión de gran nivel es obtenida en las caras de la celda a través de una expansión en series de Taylor. Luego al escoger este enfoque, la variable en la frontera  $\phi_f$  es calculada usando la siguiente relación:

$$
\phi_f = \phi + \nabla \phi \cdot \Delta s \tag{3.25}
$$

Aqu´ı φ y ∇φ son el valor en el centro de la celda y su gradiente en la celda aguas arriba, ∆*s* es el vector desplazamiento desde el centroide de la celda aguas arriba hasta la cara del centroide. Este criterio requiere de la determinación del gradiente  $\nabla \phi$  en cada celda. Este gradiente es calculado usando el teorema de la divergencia, que escrito en su forma discreta es el siguiente:

$$
\nabla \phi = \frac{1}{V} \sum_{f}^{N_{caras}} \tilde{\phi}_f A \tag{3.26}
$$

Aquí los valores en las caras de  $\tilde{\phi_f}$  son calculados promediando  $\phi$  desde dos celdas adyacentes a la cara. Finalmente, el gradiente  $\nabla \phi$  es limitado de manera que no sean introducidos nuevos máximos o mínimos.

### 3.6. Modelo de Turbulencia

La ecuación gobernante de los flujos turbulento es la de Navier Stokes(ecuación [3.27\)](#page-39-0) al igual que en flujos laminares.

<span id="page-39-0"></span>
$$
\rho \left( \frac{\partial \vec{V}}{\partial t} + \vec{V} \cdot \nabla \vec{V} \right) = \rho \vec{g} - \nabla p + \mu \nabla^2 \vec{V}
$$
\n(3.27)

Los flujos turbulentos son caracterizados por fluctuaciones de los campos de velocidades. Estas fluctuaciones agitan a las cantidades transportadas como el momento o la energía, y por lo tanto producen que estas también fluctúen. Como las fluctuaciones pueden ser de escala muy pequeña y de frecuencia muy alta, son muy costosas de simular directamente. Por lo tanto, las ecuaciones gobernantes pueden ser promediadas en el tiempo, ensambladas en el tiempo o manipuladas de otra forma con tal de remover las escalas pequeñas, resultando en una serie de ecuaciones modificadas que computacionalmente son menos costosas. Sin embargo, las ecuaciones modificadas contienen variables adicionales que son desconocidas, y por lo tanto son necesarios ciertos modelos de turbulencias capaces de expresar estas variables en términos conocidos. Aquí se utilizó uno de los modelos completos más simples, el modelo k- ε estándar de turbulencia.

Este es un modelo de dos ecuaciones en el cual la solucion de dos ecuaciones de transporte por separado ´ permiten determinar independientemente la velocidad turbulenta y las longitudes de escala. Este modelo se basa es una ecuación de transporte para la energía cinética turbulenta (k) y su tasa de disipación ( $\varepsilon$ ). La ecuación de transporte para  $k$  se deriva de le ecuación exacta, mientras que la ecuación de transporte para  $\varepsilon$ se obtuvo a través de razonamiento físico y conlleva poca semejanza con su contraparte matemática.

En la derivación del modelo  $k - \varepsilon$ , la suposición es tal que el flujo es completamente turbulento, y los efectos de la viscosidad molecular son insignificantes. Por lo tanto, el modelo *k*- ε es solo valido para problemas con turbulencia completamente desarrollada.

la energía cinética turbulenta (k) y su tasa de disipación ( $\varepsilon$ ), son obtenidas de las siguientes ecuaciónes de transporte:

$$
\frac{\partial}{\partial t}(\rho k) + \frac{\partial}{\partial x_i}(\rho k u_i) = \frac{\partial}{\partial x_j} \left[ \left( \mu + \frac{\mu_t}{\sigma_k} \right) \frac{\partial k}{\partial x_j} \right] + G_k + G_b - \rho \varepsilon - Y_M + S_k \tag{3.28}
$$

$$
\frac{\partial}{\partial t}(\rho \varepsilon) + \frac{\partial}{\partial x_i}(\rho \varepsilon u_i) = \frac{\partial}{\partial x_j} \left[ \left( \mu + \frac{\mu_t}{\sigma_{\varepsilon}} \right) \frac{\partial \varepsilon}{\partial x_j} \right] + C_{1\varepsilon} \frac{\varepsilon}{k} \left( G_k + C_{3\varepsilon} G_b \right) - C_{2\varepsilon} \rho \frac{\varepsilon^2}{k} + S_{\varepsilon}
$$
(3.29)

$$
(3.30)
$$

Donde:

- $G_k$ : Representa la generación de energía cinética turbulenta debido a los gradiente de la velocidad promedio.
- $G_b$ : Representa la generación de energía cinética turbulenta debido a la boyancia.
- $\blacksquare$  *Y<sub>M</sub>*: Representa la contribución de la dilatación fluctuante en turbulencia compresible a la disipación turbulenta global.
- *C*<sub>1ε</sub>,  $C_{2\varepsilon}$  y  $C_{3\varepsilon}$ : Son constantes
- $\sigma_k$  y  $\sigma_{\varepsilon}$ : Son los números turbulentos de Prandtl para  $k$  y  $\varepsilon$ , respectivamente.
- $S_k$  *S*<sub>ε</sub>: Son los términos fuentes.

### 3.7. Transferencia de Calor

Para estimar la tasa de transporte de calor adimensional en cada uno de los casos que se va a resolver, se utilizó el número de Nusselt (Nu).

$$
Nu = \frac{Calor - Total}{Calor - Conductivo} = \frac{hL}{k_f}
$$
\n(3.31)

Donde *h* es el coeficiente de transferencia de calor,  $k_f$  la conductividad térmica del fluido y *L* una longitud característica del fenómeno.

En muchos experimentos la longitud característica se encuentra asociada a las dimensiones de la cavidad o a la distancia entre las placas a diferentes temperaturas. En este caso, las dimensiones de la cavidad son irrelevantes (se buscó que estas no perturbaran a la pluma) por lo que la arista del electrodo se convierte en un parámetro de importancia debido a que se vincula directamente con la inyección de potencia al sistema<sup>[1](#page-40-0)</sup>. Por lo anterior la longitud característica seleccionada fue la arista del electrodo.

#### Nusselt Local

En la relación [3.32](#page-41-0) se puede observar la ecuación adimensional que se utilizó para calcular el número de Nusselt local (ver apéndice [A.2](#page-98-0) para más detalles):

<span id="page-40-0"></span><sup>&</sup>lt;sup>1</sup>Se asume que  $q \left[\frac{w}{m^2}\right]$  permanece constante por lo que un incremento en el área produce un aumento de la energía emitida.

<span id="page-41-0"></span>
$$
Nu_z = V^* \theta - \frac{\partial \theta}{\partial z^*}
$$
\n(3.32)

Como se calculó el Nusselt en la punta del electrodo, la velocidad era nula por lo tanto:

$$
Nu_z = -\frac{\partial \theta}{\partial z^*} \tag{3.33}
$$

Donde:

$$
\bullet \ \theta(T) = \frac{T - T_{\infty}}{T_c - T_{\infty}}
$$

$$
\quad \bullet \ \ z^* = \tfrac{z}{L_a}
$$

- *T*∞: Temperatura ambiente
- $L_a$ : Arista del electrodo

#### Nusselt Superficie

Luego se realiza una integración en el área para encontrar el número de Nusselt superficial ( $Nu<sub>s</sub>$ ) (relación [3.34\)](#page-41-1):

<span id="page-41-1"></span>
$$
Nu_s = \frac{1}{A} \int \int Nu_z dA \tag{3.34}
$$

En el cálculo de las derivadas numéricas se utilizó diferencias finitas hacia delante en la zona superficial del electrodo:

$$
\theta'(x) = \frac{\theta(x+h) - \theta(x)}{h}
$$
\n(3.35)

Para la integración numérica se utilizaron las reglas de Simpson de 3/8 y 1/3 combinadas. Dado que la cabeza del electrodo tiene una arista con 11 nodos, para cada línea se utilizó 2 veces Simpson 3/8 [[3.37\]](#page-42-0) y 1 vez Simpson 1/3 [\[3.36\]](#page-42-1). El número de nodos al ser primo no se puede utilizar un método de integración compuesto. Por este motivo se decidió utilizar dos métodos distintos de forma compuesta.

Simpson 1/3

<span id="page-42-1"></span>
$$
\int_{x_1}^{x_1+2\delta_x} f(x) \approx \frac{1}{3} \delta_x \left( f(x_1) + 4f(x_2) + f(x_3) \right) \tag{3.36}
$$

Simpson 3/8

<span id="page-42-0"></span>
$$
\int_{x_1}^{x_1+3\delta_x} f(x) \approx \frac{3}{8} \delta_x \left( f(x_1) + 3f(x_2) + 3f(x_3) f(x_4) \right) \tag{3.37}
$$

### 3.8. Nomenclatura Utilizada

La nomenclatura utilizada para el estudio de ciertas variables fue el siguiente:

- La letra  $U_a$  (ver figura [3.13\)](#page-43-0) se vincula a la velocidad absoluta del fenómeno, es decir, la velocidad con la que se desplaza el núcleo de la pluma.
- $V_N$  es la velocidad según Z evaluada en la posición del núcleo
- $Z_N$  es la posición vertical del núcleo. El criterio escogido para su localización es encontrar la altura donde se generan los mayores cambios en la velocidad vertical, es decir, donde la suma cuadrada de  $V<sub>z</sub>$  es máxima. En la figura [3.14](#page-43-0) se observa lo anterior en detalle.
- *U* es la magnitud de la velocidad, es decir,  $U = \sqrt{V_x^2 + V_y^2 + V_z^2}$
- $\bullet$   $\omega$  es la magnitud de la vorticidad

En las figuras [3.13](#page-43-0) y [3.14](#page-43-0) se explica la nomenclatura utilizada para definir las distintas velocidades y el criterio escogido para localizar el núcleo de la pluma.

<span id="page-43-0"></span>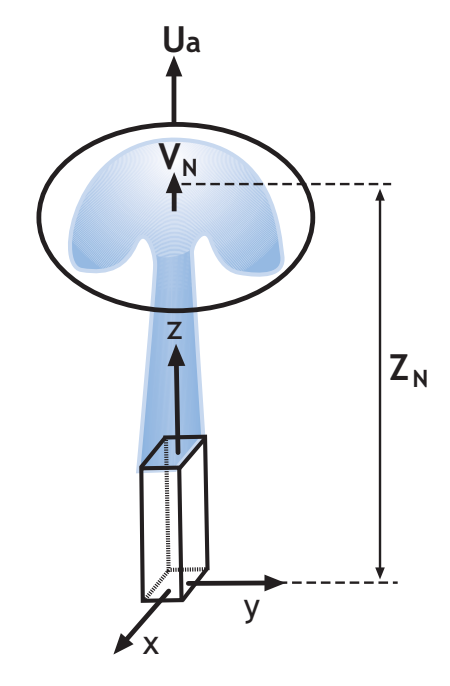

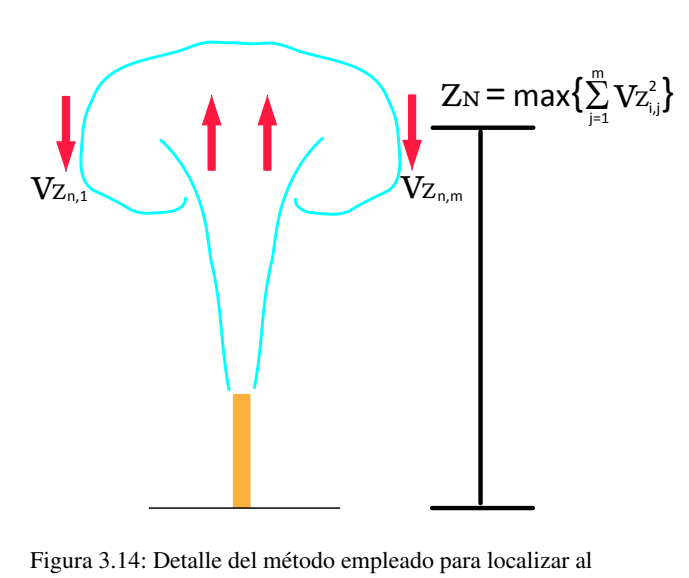

nucleo de la pluma térmica.

Figura 3.13: Esquema de la nomenclatura utilizada en el trabajo.

# Capítulo 4

# Selección de Malla y Geometría

## 4.1. Selección de Malla

Malla 1: Elementos Cuadrilateros

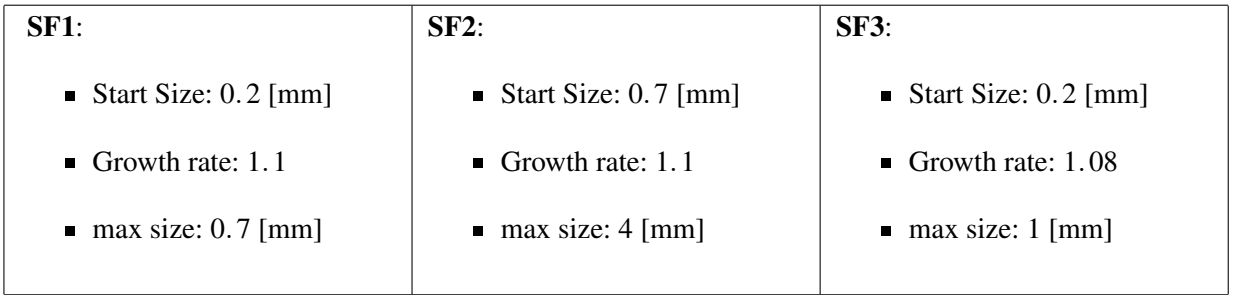

En base a la configuración anterior se obtuvieron 240792 elementos

## Malla 2: Elementos Triangulares

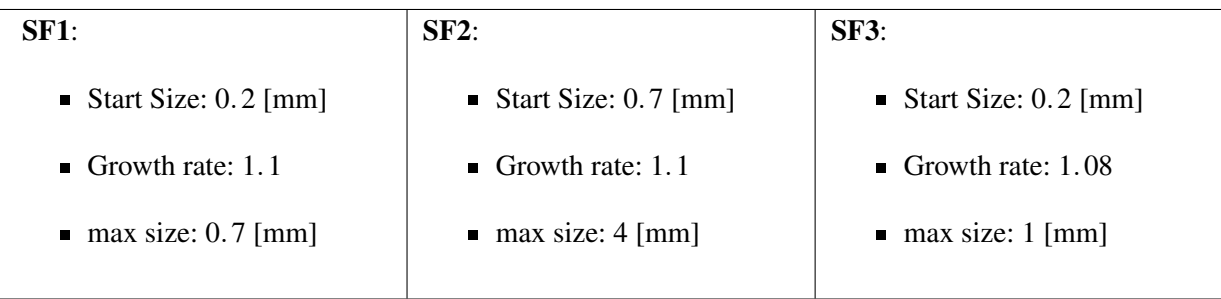

#### En base a la configuración anterior se obtuvieron 572118 elementos

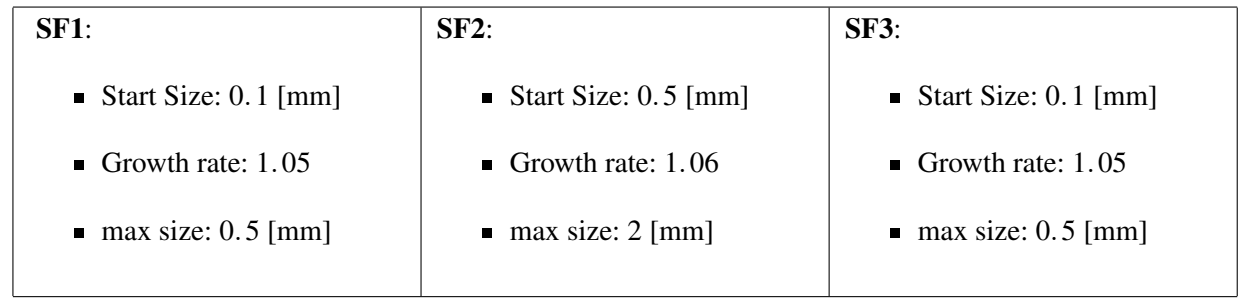

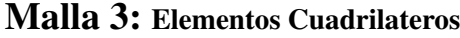

#### En base a la configuración anterior se obtuvieron 1193654 elementos

Desde la imagen [4.1](#page-45-0) hasta la [4.4](#page-46-0) puede observarse la comparación entre los contornos de  $V_z$  a distintas alturas para las tres configuraciones de mallas distintas. Se observa que en las zonas de altos gradientes las diferencias entre las 3 configuraciones son identicas pero al aproximarse a los limites del volumen de control ´ estas diferencias aumentan.

<span id="page-45-0"></span>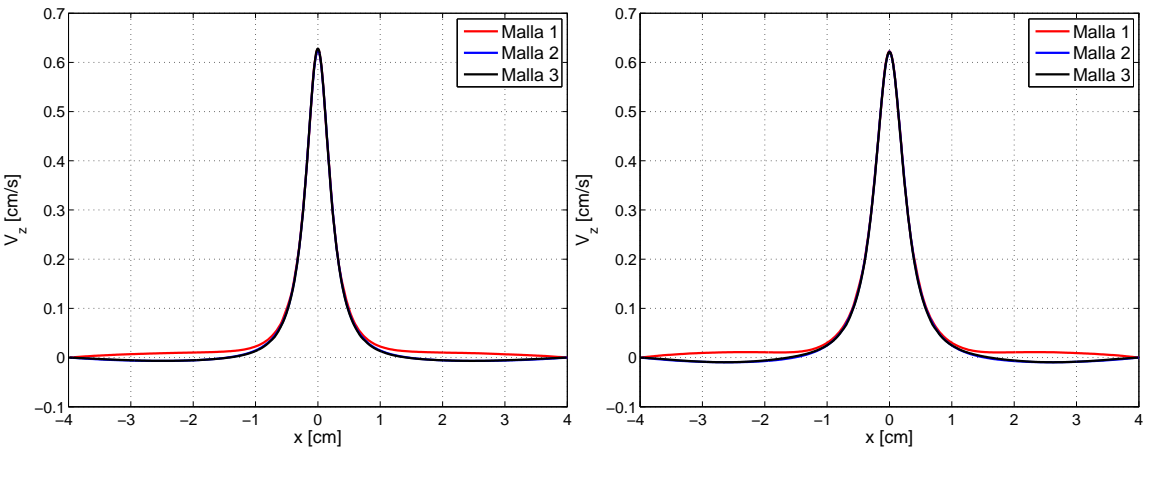

Figura 4.1: Perfil de  $V_z$  en función de x para  $(y, z) = (0, 3)$ [*cm*].

Figura 4.2: Perfil de  $V_z$  en función de x para  $(y, z) = (0, 4)$ [*cm*].

<span id="page-46-0"></span>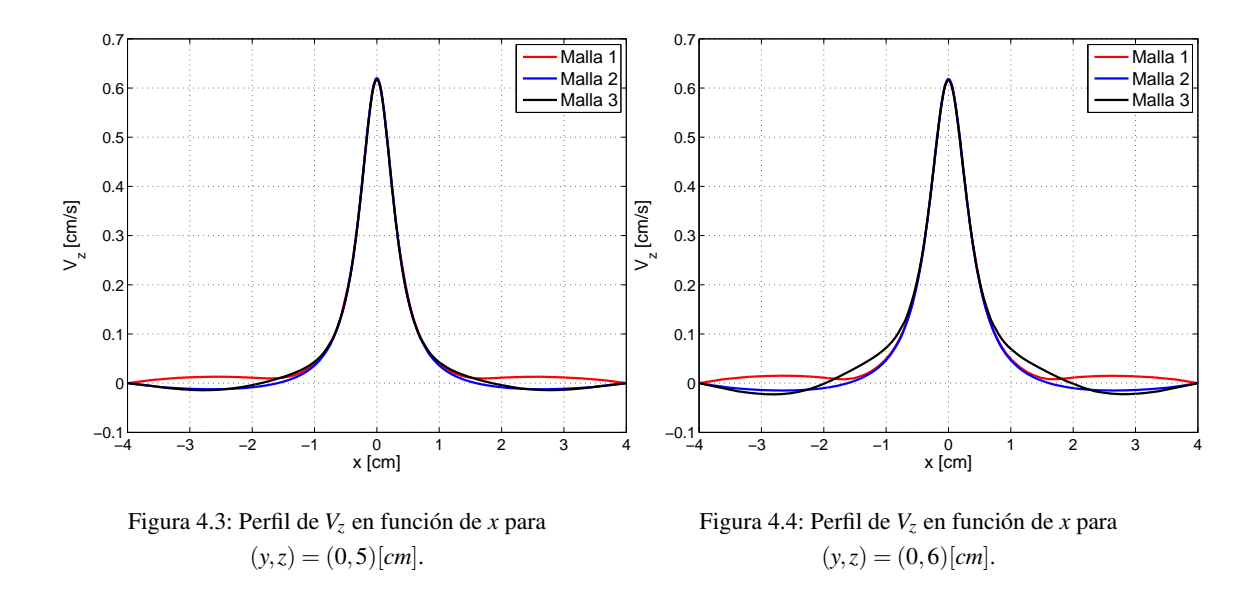

Desde la imagen [4.5](#page-46-1) hasta la [4.7](#page-47-0) puede observarse la comparación entre los contornos de T a distintas alturas para las tres configuraciones de mallas distintas. Se observa que para las tres configuraciones las curvas son prácticamente iguales.

<span id="page-46-1"></span>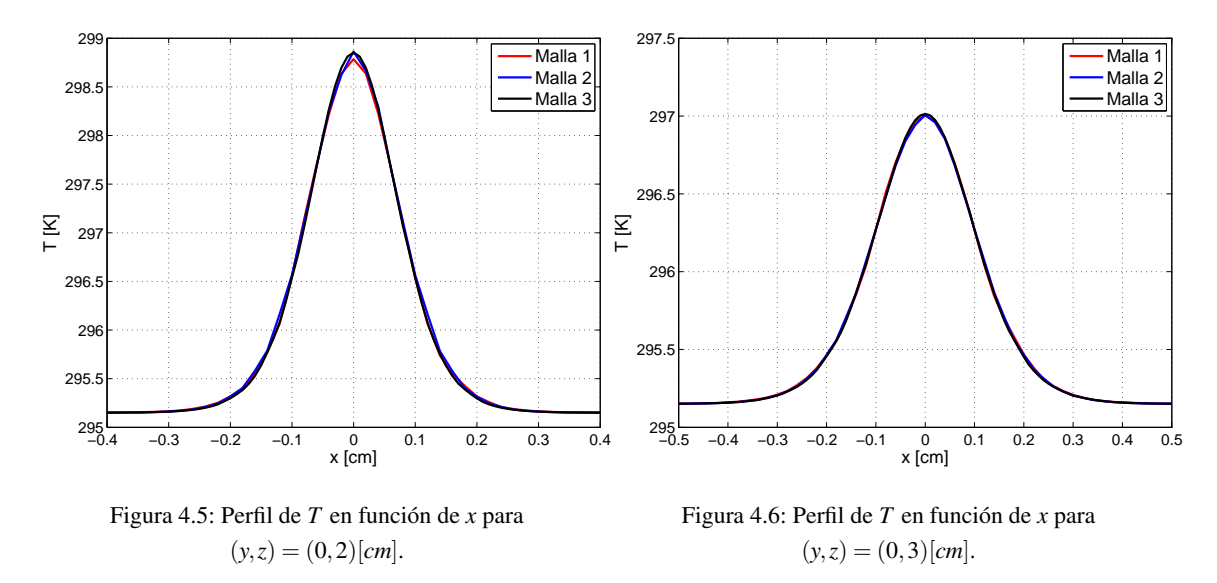

<span id="page-47-0"></span>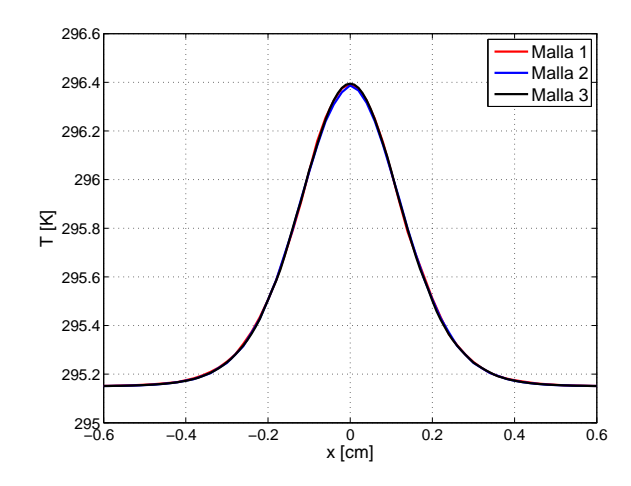

Figura 4.7: Perfil de *T* en función de *x* para  $(y, z) = (0, 4)[cm]$ .

Finalmente se escogió la malla número 3, debido a que las otras mallas producían problemas de convergencia en la ecuación de la continuidad.

### 4.2. Selección de Geometría

En el estudio se consideraron dos geometrías distintas denominadas G1 y G2. Estas se especifican a continuación:

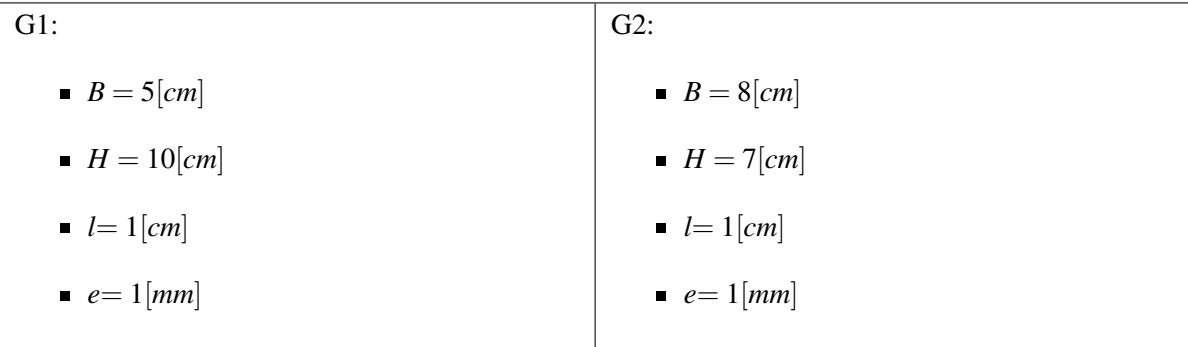

En esta sección en lugar de generar el fenómeno con un electrodo de cobre que recibe una inyección de potencia por su base se utilizó un electrodo con una condición de temperatura impuesta en la cara superior. Lo anterior permite reducir el tiempo de cálculo dado que se reduce el número de elementos de la malla.

#### 4.2.1. Velocidad a lo Largo del Eje Central

En la figura [4.8](#page-48-0) se puede observar la comparacion de la magnitud de la velocidad a lo largo del eje central ´ a los 20, 30, 40 y 60[*s*]. Se observa que hasta los 30[*s*] las curvas son notablemente similares. Pero a medida

que el tiempo pasa y el fenómeno se acerca a su estado estacionario las diferencias se hacen mayores. Para entender cabalmente el grafico hay que destacar que este permite localizar el núcleo de la pluma a través del segundo "peak" en la curva. Estudiando el grafico se observa que la geometría 2 (G2) acelera a la pluma a medida que esta comienza a tomar altura. Por otro lado la geometría 1 (G1) al ser más alta no exhibe este comportamiento. Lo anterior se podría deber a que tanto G1 como G2 tienen una condición de presión de salida en la tapa superior del volumen de control (VC) pero al ser G2 mas bajo se ve afectado primero. También podría explicarse la anomalía desde el otro punto de vista y decir que G1 se frena debido a los considerables esfuerzos de corte generados por lo estrecho del VC (recordar que las caras laterales del VC son condiciones de borde de muro sin deslizamiento).

<span id="page-48-0"></span>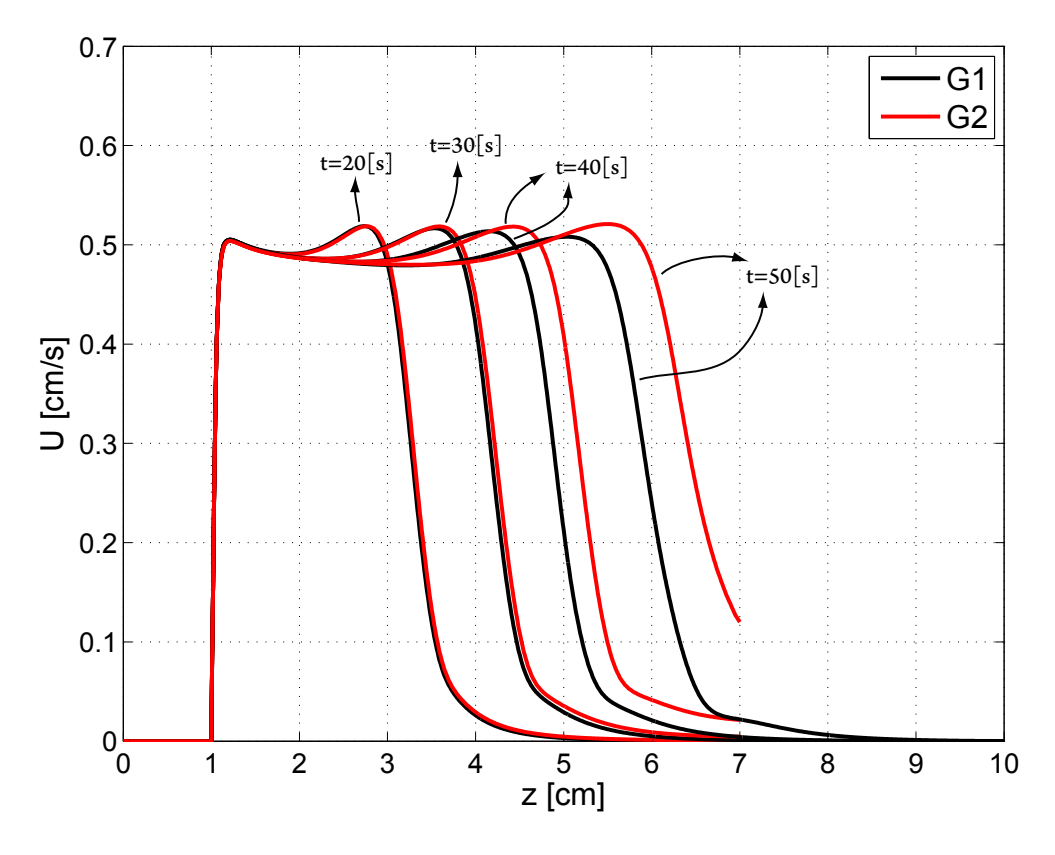

Figura 4.8: Comparación de la magnitud de la velocidad a lo largo del eje central para  $t = 20, 30, 40$  y 60[seg]

Para comprender bien la razón de las diferencias se estudiara la variación de los perfiles de temperatura y velocidad a diferentes alturas cuando la pluma ha alcanzado su estado estacionario.

#### 4.2.2. Perfiles de Temperatura

De acuerdo con la teoría se sabe que estos perfiles deben tener una forma similar a una función Gaussiana [\[16\]](#page-95-1). Observando las figuras [4.9](#page-49-0) y [4.10](#page-49-0) se corrobora lo anterior. Se observa que ambas geometrías generan perfiles idénticos hasta una altura de 4 [cm]. Por otra parte si se observa la figura [4.11](#page-49-0) se pueden identificar 2 peaks que difieren de la G2 en un valor máximo de 0.06[K] equivalente a un 11% del exceso máximo de temperatura.

<span id="page-49-0"></span>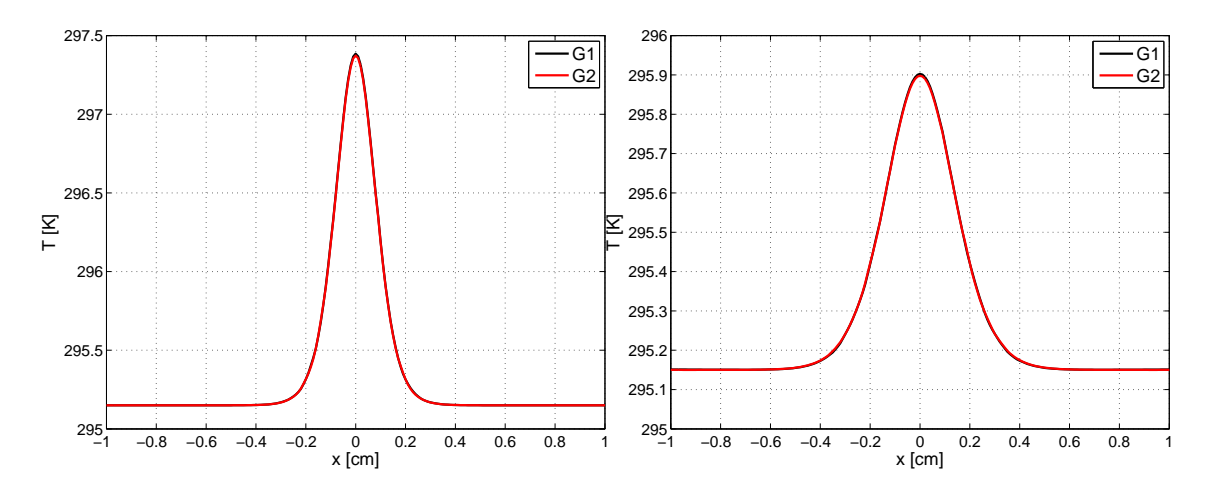

Figura 4.9: Comparación perfil de T en función de x en estado estacionario para  $(y, z) = (0, 2)[cm]$ .

Figura 4.10: Comparación perfil de T en función de x en estado estacionario para  $(y, z) = (0, 4)$ [*cm*].

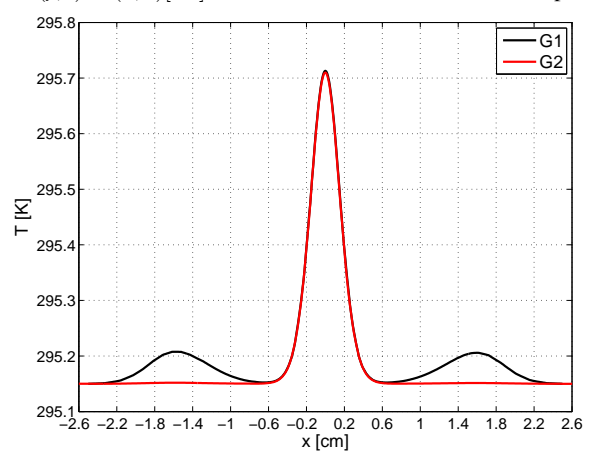

Figura 4.11: Comparación perfil de  $T$  en función de  $x$  en estado estacionario para  $(y, z) = (0, 5)[cm]$ .

#### 4.2.3. Perfiles de Velocidad

Si bien se pudieron haber graficado los perfiles de las componentes  $V_x$ ,  $V_y$  y  $V_z$  de la velocidad pero se decidió graficar el perfil de la magnitud de la velocidad (U) para observar globalmente el efecto de las condiciones de borde sobre la velocidad.

Observando los perfiles de *U* se puede ver que las diferencias entre ambas geometrías son pequeñas

al inicio de la pluma pero se acentúan al distanciarse verticalmente del origen. La condiciones de borde deberían ser tales que representaran un espacio abierto e infinito donde la pluma no se ve afectada por nada externo. En base al principio anterior se puede observar que la estrechez del volumen de control de G1 perturba notoriamente a la pluma y esto se hace mas notorio con la altura. Por otra parte la arista de 8 [cm] ´ empleada en G2 produce menores perturbaciones que G1 pero tampoco representa la situación ideal. Un perfil ideal de U debería alcanzar una velocidad nula antes de llegar el muro y no que la velocidad nula se impusiera por la condicion de no deslizamiento del muro. Lo ideal seria agrandar el volumen hasta obtener ´ las condiciones antes descritas pero esto juega en contra de la capacidad computacional que ya se encuentra en los límites con G2.

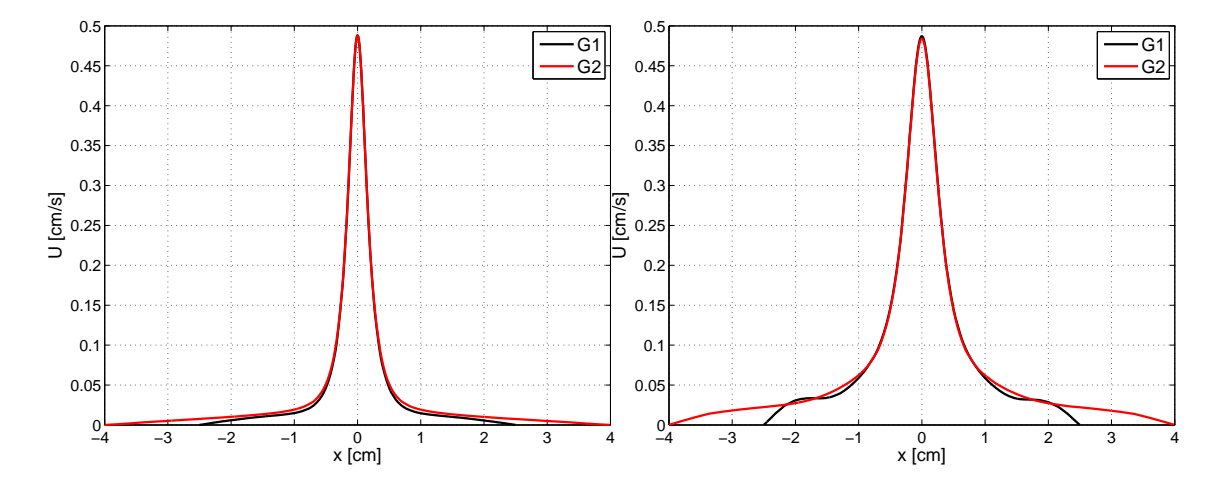

Figura 4.12: Comparación del perfil de U en función de x Figura 4.13: Comparación del perfil de U en función de x en estado estacionario para  $(y, z) = (0, 2)[cm]$ . en estado estacionario para  $(y, z) = (0, 4)[cm]$ .

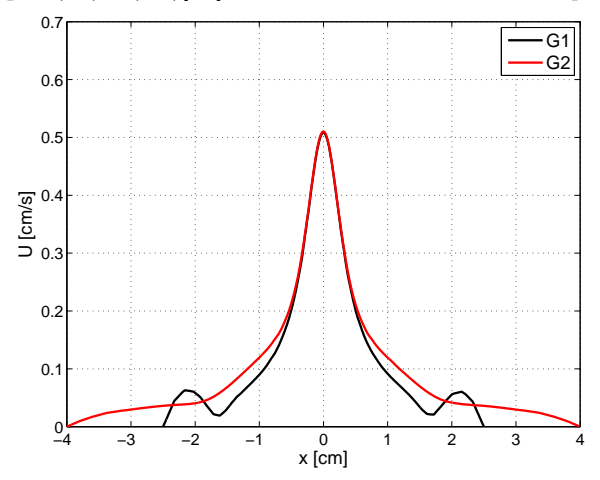

Figura 4.14: Comparación del perfil de  $U$  en función de  $x$ en estado estacionario para  $(y, z) = (0, 5)[cm]$ .

A lo largo de todo el estudio se utilizó G2 debido a que sufre menores perturbaciones.

## Capítulo 5

## Simulación Laminar

El estudio del caso laminar se llevo a cabo utilizando la geometría número  $2$  y a través de una inyección de potencia de 0.25[*watts*].

En la literatura, comúnmente se acepta al número de Rayleigh como aquel que caracteriza cuando un flujo por convección natural es laminar o turbulento. Si n embargo al observar la tabla [5.1](#page-52-0), se visualiza que el número de Rayleigh no representa la transición a la turbulencia entre el agua y el mercurio. Se observa que la simulación numérica con agua tiene un número de Rayleigh mayor que aquella con mercurio siendo que en esta última se estudia la turbulencia. La explicación radica en la naturaleza de los fluidos. Si se desea comparar fluidos netamente convectivos o conductivos, es correcto establecer una escala del número de Rayleigh para la cual, dado cierto valor, se establecería la turbulencia.

Hay que recordar que el *Número de Rayleigh* en realidad mide como se producirá mayoritariamente la transferencia de calor, conductiva o convectivamente. Por lo tanto al comparar el agua con un fluido metalico, ´ se producen números de Rayleigh no asociables directamente con la turbulencia. Por lo tanto, es razonable que el mercurio tenga un Rayleigh menor que el del agua bajo una misma inyección de potencia, ya que el agua disipará la energía principalmente por convección y el mercurio principalmente por conducción. Luego a medida que aumenta la potencia inyectada se produce un aumento en la conveccion lo que radica en un ´ aumento del Rayleigh. En este caso, para caracterizar la turbulencia lo correcto ser´ıa utilizar el *Numero de ´ Grashof*. Este número mide la relación entre las fuerzas viscosas y las fuerzas de flotación o boyancia. De acuerdo con [\[15\]](#page-95-2) la transición a la turbulencia sucede cuando  $G_r > 10^9$ , por lo tanto los casos con inyección de 3 y 10[*watts*] son considerados turbulentos y el caso con inyección de 0.25[*watts*] en agua líquida es considerado como laminar.

<span id="page-52-0"></span>

| Fluido | $ P[watts]   \Delta T [^{\circ}K]$ |       | Pr     | Gr                             | Ra                  |
|--------|------------------------------------|-------|--------|--------------------------------|---------------------|
| $H_2O$ | 0.25                               | 72    | 6.6    | $8.26 \cdot 10^{7}$            | $5.45 \cdot 10^8$   |
| Hg     | 0.25                               | 10.6  | 0.0248 | $3.21 \cdot 10^8$              | $7.96 \cdot 10^6$   |
| Hg     | 3                                  | 116.5 | 0.0248 | $3.54 \cdot 10^{9}$            | $8.79 \cdot 10^{7}$ |
| Hg     | 10                                 | 344   |        | $0.0248$   $1.1 \cdot 10^{10}$ | $2.74 \cdot 10^8$   |

Tabla 5.1: Números adimensionales desarrollados dependiendo del tipo de fluido y potencia térmica inyectada.

### 5.1. Verificación de la Transición del Régimen Transiente al Estacionario

Todos los resultados estacionarios obtenido en esta sección se llevaron a cabo utilizando la solución a los 100[*s*] de iteración. Por ese motivo es crucial comprobar que esa solución representa satisfactoriamente un caso estacionario.

<span id="page-52-1"></span>Para estudiar la transición del régimen transiente al estacionario se monitorio la velocidad vertical  $V_z$  a lo largo del tiempo en ciertos puntos específicos. Estos puntos se pude observar en la figura [5.1:](#page-52-1)

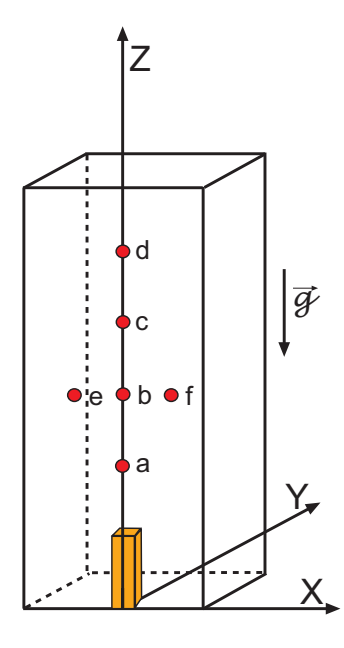

Figura 5.1: Descripción de los puntos de monitoreo  $a - [x, y, z = 0, 0, 2], b - [x, y, z = 0, 0, 3], c - [x, y, z = 0, 0, 4],$ *d* − [*x*, *y*,*z* = 0,0,5], *e* − [*x*, *y*,*z* = −2,0,3] *y f* − [*x*, *y*,*z* = 2,0,3]. Las coordenadas se encuentran en centímetros.

Las figuras [5.2,](#page-53-0) [5.3,](#page-53-0) [5.4](#page-53-1) y [5.5,](#page-53-1) que representan a puntos perteneciente al eje Z en el VC, evidencian un rápido establecimiento del régimen estacionario. El caso más crítico observado toma aproximadamente 80[s] en alcanzar un régimen estacionario con lo cual la solución a los  $100[s]$  sería ser estacionaria.

<span id="page-53-1"></span><span id="page-53-0"></span>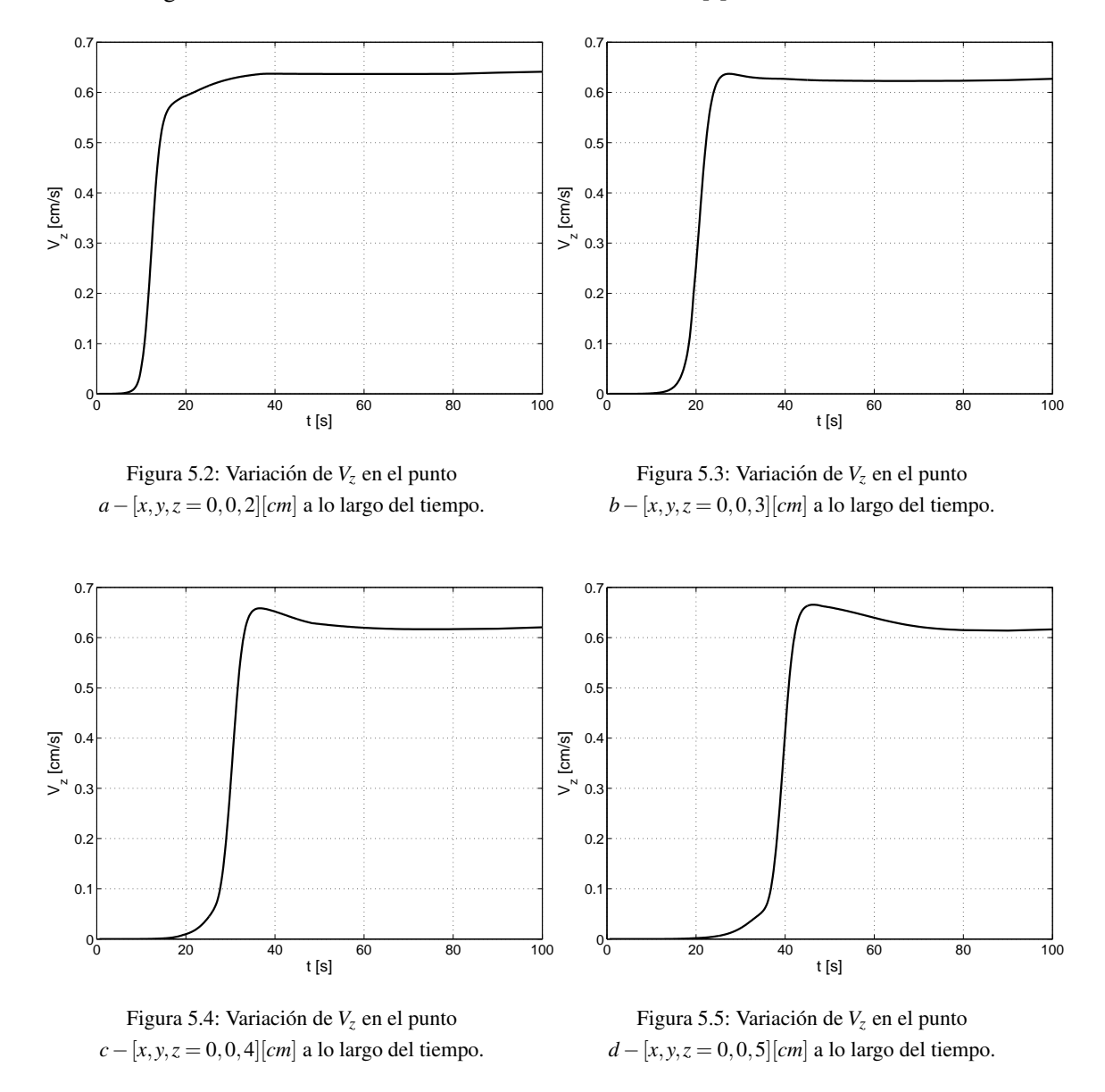

Sin embargo al observar las figuras [5.6](#page-54-0) y [5.7](#page-54-0) se produce un poco de escepticismo respecto a la afirmacion´ anterior. Se observa que a medida que se desarrolla la pluma se forma un mínimo en  $V_z$ . Esto se debe a que en el lugar donde se sitúan los puntos " $e-[x, y, z = -2, 0, 3][cm]$ " y " $f-[x, y, z = 2, 0, 3][cm]$ " se genera el "entrainment", es decir, hay una cantidad de flujo que ingresa a la pluma. Luego del mínimo se observa que las curvas se dirigen hacia un valor constante que con  $100[s]$  de iteración no se alcanza plenamente. Pero si se observa la magnitud de estas velocidades (2 órdenes de magnitud menores a las anteriores) es posible

<span id="page-54-0"></span>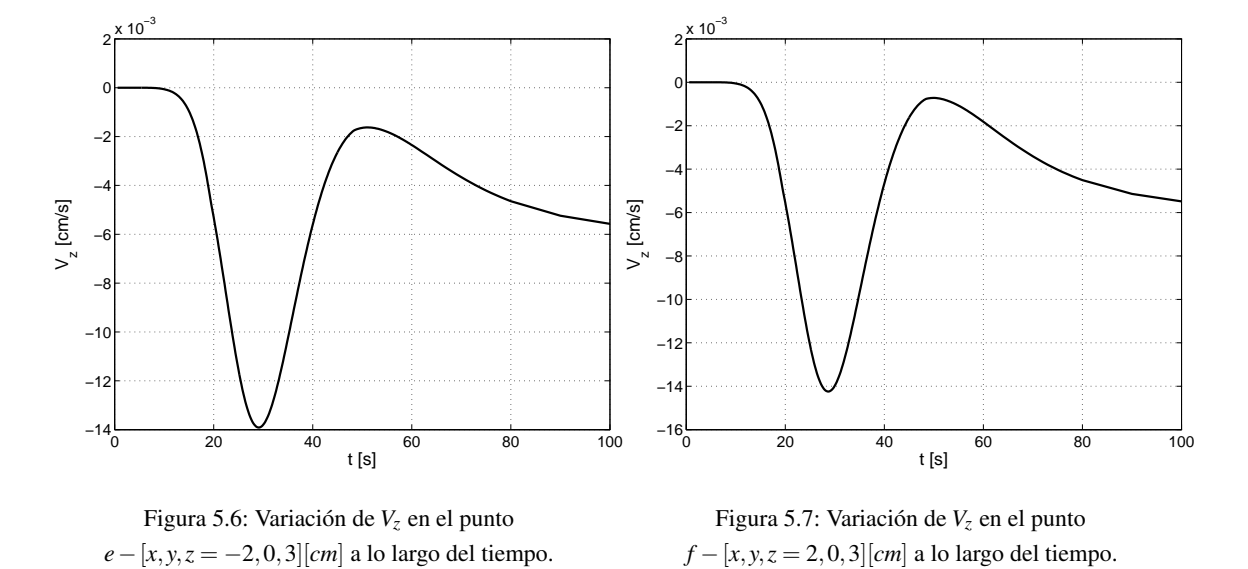

considerar las variaciones luego de los 100[*s*] como despreciables.

En las figuras [5.8](#page-55-0) y 5.8 se observan las diferencias máximas entre una solución en un tiempo t y otra en un tiempo  $t + \delta t$ , es decir:

$$
\Delta(t + \delta t) = max \left\| s_{i,j}^t - s_{i,j}^{t+1} \right\| \tag{5.1}
$$

Donde *s* es la variable que se desea estudiar y δ*t* es un paso de tiempo de 1[*s*]. De esta forma es posible observar cuando las soluciones estan convergiendo a un caso estacionario. ´

Se observa que la temperatura reduce lentamente sus variaciones, pero a los 100[s], con variaciones máximas del orden de los 4 · 10<sup>-2</sup>[°*K*], podría considerarse como estacionaria. El campo de velocidades a los 100[s] exhibe variaciones del orden 1.7 · 10<sup>-3</sup> [ $\frac{cm}{s}$ ] *s* ] para *V<sup>z</sup>* y 5 · 10−<sup>4</sup> [ *cm s* ] para *Vx*. Estas variaciones son aproximadamente 2 órdenes de magnitud menores que los valores promedio. Luego, al asumir que a los  $100[s]$  se ha alcanzado una solución estacionaria se incurriría en errores despreciables.

<span id="page-55-0"></span>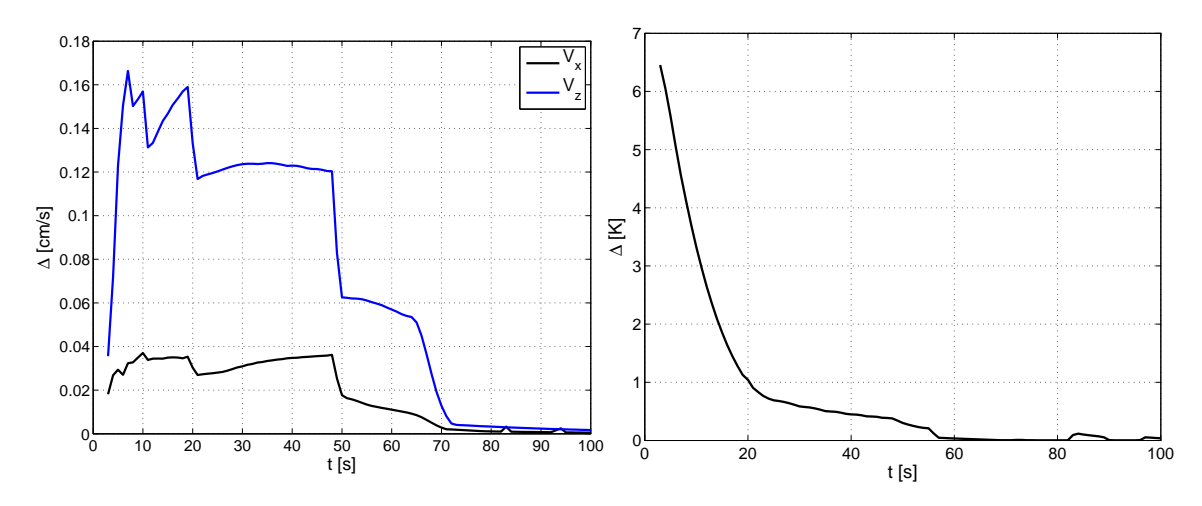

Figura 5.8: Variación de las soluciones de  $V_x$  y  $V_z$  cada 1[*s*].

Figura 5.9: Variación de la solución de  $T$  cada 1[ $s$ ].

## 5.2. Verificación de la Axisimetría

Para validar la axisimetría se compararon los perfiles de  $V<sub>z</sub>$  en 2 secciones perpendiculares a distintas alturas. Las secciones utilizadas fueron X-Z y Y-Z (ver ejes coordenados de la figura [5.1](#page-52-1) como referencia). Al observar la figuras [5.10,](#page-55-1) [5.11,](#page-55-1) [5.12](#page-56-0) y [5.13](#page-56-0) se corrobora satisfactoriamente la axisimetría encontrando diferencias máximas del 0.1% entre los perfiles.

Al verificar la axisimetría el estudio se simplifica considerablemente. Bastaría con estudiar los perfiles en el plano de corte X-Z en lugar de tener que realizar sucesivos planos de corte.

<span id="page-55-1"></span>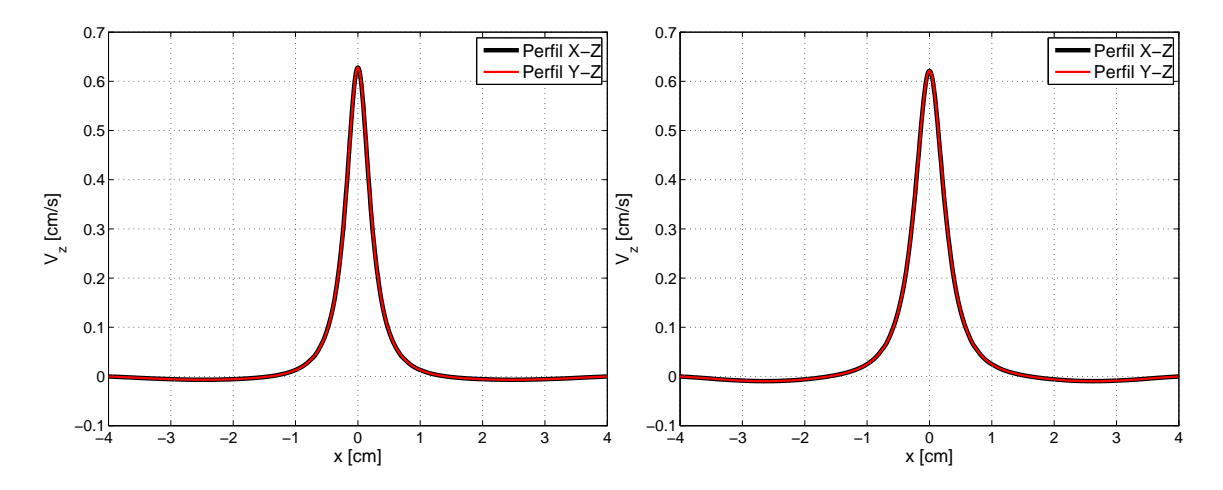

Figura 5.10: Comparación perfil de  $V_z$  para  $z = 3$ [*cm*].

Figura 5.11: Comparación perfil de  $V_z$  para  $z = 4$ [*cm*].

<span id="page-56-0"></span>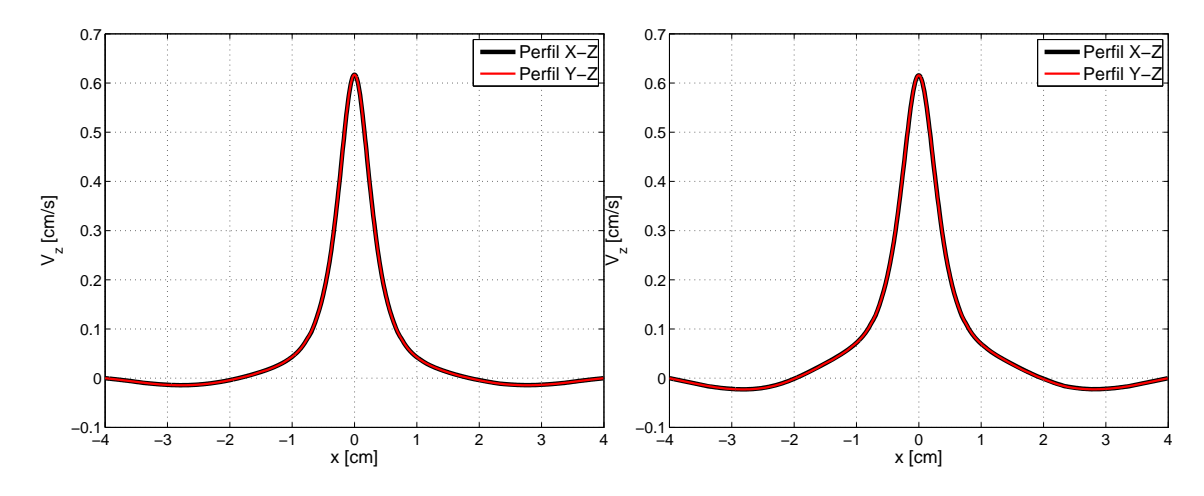

Figura 5.12: Comparación perfil de  $V_z$  para  $z = 5$ [*cm*].

Figura 5.13: Comparación perfil de  $V_z$  para  $z = 6$ [*cm*].

En las figuras [5.14,](#page-56-1) [5.15](#page-56-1) y [5.16](#page-57-0) se observan los isocontornos de *Vx*, *V<sup>y</sup>* y *V<sup>z</sup>* . Se destaca la considerable simetría entre los isocontornos de de  $V_x$  y  $V_y$ . Adicionalmente, la homogeneidad en el contorno de  $V_z$  refuerza la conclusión acerca de la axisimetría en los perfiles.

<span id="page-56-1"></span>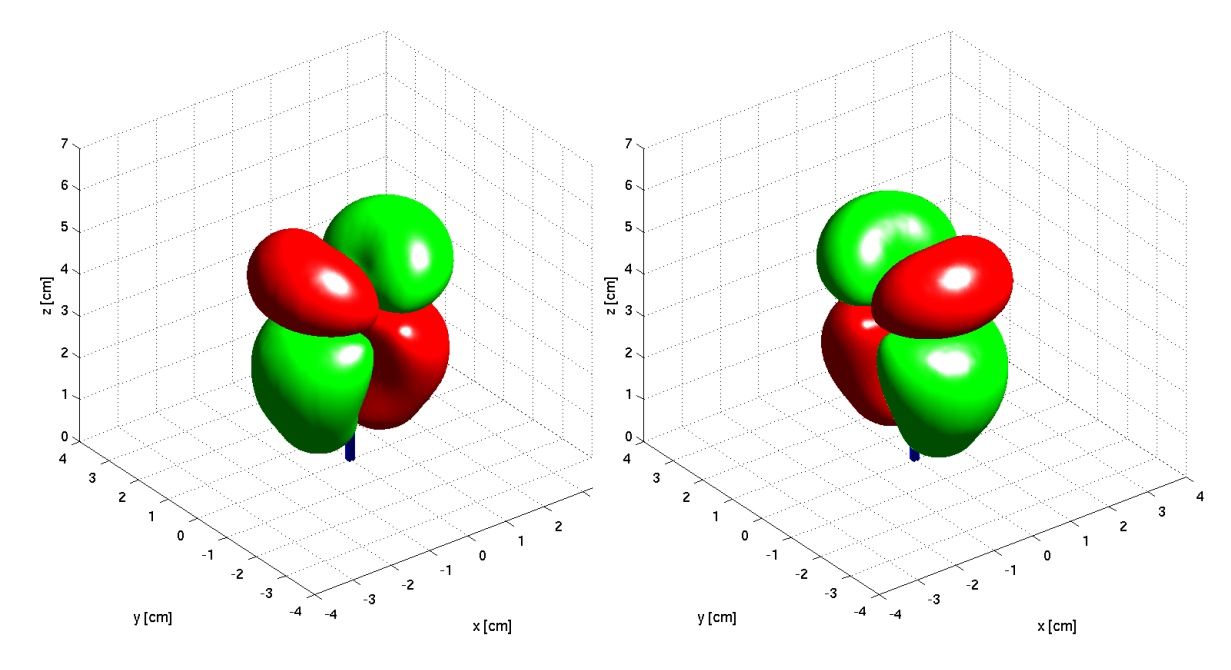

Figura 5.14: Isocontornos de  $V_x = 0.01$ [*cm*/*s*] (verde) y *V*<sub>*x*</sub> = −0.01[*cm*/*s*] (rojo) obtenidos en t=30[s].

Figura 5.15: Isocontornos de  $V_y = 0.01$ [*cm*/*s*] (verde) y *V*<sub>*y*</sub> = −0.01[*cm*/*s*] (rojo) obtenidos en t=30[s].

<span id="page-57-0"></span>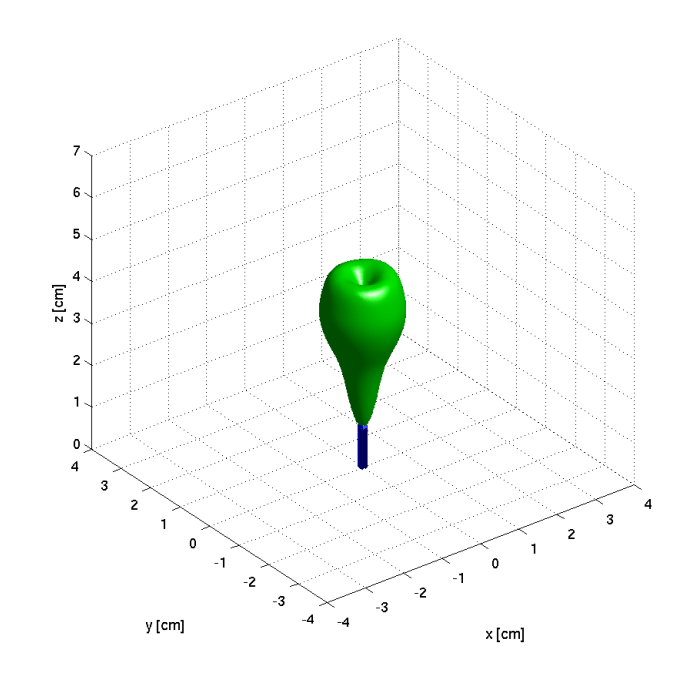

Figura 5.16: Isocontorno de  $V_z = 0.1$ [*cm*/*s*] obtenido en t=30[s].

## <span id="page-57-1"></span>5.3. Descripción de la Temperatura

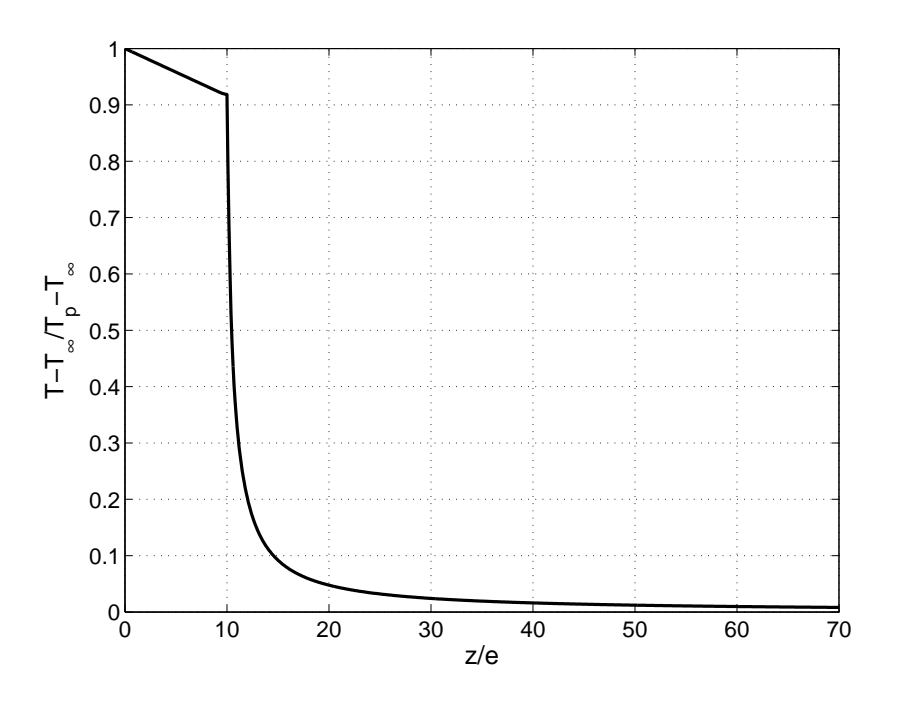

Figura 5.17: Variación de la temperatura a lo largo del eje central de la pluma cuando ha alcanzado un régimen estacionario.

En la figura [5.17](#page-57-1) se observa la temperatura a lo largo del eje Z. Se logran observar dos zonas: una primera donde existe un comportamiento lineal de la temperatura y la segunda donde se observa un decaimiento tipo "exponencial<sup>\*\*</sup> de la temperatura. La zona lineal se caracteriza por la conducción térmica sobre el electrodo de cobre. En la figura [5.18](#page-58-0) se compara la conducción térmica obtenida mediante simulación computacional contra la que propone la ley de Fourier (ecuación [5.2\)](#page-58-1).

<span id="page-58-1"></span>
$$
q = -k \frac{\partial T}{\partial z} \stackrel{Integrationo}{\Longrightarrow} T(z) = T_c - \frac{qz}{k}
$$
 (5.2)

<span id="page-58-0"></span>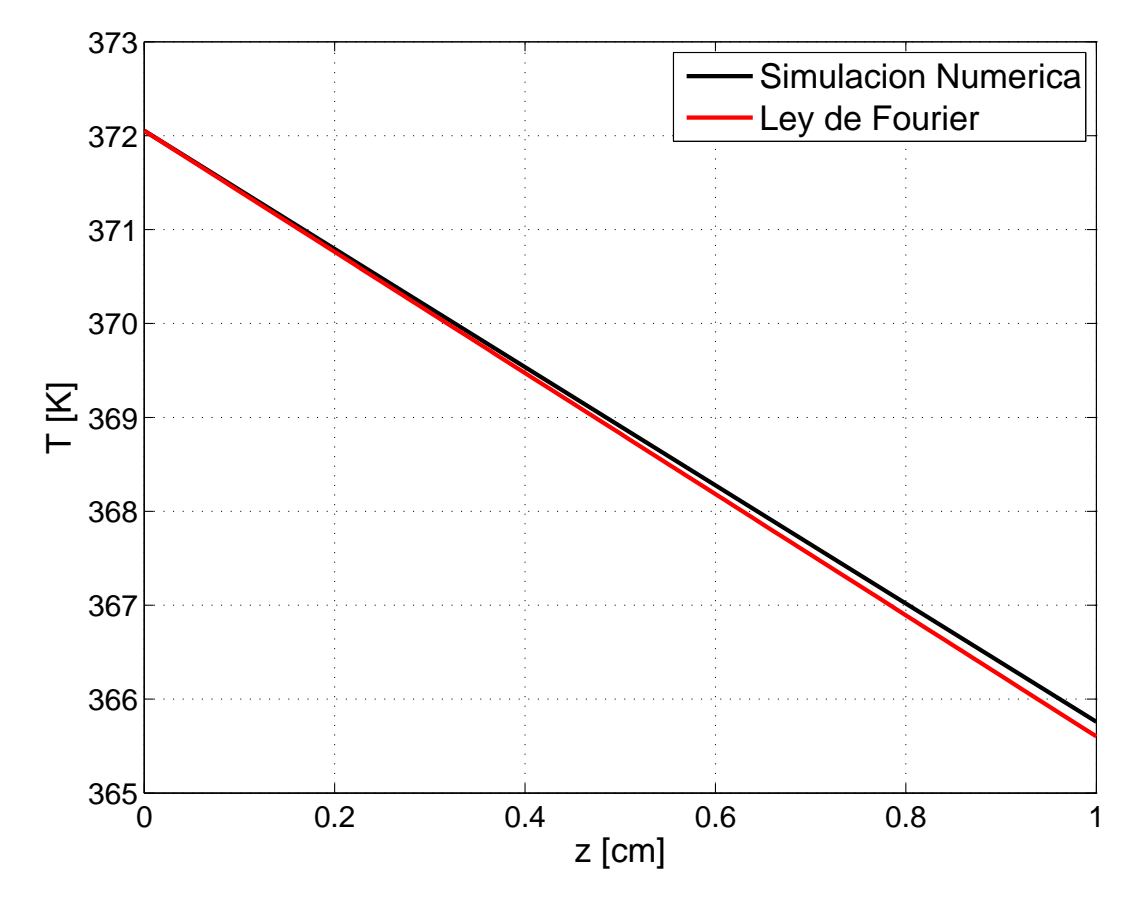

Figura 5.18: Comparación entre la simulación numérica y la ley de Fourier para la conducción térmica sobre el electrodo.

Se observa que ambas rectas son similares y las diferencias máximas apreciables son del orden de 0.1%.

En la zona donde se encuentra el fluido, como se dijo anteriormente, la curva de temperatura exhibe una forma similar a la exponencial, que coincide con lo propuesto por la teoría [\[6\]](#page-94-2). Para verificar la hipotesis anterior, se graficó la curva en escala semilog, es decir, la abscisa en escala normal pero la ordenada en escala logarítmica. El gráfico descrito anteriormente se muestra en la figura [5.19.](#page-59-0)

<span id="page-59-0"></span>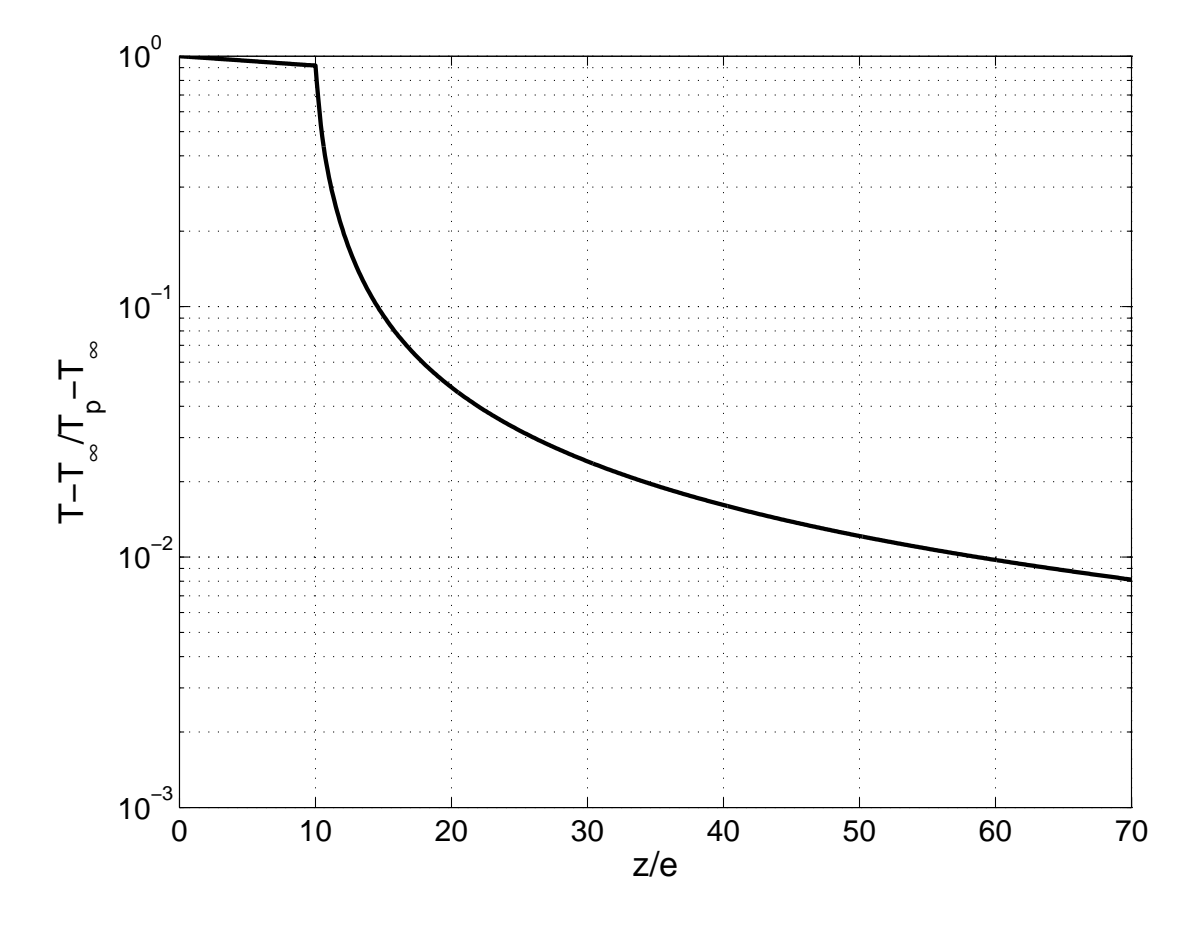

Figura 5.19: Figura [5.17](#page-57-1) pero con la ordenada en escala logarítmica.

Se observa una linealidad en la zona comprendida entre  $z/e \in [20, 70]$ , lo que evidenciaría un decaimiento exponencial de la temperatura en la zona en cuestion. Po otro parte, la zona cercana al electrodo no exhibe ´ el comportamiento exponencial antes descrito.

## 5.4. Perfiles de Temperatura

En las figuras [5.20,](#page-60-0) [5.21,](#page-60-0) [5.22,](#page-60-1) [5.23](#page-60-1) y [5.24](#page-61-0) pueden observarse los perfiles de temperatura en estado estacionario a una altura de  $z = 2, 3, 4, 5, y$  6  $\lfloor cm \rfloor$  respectivamente. Es evidente la forma de función Gaussiana (realacion´ [5.3\)](#page-60-2) que estos presentan, coincidiendo plenamente con lo propuesto por la teor´ıa. Para caracterizar cabalmente los perfiles se realizó un ajuste de mínimos cuadrados entre los datos y la función Gaussiana, así obteniendo las constantes descritas en el cuadro [5.2.](#page-61-1) A través del ajuste es posible ver la similitud entre los datos y la función Gaussiana, las únicas diferencias aparentes se sitúan en la zona máxima y en las zonas límites de la pluma térmica pero son sin lugar a dudas despreciables.

En los mismos perfiles se graficó la curva Gaussiana [5.3](#page-60-2) que mejor se ajustara.

<span id="page-60-0"></span>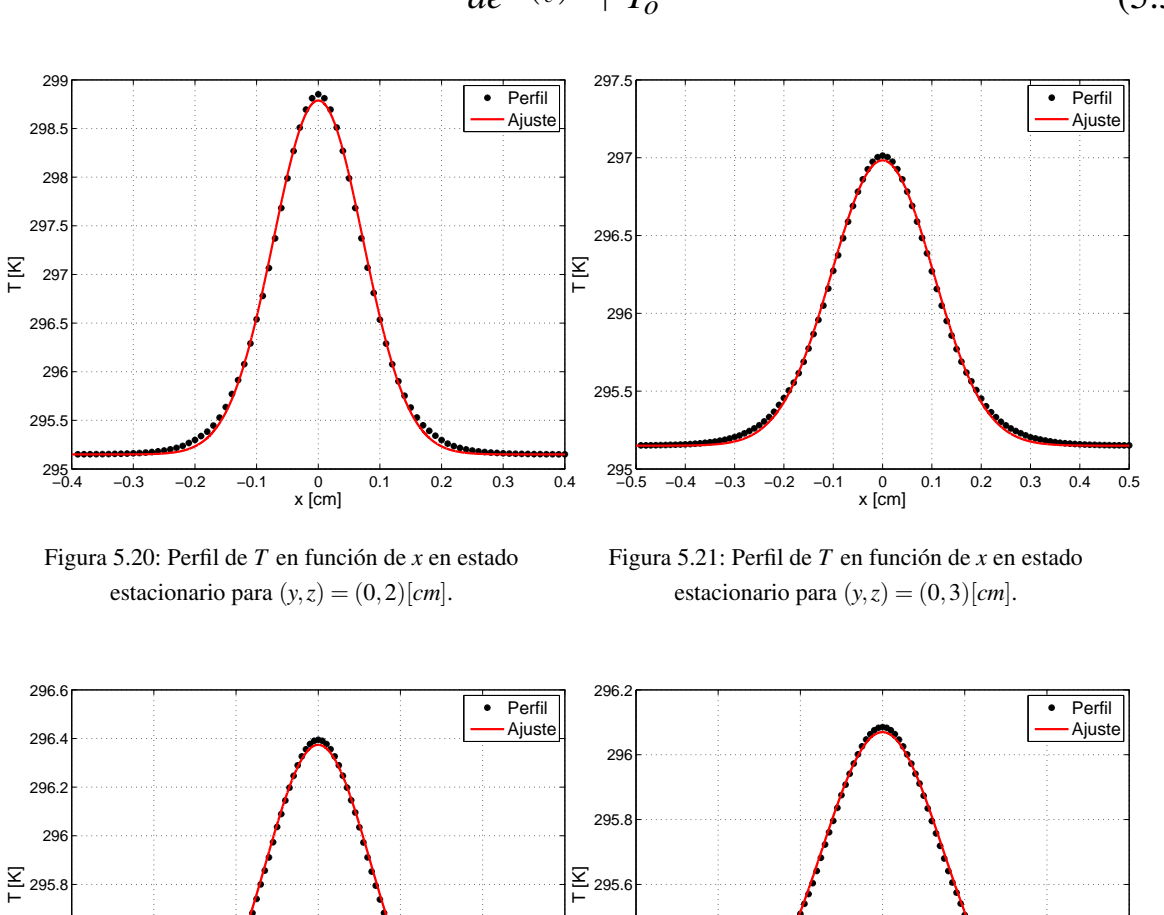

 $295 - 6$ 

<span id="page-60-2"></span>*ae*−( *x*  $\left(\frac{x}{c}\right)^2 + T_o$  (5.3)

<span id="page-60-1"></span>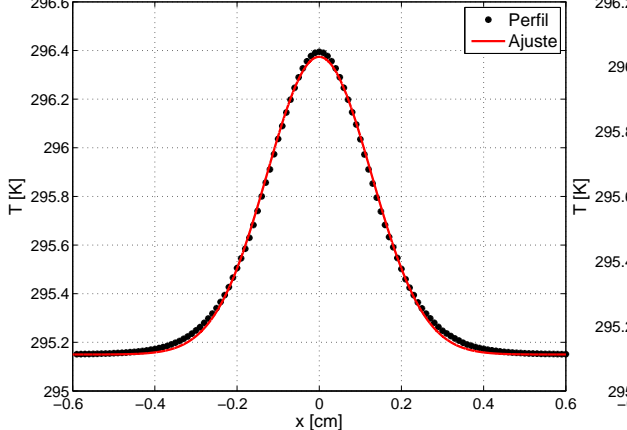

Figura 5.22: Perfil de  $T$  en función de  $x$  en estado estacionario para  $(y, z) = (0, 4)[cm]$ .

Figura 5.23: Perfil de  $T$  en función de  $x$  en estado estacionario para  $(y, z) = (0, 5)$ [*cm*].

−0.6 −0.4 −0.2 0 0.2 0.4 0.6 x [cm]

<span id="page-61-0"></span>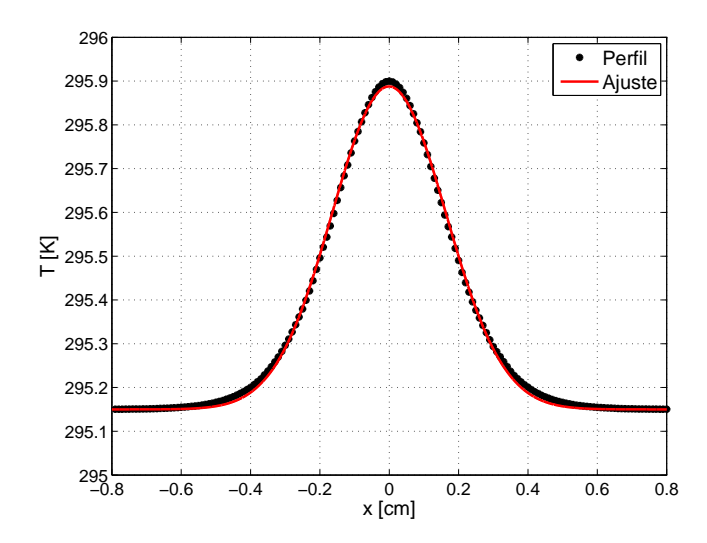

<span id="page-61-1"></span>Figura 5.24: Perfil de *T* en función de *x* en estado estacionario para  $(y, z) = (0, 6)[cm]$ .

| $z$ [ <i>cm</i> ] | a[K]   | $c$ [ <i>cm</i> ] | $T_o[K]$ |
|-------------------|--------|-------------------|----------|
| 2                 | 3.638  | 0.1028            | 295.15   |
| 3                 | 1.833  | 0.1459            | 295.15   |
| 4                 | 1.224  | 0.1795            | 295.15   |
| 5                 | 0.9196 | 0.2081            | 295.15   |
| 6                 | 0.7377 | 0.2323            | 295.15   |

Tabla 5.2: Constantes del ajuste Gaussiano para perfiles de temperatura en regimen laminar. ´

Se observa que las constantes de la función gaussiana dependen directamente de la altura. En las figuras [5.25](#page-62-0) y [5.26](#page-63-0) se logra visualizar esta dependencia y se observa cuales son las expresiones matematicas que ´ mejor la representan. En la figura [5.25](#page-62-0) se graficó la variable "a" del ajuste gaussiano [5.3](#page-60-2) en función de la altura. Esta variable denota el peak del perfil de exceso de temperatura (*T* (*x*)−*To*).

Se observa claramente que el parámetro "a" decrece con la altura siguiendo una ley de potencia. El hecho de que la variable disminuya con la altura es muy razonable debido a la difusión y convección de la temperatura desde la punta del electrodo.

<span id="page-62-0"></span>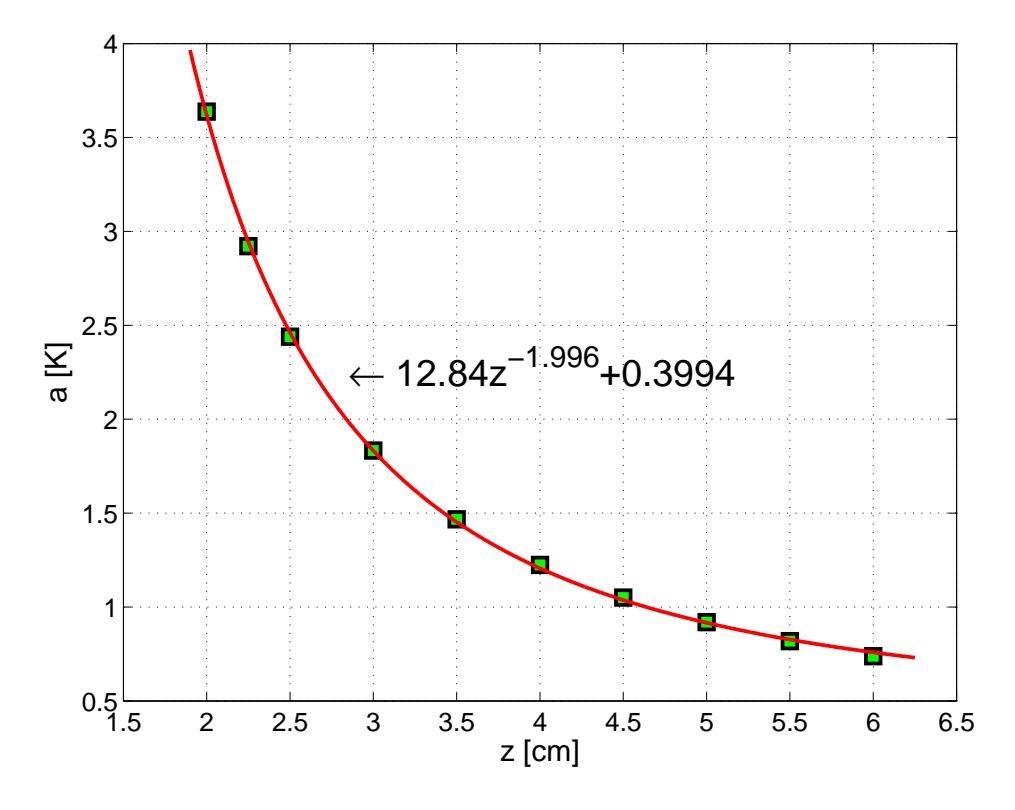

Figura 5.25: Variable "a" del ajuste logaritmico [5.3](#page-60-2) en función de z

En la figura [5.26](#page-63-0) se graficó la variable "c" del ajuste gaussiano [5.3](#page-60-2) en función de la altura. Esta variable cumple el mismo rol que la desviación estándar  $(\sigma)$  en una distribución normal, es decir, es la mitad del ancho de la gaussiana que se produce a la mitad del peak máximo.

Se observa que el parámetro "c" crece con la altura siguiendo una ley de potencia. Esto se debe a que con la altura, la temperatura comienza a homogeneizarse por lo tanto la gaussiana reduce la magnitud y aumenta su ancho.

<span id="page-63-0"></span>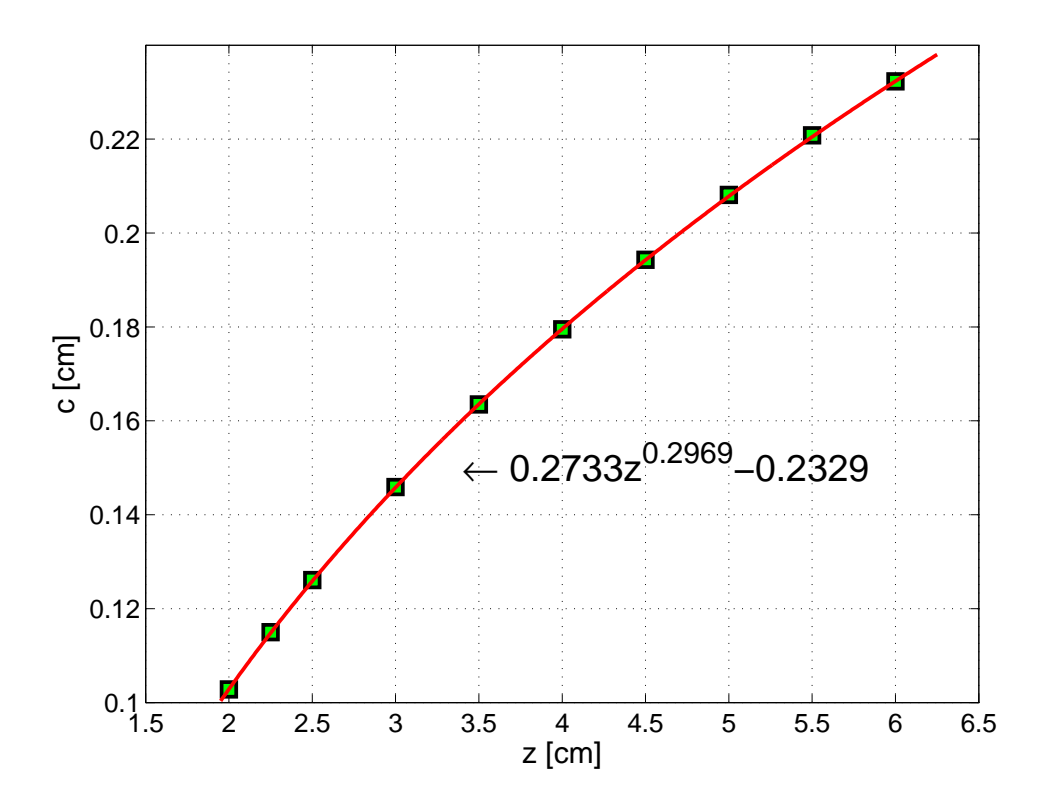

Figura 5.26: Variable "c" del ajuste logaritmico [5.3](#page-60-2) en función de z

Finalmente se obtiene la expresión [5.4](#page-63-1) que describe los perfiles de temperatura en función de la coordenada radial y la coordenada vertical dado que se comprobó a priori la axisimetría de los perfiles.

<span id="page-63-1"></span>
$$
T(r,z) = a(z) \cdot e^{-\left(\frac{r}{c(z)}\right)^2} + T_o
$$
\n
$$
a(z) = 12.84 \cdot z^{-1.996} + 0.3994
$$
\n
$$
c(z) = 0.2733 \cdot z^{0.2969} - 0.2339
$$
\n
$$
T_o = 295.15
$$
\n(5.4)

Para tratar de validar los resultados obtenidos, se decidio comparar estos con los obtenidos por T. Fujii ´ [\[14\]](#page-95-3). Los resultados obtenidos se compararon con sus estudios acerca de la conveccion natural sobre una ´ fuente puntual de energía. Para la homologación de los resultado se utilizaron las adimensionalizaciones [5.5](#page-64-0) propuestas por Fujii.

<span id="page-64-0"></span>
$$
\frac{h}{Pr} = \frac{2\pi c_p \rho \alpha z' \theta}{P}
$$
\n
$$
\xi = \frac{DP^{\frac{1}{4}}r}{z'^{\frac{1}{2}}}
$$
\n
$$
D = \left(\frac{g\beta}{2\pi c_p \rho v^3}\right)^{\frac{1}{4}}
$$
\n(5.5)

En donde:

- **P**: Potencia Térmica
- $z'$ : Altura total del perfiles.  $z' = z + z_o$
- $\overline{z}$  = distancia desde el origen real hasta la altura del perfil.
- $\bullet$   $z_o$  = distancia desde el origen virtual hasta el origen real.

El perfil comparado se encuentra a  $z = 4$ [*cm*] pero como la arista del electrodo es de 1[mm] se asumió que  $z_0 \approx 0$  por lo que  $z' = 4$ [*cm*]. La comparación puede observarse en la figura [5.27](#page-65-0) en donde la curva de color rojo es la obtenida computacionalmente con un *Pr* = 6.6 y las de color negro son las obtenidas por Fujii para diversos números de Prandtl.

<span id="page-65-0"></span>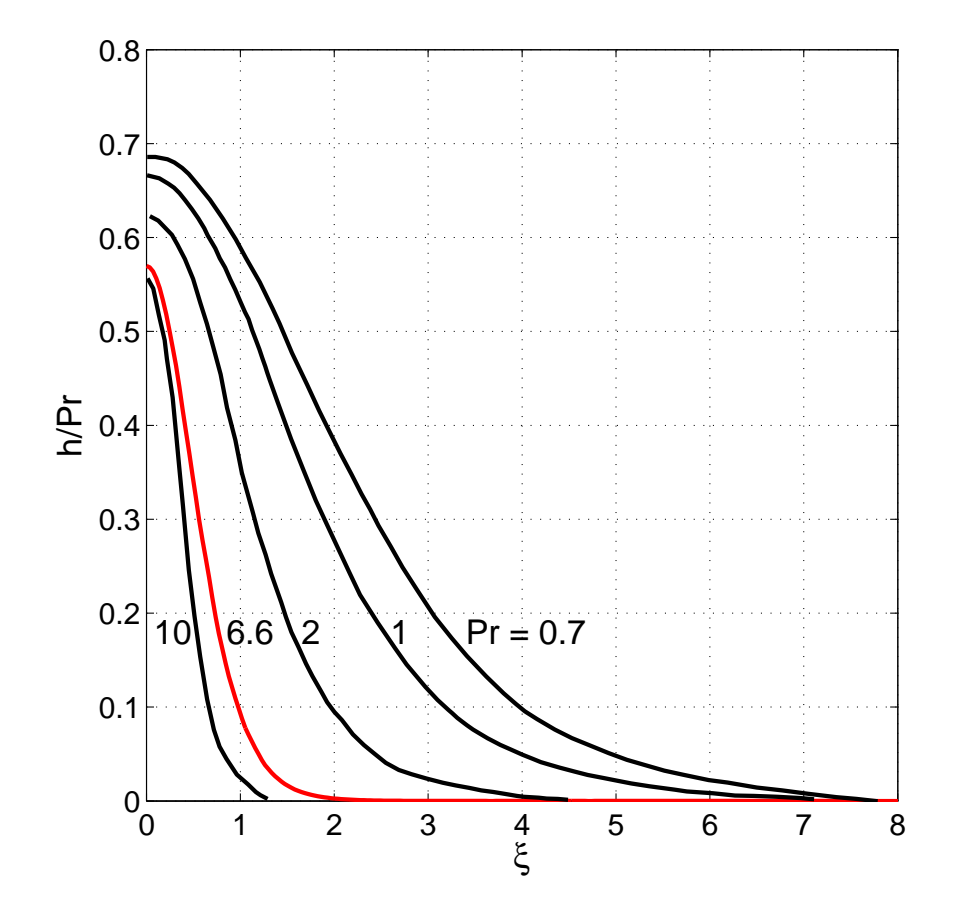

Figura 5.27: Comparación del perfil de T adimencionalizado para  $z = 4$ [*cm*] con los resultados de T. Fujii [\[14\]](#page-95-3).

Los datos obtenidos coinciden perfectamente con el comportamiento de los datos experimentales. A mayor Prandtl las curvas aumentan el modulo de la pendiente, se desplazan hacia la izquierda y disminuye la magnitud del peak.

## 5.5. Estudio de la Transferencia de Calor

Primero que todo se debe comparar el tiempo característico para la transferencia de calor  $(\tau^*)$  en el electrodo con el tiempo de duración del escalón de potencia  $(\tau)$ . Así se podrá estudiar la transferencia de calor a través del electrodo.

$$
\tau^* = \frac{L^2}{\alpha} \tag{5.6}
$$

Para un electrodo de cobre de  $L = 0.01[m]$ ,  $\rho = 8978[kg/m^3]$ ,  $c_p = 381[j/kg°K]$  y 387.6[ $w/m°K$ ] se tendrá que:

$$
\tau^* = 0.88[s] < \tau_{min} = 2[s] \tag{5.7}
$$

Esto quiere decir que el electrodo transmite el calor a lo largo del electrodo más rápido que la duración del escalón. Es decir, el tiempo que sucede entre que comienza la inyección de potencia térmica por la base del electrodo y la cara superior del electrodo transfiere calor al fluido es aproximadamente 0.88[*s*].

Para estudiar la transferencia del calor al fluido se procedió a monitorear la variación del número de Nusselt superficial (relación [5.8\)](#page-66-0) sobre la cara superior del electrodo.

<span id="page-66-0"></span>
$$
Nu_s = \frac{1}{A} \int \int Nu_z dA \tag{5.8}
$$

En la figura [5.28](#page-67-0) se observa la variacion en el tiempo del Nusselt superficial en la punta del electrodo. ´

En la figura [5.28](#page-67-0) se observa la variación del número de Nusselt en la punta del electrodo para distintos thermals y finalmente para la pluma termica. Como era de esperarse el Nusselt de los thermals coincide ´ con el de la pluma térmica hasta el momento en que cesa la inyección de energía. Ese comportamiento se debe a que una pluma térmica se genera al prolongar el tiempo de inyección de energía. Del grafico puede desprenderse la siguiente información importante:

- $\blacksquare$  Todas las curvas presentan un mínimo en el Nusselt. Esto significa que la disipación de la energía por conducción aumenta hasta alcanzar un máximo (justo en el mínimo de la curva del Nusselt). Luego de este mínimo si la inyección de energía prosigue el Nusselt aumenta, lo que significa un aumento en la energía disipada por convección. Un dato destacable es que la curva del thermal de  $\tau = 2$  también presenta el mínimo siendo que la inyección de energía cesa a los 2[s] y el mínimo sucede a los 4[s].
- Si la inyección de energía permanece por un tiempo considerable el número de Nusselt alcanza un valor constante de 2.6 aproximadamente. El Nusselt se establece una vez que el campo de velocidades y temperatura cercano al electrodo alcanza un regimen estacionario. Lo anterior no significa que el ´ volumen de estudio se encuentra en regimen estacionario sino solo la zona cercana al electrodo. ´
- Una vez que se corta la inyección de energía el número de Nusselt disminuye hasta que sucede una pequeña perturbación. Se observa que luego de la perturbación, la pendiente de la curva de Nusselt disminuye en modulo alcanzando valores cercanos a cero.

<span id="page-67-0"></span>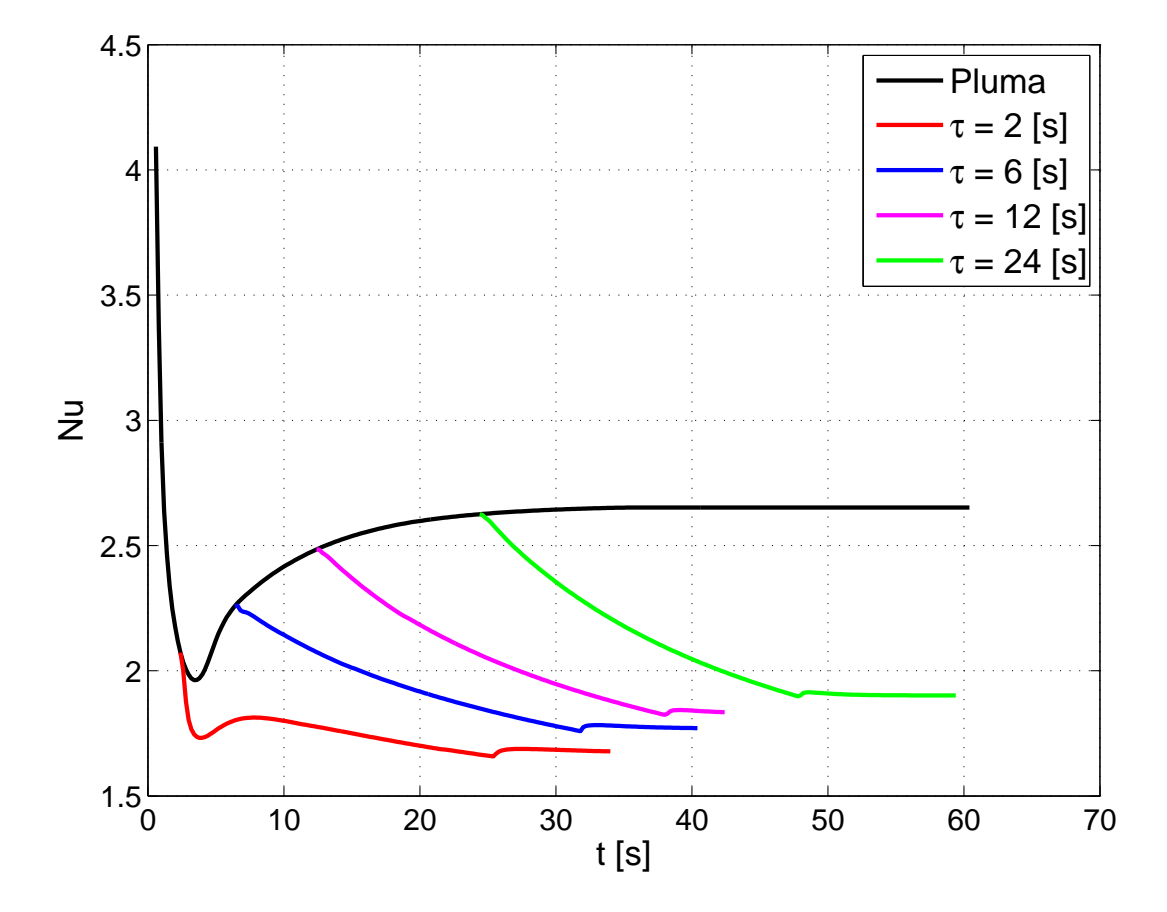

Figura 5.28: Variación del  $Nu_{superficial}$  en la punta del electrodo en el tiempo.

<span id="page-67-1"></span>En la tabla [5.3](#page-67-1) pueden observarse los tiempos para los que sucede la perturbación en el número de Nusselt.

| $\tau[s]$ |    | h  |    | 24 |
|-----------|----|----|----|----|
| $t^*[s]$  | 26 | 32 | 38 | 48 |

Tabla 5.3: Tiempo en que sucede la perturbación en el número de Nusselt (*t*<sup>\*</sup>) según τ.

Para comprender la causa de la perturbación en el número de Nusselt se decidió monitorear la temperaturas a lo largo del tiempo en puntos específicos, estos se describen a continuación:

- La base del electrodo ( $[x, y, z = 0, 0, 0][cm]$ )
- La punta del electrodo ([ $x, y, z = 0, 0, 1$ ][*cm*])
- La celda superior a la punta del electrodo ([ $x, y, z = 0, 0, 1.01$ ][*cm*])

El monitoreo de las temperaturas puede ser observado en las figuras [5.29,](#page-68-0) [5.30,](#page-68-0) [5.31](#page-68-1) y [5.32.](#page-68-1) Podemos observar que en todas las figuras la temperatura aumenta hasta llegar a un peak. Es posible ver una dependencia entre los gráficos y el valor de  $\tau$ . Mientras mayor sea el  $\tau$  mayores son las temperaturas alcanzadas e incluso se evidencia la aparición de una pequeña curva en el peak de temperatura. Es posible ver que para el mismo instante en que sucede la perturbacion en el Nusselt, las curvas de temperatura presentan una discontinuidad ´ (cambio de pendiente abrupto). Luego de la discontinuidad las temperaturas disminuyen mucho mas lento ´ con una pendiente cercana a cero.

<span id="page-68-0"></span>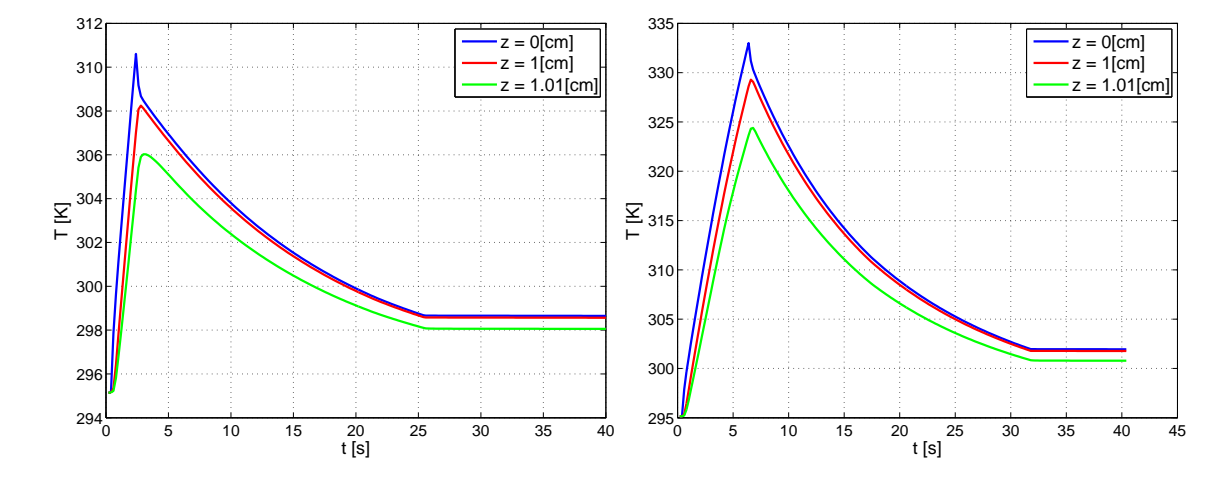

Figura 5.29: Variación de la temperatura en el tiempo para Figura 5.30: Variación de la temperatura en el tiempo para  $\tau = 2$ .  $\tau = 6$ .

<span id="page-68-1"></span>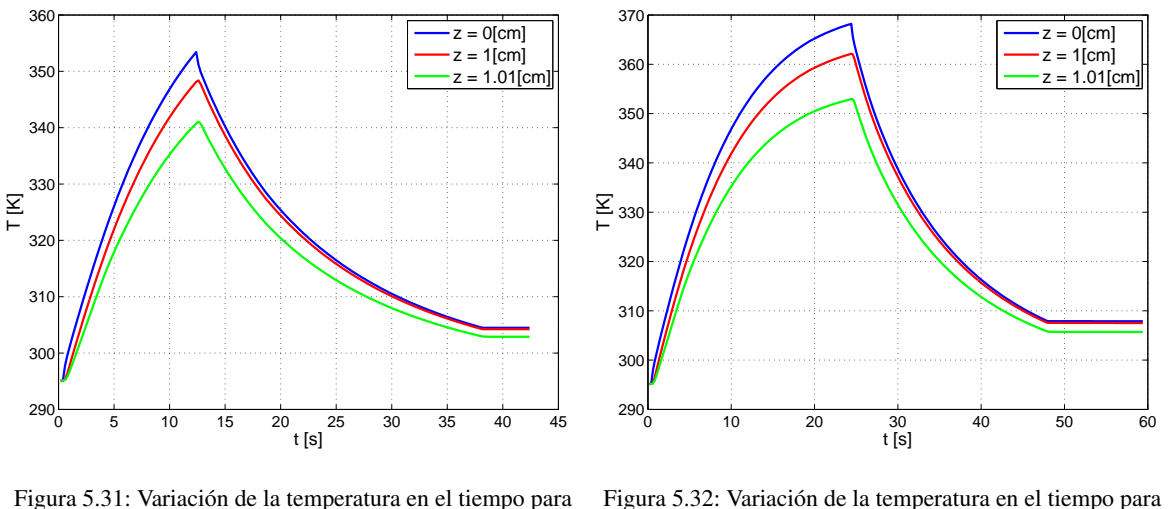

 $\tau = 12$ .

Figura 5.32: Variación de la temperatura en el tiempo para  $\tau = 24.$ 

Recapitulando, se podría interpretar como que de un momento a otro el sistema "electrodo" hubiera dejado de disipar energía, con lo que se aludiría a la aparición del pinch-off del thermal. Sin embargo, Para

verificar la suposición anterior se procedió a graficar los contornos de magnitud de la vorticidad para el 5% y el 10% de la vorticidad máxima.

<span id="page-69-0"></span>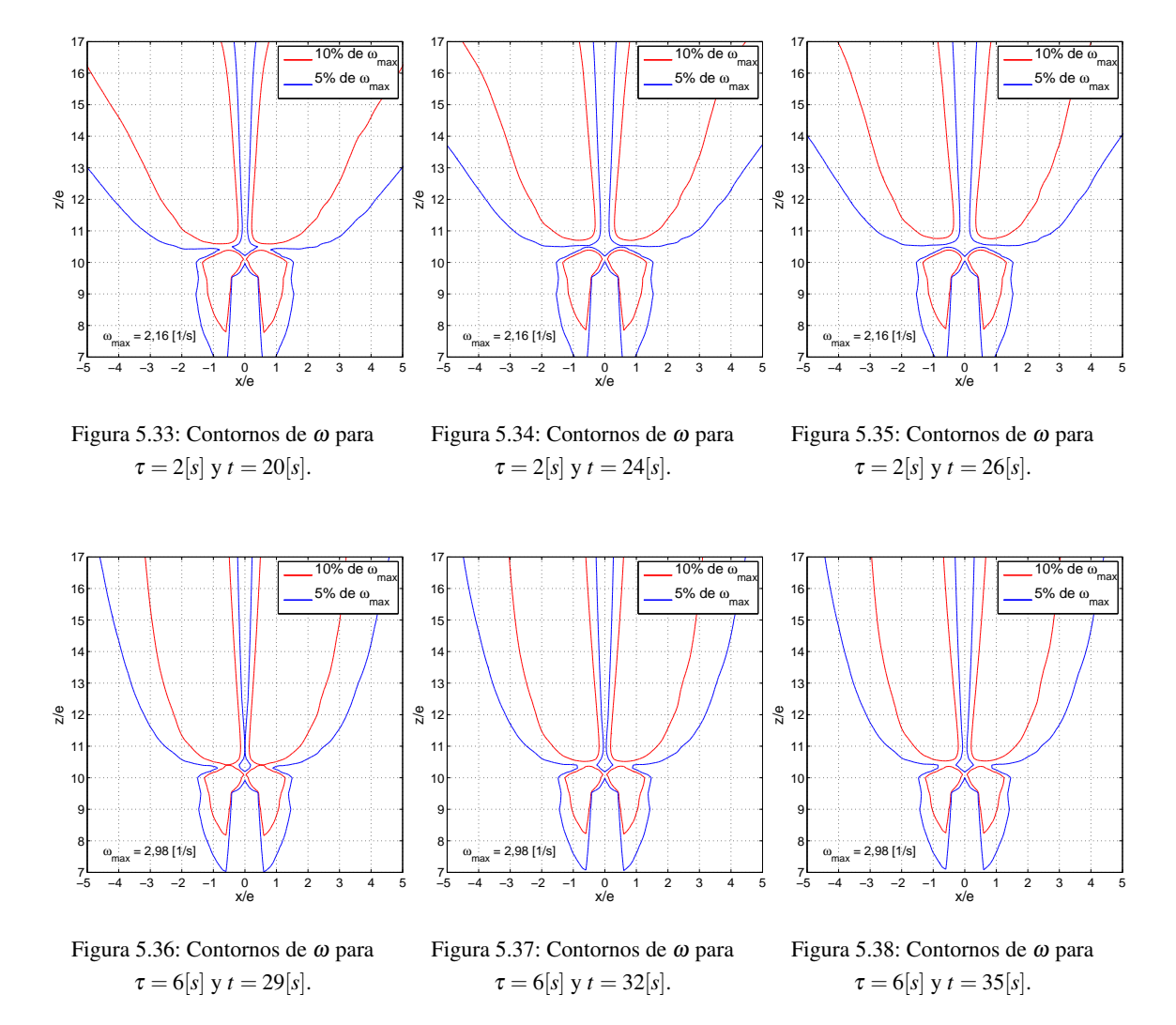

57

<span id="page-70-0"></span>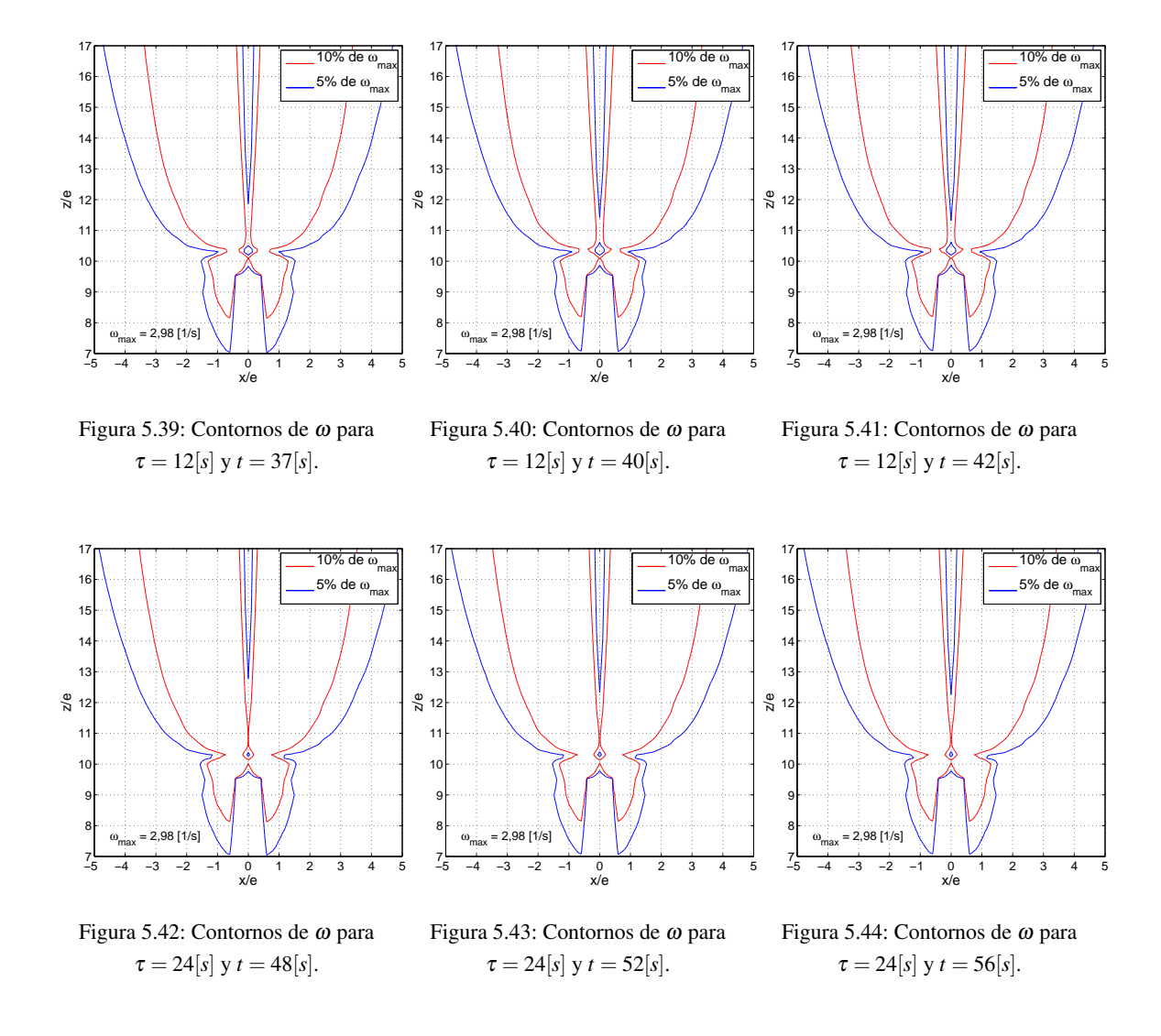

Al observar las figuras de la [5.33](#page-69-0) a la [5.35](#page-69-0) es posible ver que el pinch-off para un themal de  $\tau = 2[s]$ sucede efectivamente entorno al  $t^* = 26[s]$  observado en la figura [5.28.](#page-67-0) Sin embargo, para  $\tau$  mayores, el tiempo en que sucede el pinch-off empieza a desfasarse del  $t^*$  a tal punto que para  $\tau = 24[s]$  no es posible visualizar el pinch-off en un intervalo de tiempo en torno a  $t^* = 48[s]$ 

Sin lugar a dudas los tiempo *t*<sup>\*</sup> obtenidos para cada τ representarán el desprendimiento de cierto con-torno de la vorticidad. Pero según lo evidenciado por la figuras [5.33](#page-69-0) a la [5.44,](#page-70-0) a medida que aumente el  $\tau$ aumentará la magnitud del mínimo contorno que se desprenderá al tiempo  $t^*$ , es decir, a medida que aumente el τ menor será la representación de *t*<sup>\*</sup> respecto del tiempo de pinch-off del themal.

## <span id="page-71-0"></span>5.6. Cinemática del Núcleo

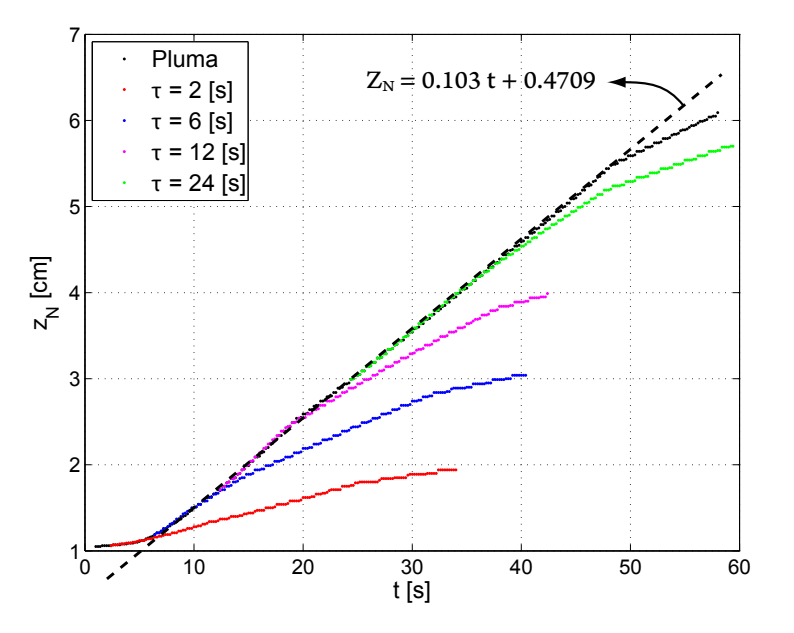

Figura 5.45: Posición del núcleo en el tiempo.

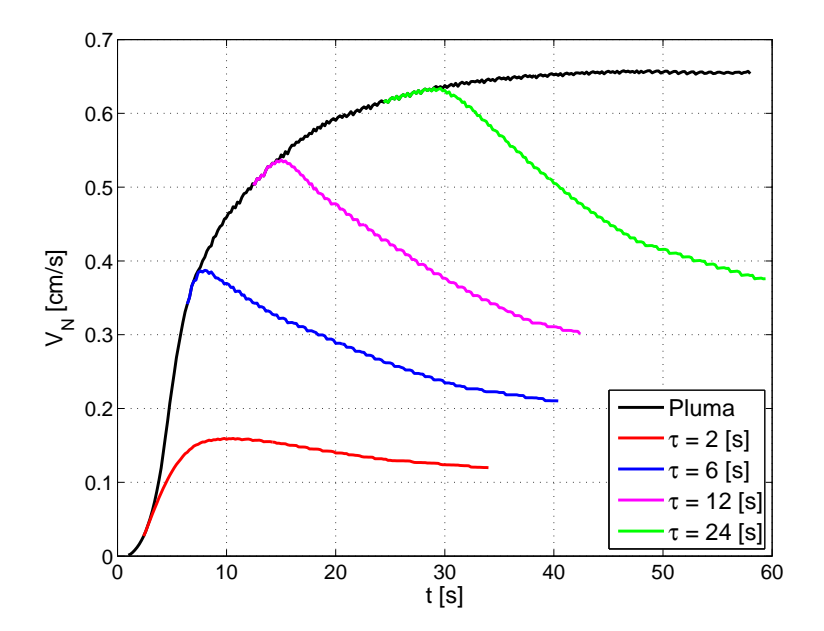

Figura 5.46:  $V_z$  evaluado en la posición del núcleo en el tiempo.

En la figura [5.45](#page-71-0) se observa la posición en el tiempo del núcleo tanto de la pluma como de los thermals. La ubicación del núcleo se llevo a cabo de acuerdo a lo explicado en la figura [3.14.](#page-43-0) Podemos notar que las
curvas presentan un crecimiento exponencial seguido de una zona lineal pero solo los thermals de  $\tau = 2, 6$ y 12[s] muestran un comportamiento asintotico en el extremo superior. Por otra parte la pluma y el thermal ´ de  $\tau = 24[s]$ , que son mas energéticos, no exhiben un límite superior asintótico. El comportamiento antes descrito coincide perfectamente con lo expuesto en la teoría [\[2\]](#page-94-0).

Luego, la pendiente de la recta en la zona lineal del desplazamiento de la pluma térmica será la velocidad de advección ( $U_a = 0.103$ [*cm*/*s*]).

El cambio de pendiente abrupto en la curva de la pluma y del thermal de  $\tau = 24[s]$  puede deberse a la condición de borde de presión impuesta a la salida. La pluma y el thermal generan una depresión en el frente con lo logra desplazarse. Al alcanzar el límite superior, la condición de borde impone una presión atmosférica donde antes existía una presión inferior. De esta forma se genera una desaceleración implicando un cambio en la velocidad.

En la figura [5.46](#page-71-0) puede observarse la velocidad vertical relativa al núcleo de la pluma térmica y los thermals. Se observa al igual que en la curva [5.28](#page-67-0) que los thermals tienen la misma velocidad de la pluma hasta el momento donde cesa la inyección de energía. Desde ese momento la velocidad en los thermals comienza a decrecer mientras que la pluma alcanza un valor asintotico. El decrecimiento de las velocidades en los thermals implica que estos se encuentran desacelerando, lo que es consistente con el comportamiento asintótico en la figura [5.45.](#page-71-1)

Desde la figura [5.47](#page-72-0) a la [5.50](#page-73-0) pueden observarse las líneas de flujo del campo de velocidad  $\vec{V} = (u, v, w - v)$  $U_a$ ) donde  $U_a$  es la velocidad de advección. Este campo de velocidad corresponde a situarse en un marco de referencia solidario al thermal.

<span id="page-72-0"></span>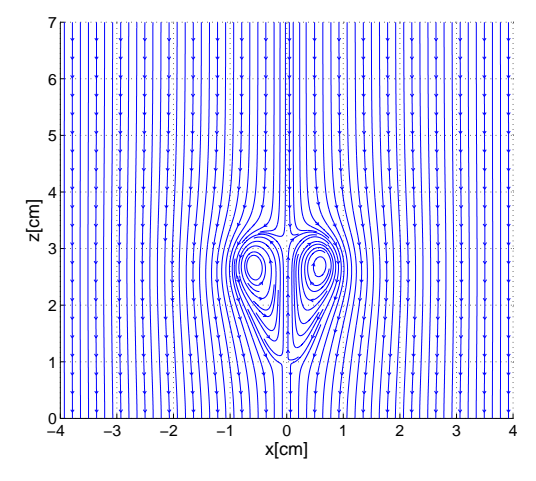

Figura 5.47: Líneas de corriente para el campo de velocidad  $\vec{V} = (u \cdot v \cdot w - U_a)$  de la pluma térmica para un tiempo  $t = 20[s]$ .

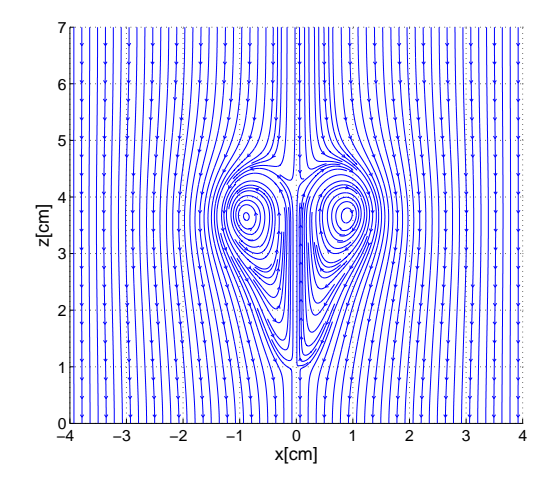

Figura 5.48: Líneas de corriente para el campo de  $v$ elocidad  $\vec{V} = (u \cdot v \cdot w - U_a)$  de la pluma térmica para un tiempo  $t = 30[s]$ .

<span id="page-73-0"></span>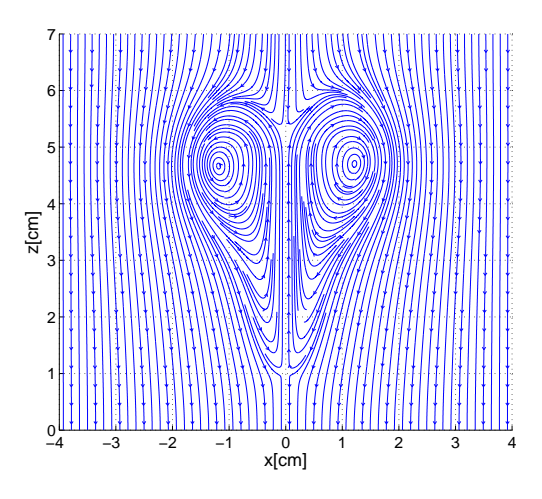

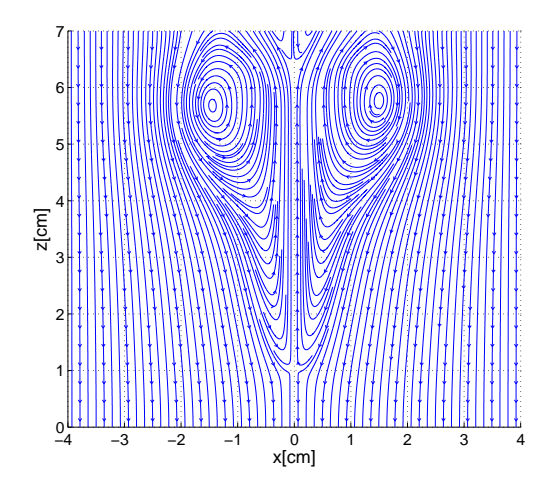

Figura 5.49: Líneas de corriente para el campo de velocidad  $\vec{V} = (u \cdot v \cdot w - U_a)$  de la pluma térmica para un tiempo  $t = 40[s]$ .

Figura 5.50: Líneas de corriente para el campo de velocidad  $\vec{V} = (u \cdot v \cdot w - U_a)$  de la pluma térmica para un tiempo  $t = 50|s|$ .

#### 5.7. Isocontornos de Vorticidad

La vorticidad ( $\vec{\omega}$ ) expresa la tendencia a la rotación en un punto, matemáticamente esto equivale a:

$$
\vec{\omega} = \vec{\nabla} \times \vec{V} \tag{5.9}
$$

Donde  $\vec{V}$  es la velocidad. La noción de vorticidad está profundamente asociada al campo de velocidades generado por el movimiento rotacional de un fluido, sin embargo, cualquier tipo flujo no uniforme posee un cierto grado de vorticidad, por lo tanto, el concepto de vorticidad está más asociado a los gradientes de velocidad generados en un flujo. En las figuras [5.51,](#page-74-0) [5.52,](#page-74-0) [5.53,](#page-75-0) [5.54](#page-75-0) y [5.55](#page-75-1) pueden observarse los isocon-tornos de magnitud de la vorticidad[\(5.10\)](#page-73-1) para thermals de  $\tau = 2, 6, 12, 24$  y finalmente una pluma térmica. El isocontorno se obtuvo utilizando un valor de magnitud de la vorticidad de 0.2[*s*<sup>-1</sup>] y las imágenes se obtuvieron a los 39.5 [s].

<span id="page-73-1"></span>
$$
\omega = \sqrt{\omega_x + \omega_y + \omega_z} \tag{5.10}
$$

Observando la figura [5.51](#page-74-0) es posible darse cuenta que la energía entregada en 2 segundos no fue la suficiente para generar la forma de "hongo" clásica de este tipo de contornos. Incluso se observa que el thermal se encuentra extinto casi en su totalidad a los 39.5[s].

Por otra parte, en la figura [5.52](#page-74-0) sí se logra observar la forma de hongo e incluso se observa la pequeña

formacion de un anillo independiente. Se debe tener cuidado con el anillo descrito anteriormente porque para ´ isocontornos de otros valores puede que el pinch-off no haya ocurrido aún.

El thermal de la figura [5.53](#page-75-0) al haber recibido energía por 12 segundos presenta una forma mucha más definida que las imágenes anteriores pero al compararlo con la figura [5.54](#page-75-0) que recibió energía por 24 segundos se observan claro signos de degradación del primer thermal.

Finalmente en la figura [5.55](#page-75-1) se observa el isocontorno de una pluma térmica. Es fácil ver que las diferen-cias entre la pluma y la figura [5.54](#page-75-0) son mínimas. La única diferencia aparente es que la altura del núcleo de la pluma es mayor que la del thrmel de  $\tau = 24[s]$  debido que la pluma ha recibido mayor cantidad de energía en el tiempo que el thermal.

Finalmente los isocontornos presentan una evidente axisimetría lo que reforzaría lo observado en los perfiles [5.10](#page-55-0) al [5.13.](#page-56-0)

<span id="page-74-0"></span>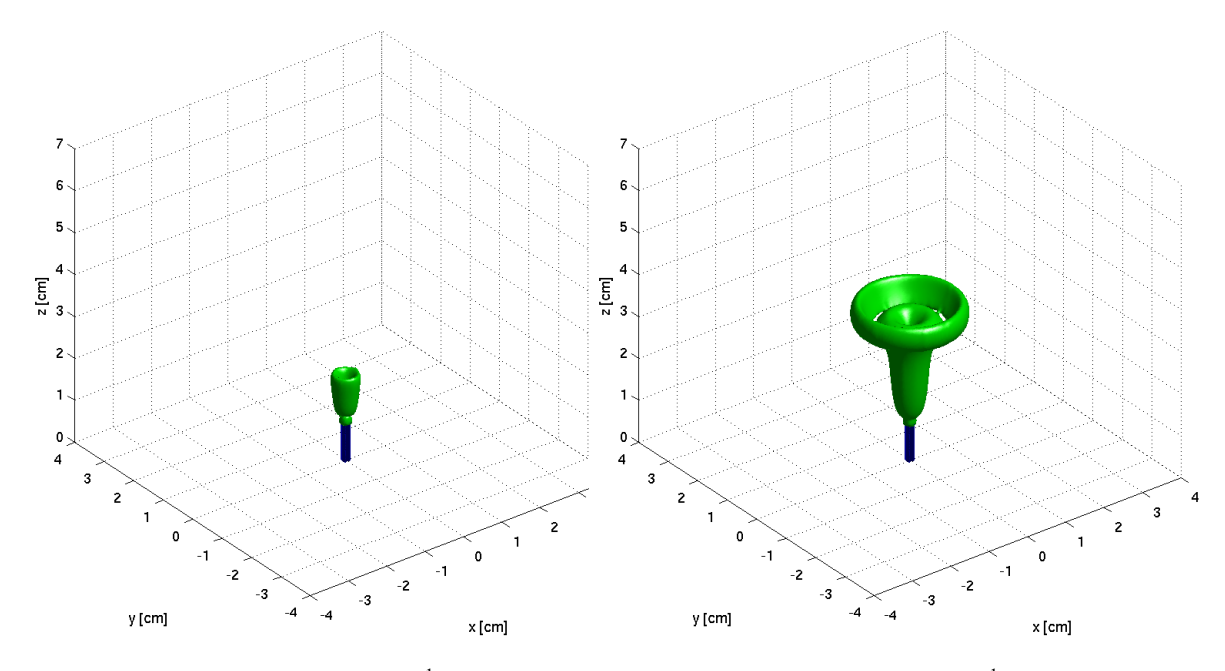

Figura 5.51: Isocontorno de  $\omega = 0.2[s^{-1}]$  para  $\tau = 2[s]$ obtenido en t=39.5[s].

Figura 5.52: Isocontorno de  $\omega = 0.2[s^{-1}]$  para  $\tau = 6[s]$ obtenido en t=39.5[s].

<span id="page-75-0"></span>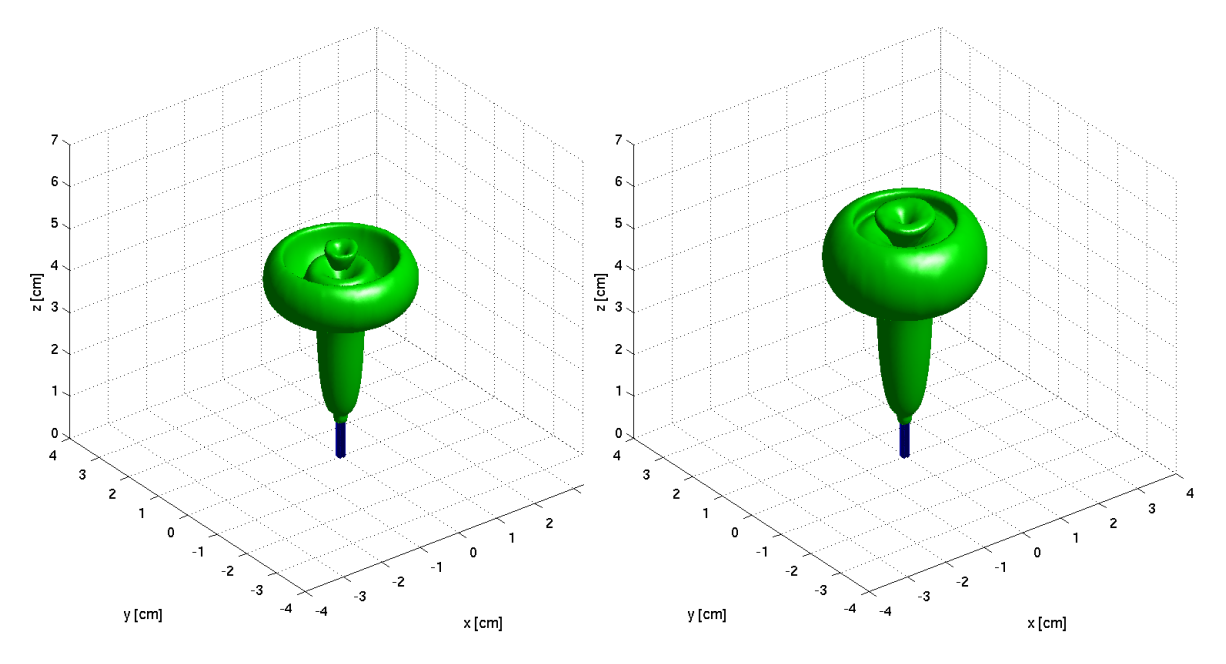

<span id="page-75-1"></span>Figura 5.53: Isocontorno de  $ω = 0.2[s<sup>-1</sup>]$  para τ = 12[*s*] Figura 5.54: Isocontorno de  $ω = 0.2[s<sup>-1</sup>]$  para τ = 24[*s*] obtenido en t=39.5[s]. obtenido en t=39.5[s].

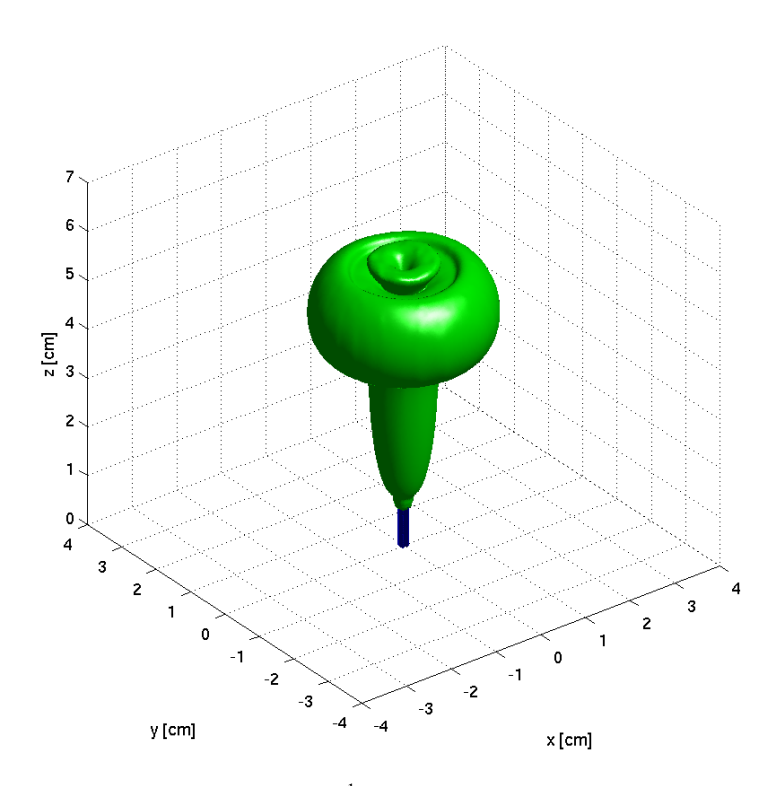

Figura 5.55: Isocontorno de  $\omega = 0.2[s^{-1}]$  para una pluma térmica obtenido en t=39.5[s].

63

### 5.8. Curvas de Nivel de  $V_z$ ,  $V_x$  y  $\omega$

En las figuras [5.59,](#page-78-0) [5.60,](#page-78-0) [5.65,](#page-79-0) [5.66](#page-79-0) y [5.56](#page-77-0) se puede observar las curvas de nivel de  $V_z$  para la sección de corte X-Z obtenidas en  $t = 39.5[s]$  para los thermals de  $\tau = 2, 6, 12, 24[s]$  y para una pluma térmica respectivamente.

En las figuras [5.61,](#page-79-0) [5.62,](#page-79-0) [5.67,](#page-80-0) [5.68](#page-80-0) y [5.57](#page-77-1) se puede observar las curvas de nivel de  $V_x$  para la sección de corte X-Z obtenidas en  $t = 39.5[s]$  para los thermals de  $\tau = 2, 6, 12, 24[s]$  y para una pluma térmica respectivamente.

En las figuras [5.63,](#page-79-0) [5.64,](#page-79-0) [5.69,](#page-80-0) [5.70](#page-80-0) y [5.58](#page-78-1) se puede observar las curvas de nivel para la magnitud de la vorticidad (ω) obtenidas en  $t = 39.5$ [s] para los thermals de  $\tau = 2, 6, 12, 24$ [s] y para una pluma térmica respectivamente.

Respecto de las curvas de nivel visibles en las figuras desde la figura [5.56](#page-77-0) hasta la figura vort-LC-tau24 t40 se puede observar que:

- Se observa una clara dependencia entre el tamaño del thermal (o pluma en su defecto) y el tiempo de inyección de energía. Mientras mayor sea la energía entregada mayor será la boyancia inducida lo que radica en un aumento del campo de velocidades, tanto en magnitud como en espacio abarcado.
- Se observa que tanto las curvas de nivel de  $V_z$  como la de  $V_x$  presentan cotas en donde la velocidad respectiva es cero. En las curvas de nivel de *V<sup>z</sup>* exhiben 2 cotas verticales mientras que los contornos de  $V_x$ , una horizontal y otra vertical. La cota vertical en  $V_x$  implica que en ese sector la velocidad es exclusivamente ascendente lo que razonable dado que coincide con el eje central de la pluma. Si observamos la cota horizontal de *V<sup>x</sup>* y la vertical de *V<sup>z</sup>* visualizamos un punto en donde ambas cotas interceptan. Este es un punto de interés puesto que ambas velocidades son nulas, es decir, se encuentran en el centro de rotación. Este, puede ser observado más fácilmente en las curvas de nivel de la magnitud de la vorticidad.
- Las magnitudes obtenidas para la vorticidad son bastante pequeñas en comparación con las generadas en otros fenómenos de interés (vortices en perfiles alares, anillos de vorticidad, etc.).

<span id="page-77-0"></span>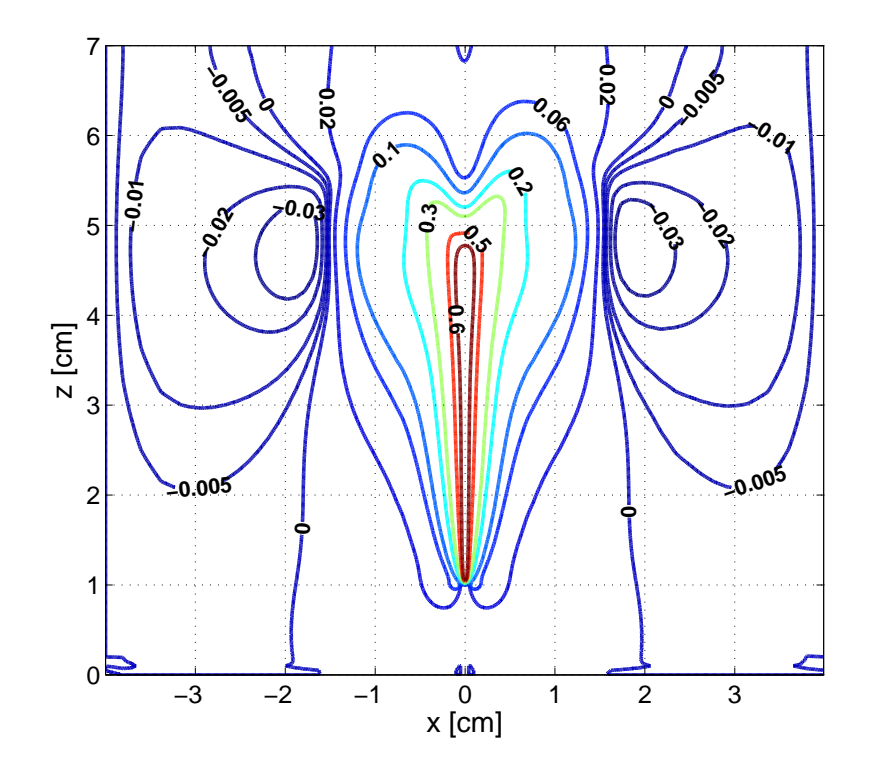

Figura 5.56: Curvas de Nivel de  $V_z$ [ $cm/s$ ] para una pluma térmica en plano  $y = 0$ [ $cm$ ].

<span id="page-77-1"></span>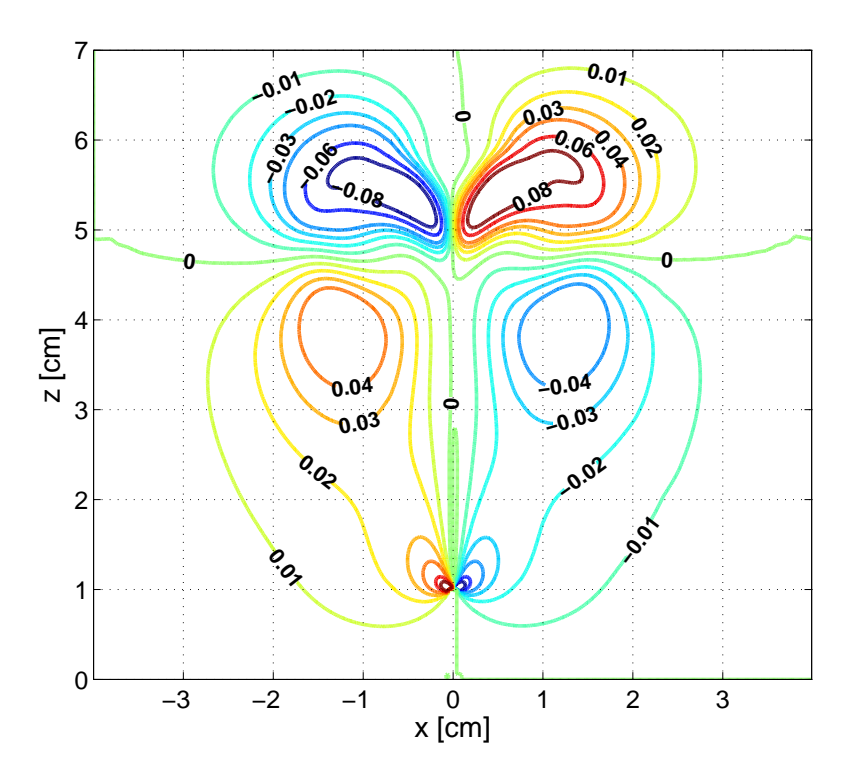

Figura 5.57: Curvas de Nivel de  $V_x$ [ $cm/s$ ] para una pluma térmica en plano  $y = 0$ [ $cm$ ].

<span id="page-78-1"></span>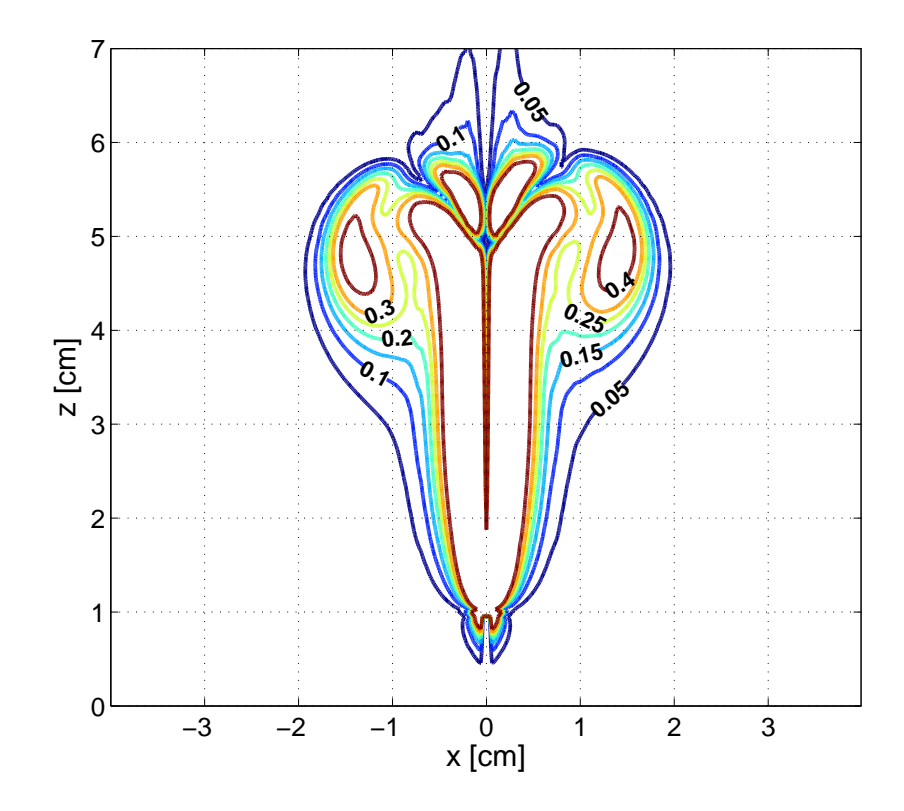

Figura 5.58: Curvas de Nivel de  $\omega[1/s]$  para una pluma térmica en plano  $y = 0$ [*cm*].

<span id="page-78-0"></span>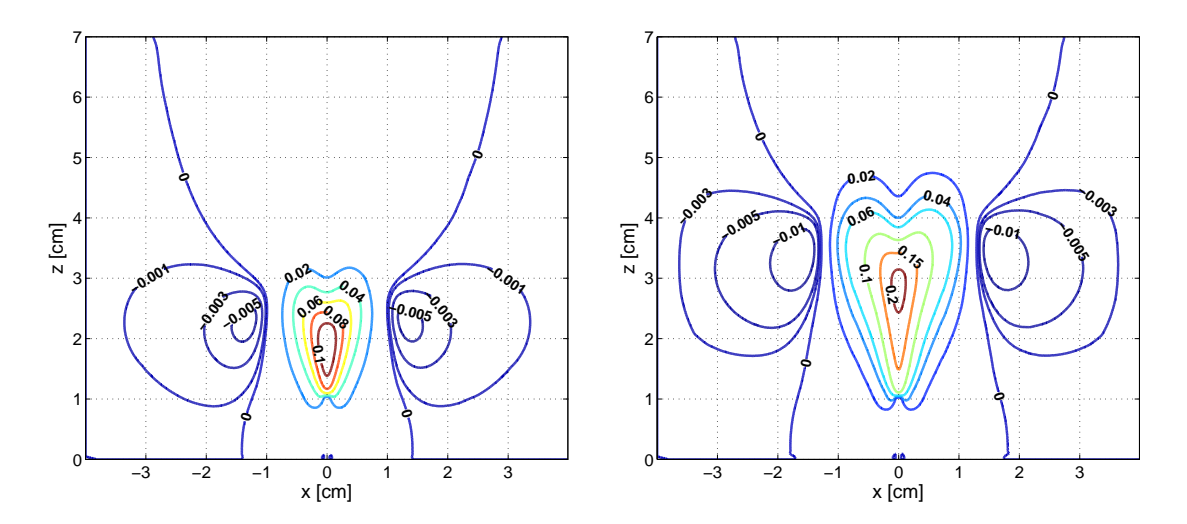

Figura 5.59: Curvas de Nivel de  $V_z[m/s]$  para  $\tau = 2[s]$  en Figura 5.60: Curvas de Nivel de  $V_z[cm/s]$  para  $\tau = 6[s]$  en plano  $y = 0$ [*cm*]. plano  $y = 0$ [*cm*].

<span id="page-79-0"></span>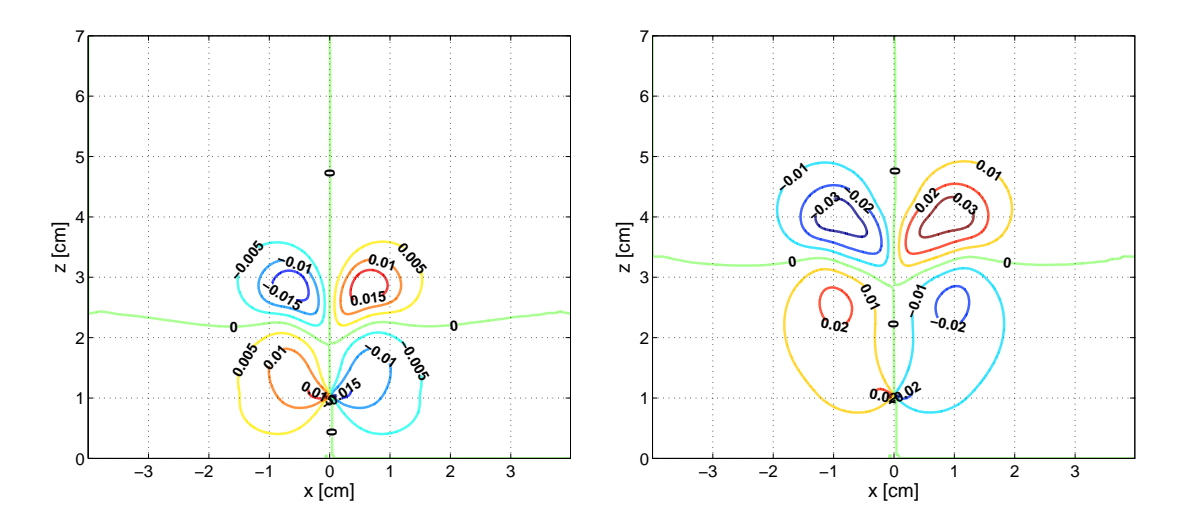

Figura 5.61: Curvas de Nivel de  $V_x[cm/s]$  para  $\tau = 2[s]$  en Figura 5.62: Curvas de Nivel de  $V_x[cm/s]$  para  $\tau = 6[s]$  en plano  $y = 0$ [*cm*]. plano  $y = 0$ [*cm*].

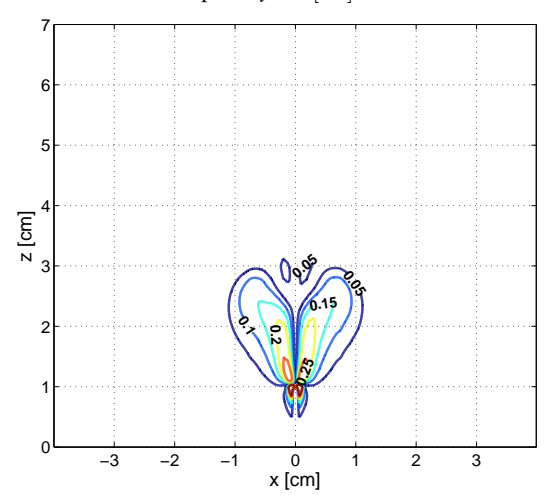

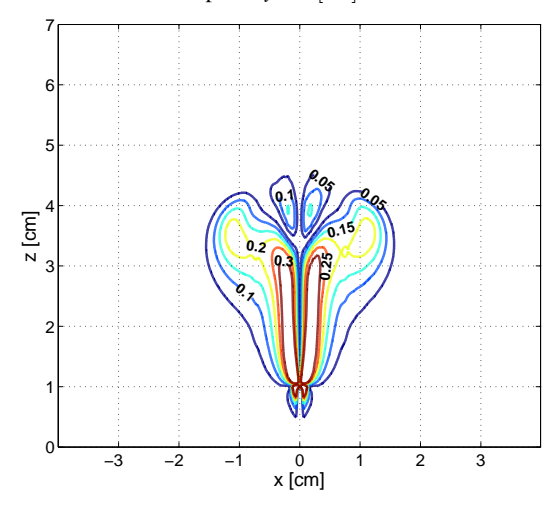

Figura 5.63: Curvas de Nivel de  $\omega[1/s]$  para  $\tau = 2[s]$  en Figura 5.64: Curvas de Nivel de  $\omega[1/s]$  para  $\tau = 6[s]$  en plano  $y = 0$ [*cm*].

plano  $y = 0$ [*cm*].

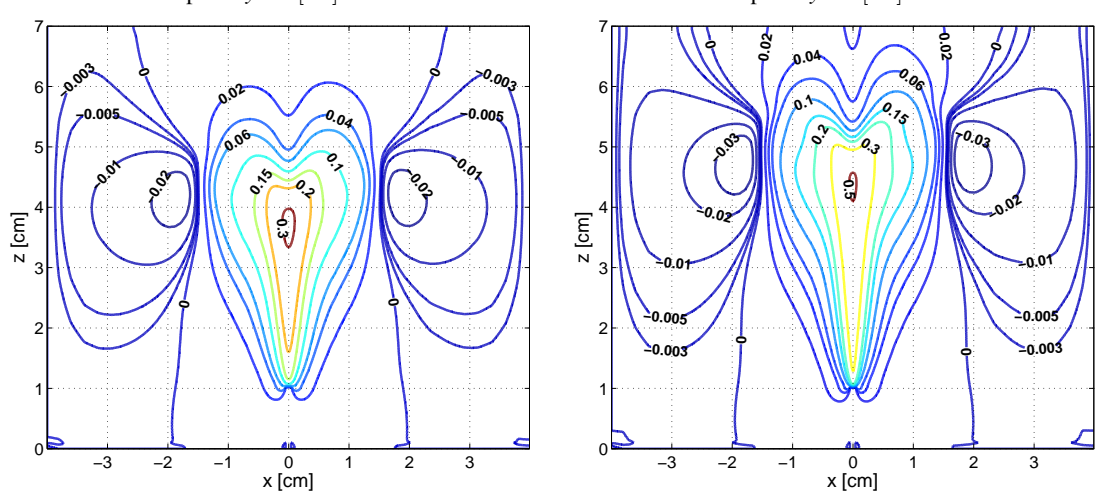

Figura 5.65: Curvas de Nivel de  $V_z[m/s]$  para  $\tau = 12[s]$  en  $\pi = 5.66$ : Curvas de Nivel de  $V_z[m/s]$  para  $\tau = 24[s]$  en plano  $y = 0$ [*cm*]. plano  $y = 0$ [*cm*].

<span id="page-80-0"></span>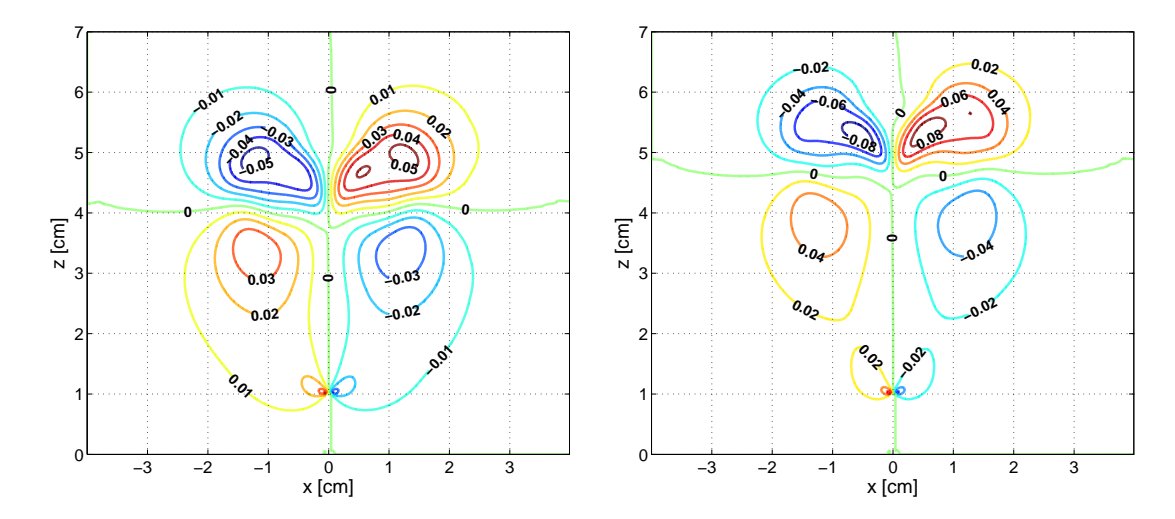

Figura 5.67: Curvas de Nivel de  $V_x[cm/s]$  para  $\tau = 12[s]$  enFigura 5.68: Curvas de Nivel de  $V_x[cm/s]$  para  $\tau = 24[s]$  en plano  $y = 0$ [*cm*]. plano  $y = 0$ [*cm*].

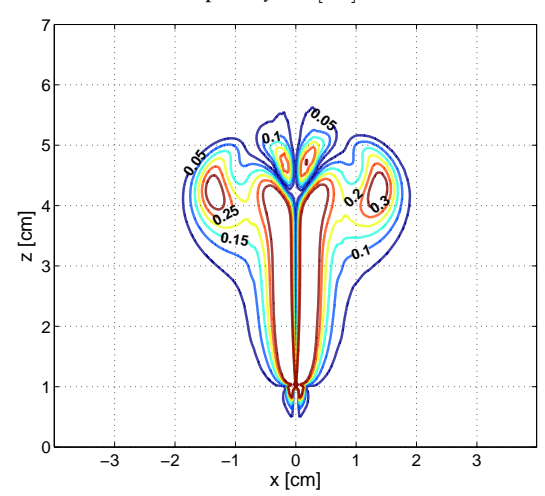

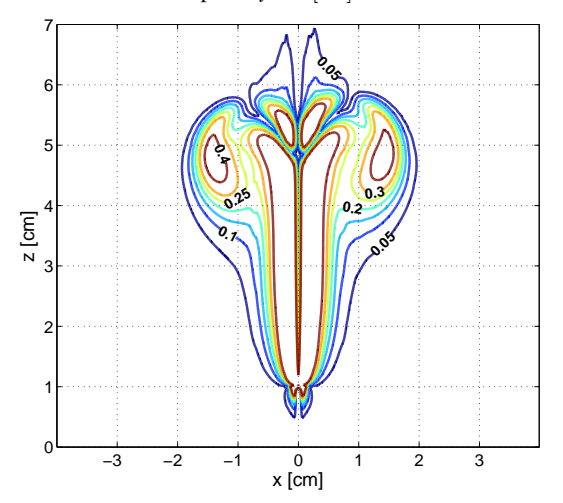

Figura 5.69: Curvas de Nivel de  $\omega[1/s]$  para  $\tau = 12[s]$  en Figura 5.70: Curvas de Nivel de  $\omega[1/s]$  para  $\tau = 24[s]$  en plano  $y = 0$ [*cm*].

plano  $y = 0$ [*cm*].

## Capítulo 6

# Simulación Turbulenta

Para la simulación turbulenta se utilizó la geometría número 2. Como se observa en la tabla [5.1](#page-52-0) los casos turbulentos simulados fueron aquellos con una inyección de potencia de 3 y  $10[w]$ .

<span id="page-81-0"></span>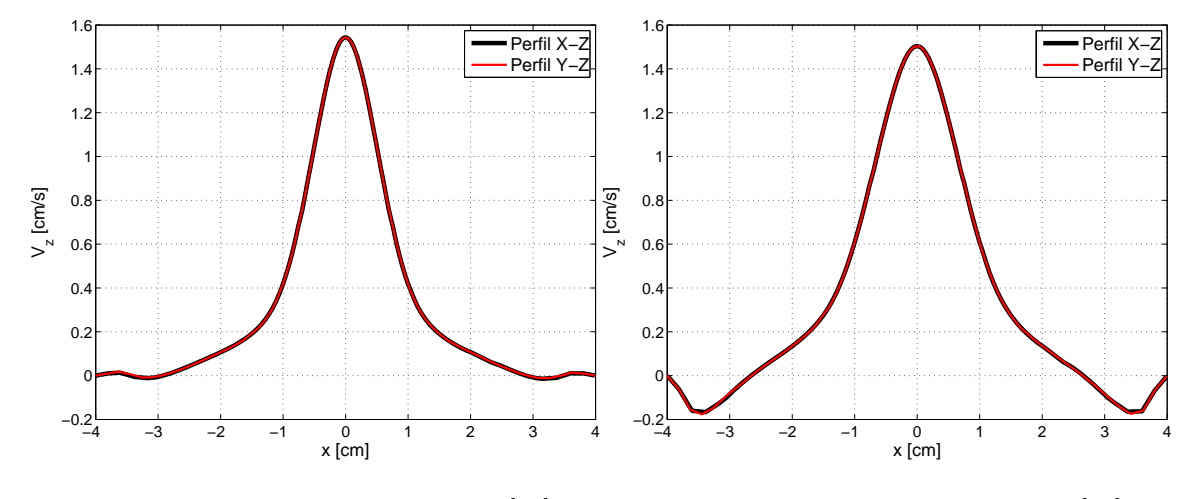

#### 6.1. Axisimetría y Establecimiento de la Solución

Figura 6.1: Comparación perfil de  $V_z$  para  $z = 3$ [*cm*].

Figura 6.2: Comparación perfil de  $V_z$  para  $z = 4$ [*cm*].

Desde la figura [6.1](#page-81-0) hasta la [6.4](#page-82-0) se puede observar la comparación de los perfiles de  $V_z$  según el plano de corte X-Z y Y-Z. La comparación entre los perfiles permitiría verificar si se cumple la axisimetría lo que simplificaria considerablemente el estudio. Al igual que en el caso laminar se logra observar una evidente axisimetría. Al igual que en el caso laminar, se procedió a utilizar el plano de corte X-Z como un plano genérico para mostrar los resultados.

<span id="page-82-0"></span>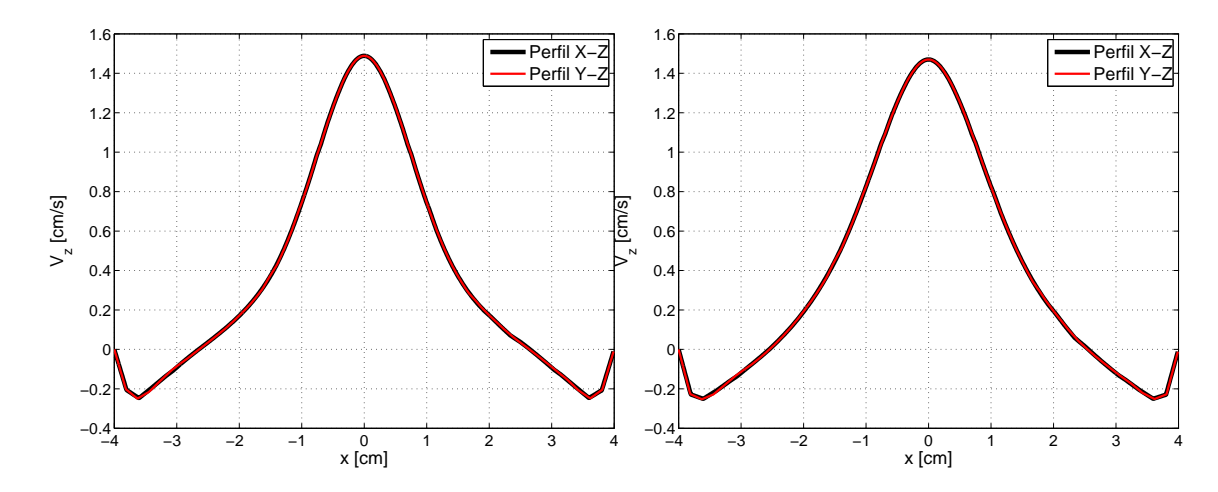

Figura 6.3: Comparación perfil de  $V_z$  en función de x para Figura 6.4: Comparación perfil de  $V_z$  en función de x para  $(y,z) = (0.5)$ [*cm*].  $(y,z) = (0.6)[cm].$ 

En las figuras [6.5](#page-82-1) y [6.6](#page-82-1) puede observarse la diferencia más grande existente, para el campo de velocidades y temperaturas, entre una solución y otra 1[s] después. Se observa que la temperatura reduce las diferencias más rápidamente que en el caso laminar, a los 100[s] alcanza un valor del orden de los 8 · 10<sup>−3</sup>[K] con lo que podría considerarse como una solución estacionaria. Para el campo de velocidades se observa que las curvas son más suaves que las observadas en el caso laminar (figura [5.8\)](#page-55-1). El campo de velocidades a los 100[s] exhibe variaciones del orden 7.9 · 10−<sup>3</sup> [ *cm s* ] para *V<sup>z</sup>* y 2 · 10−<sup>3</sup> [ *cm s* ] para *Vx*. Se aprecia que la variaciones son considerablemente menores que los valores promedios, por lo tanto, es prudente considerar la solucion a los ´ 100[*s*] como estacionaria.

<span id="page-82-1"></span>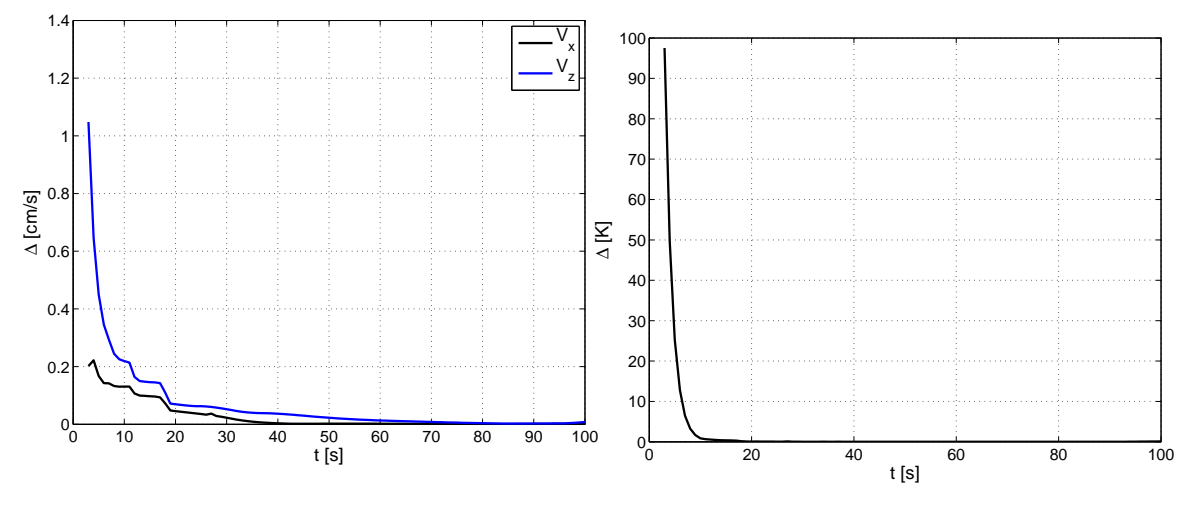

Figura 6.5: Variación entre las soluciones de  $V_x$  y  $V_z$  cada 1[*s*].

Figura 6.6: Variación de la solución de  $T$  cada 1[ $s$ ].

### 6.2. Verificación de la Condición de Salida.

En la figura [6.7](#page-83-0) se observa la variación de la intensidad turbulenta ( $I\%$ ) a lo largo del eje principal de la pluma térmica. Cabe recordar que como condición de borde se impuso que el fluido que reingresaba al volumen de control, lo hacía con una intensidad turbulenta del 1%. Se observa que la *I* alcanza un valor de  $0.33\%$ , es decir,  $1/3$  del valor impuesto en la condición de borde. Esta diferencia indicaría que el modelo turbulento empleado no resuelve cabalmente una pluma térmica.

<span id="page-83-0"></span>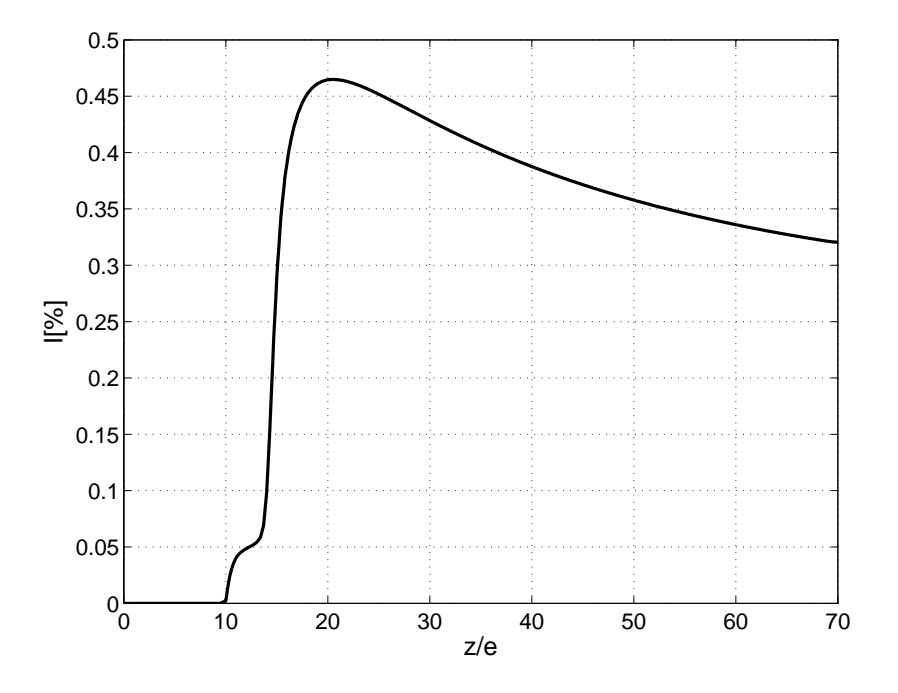

Figura 6.7: Intensidad turbulenta en función de z/e.

### 6.3. Disipación y Energía Cinética Turbulenta

Desde la imagen [6.8](#page-84-0) hasta la [6.15](#page-85-0) se pueden observar las variables asociadas con la turbulencia para una simulación con inyección de 3 y 10  $\vert w \vert$  de potencia. En las imágenes [6.8,](#page-84-0) 6.8, [6.12](#page-85-1) y [6.14](#page-85-0) se describe la evolución en el eje principal de la disipación y la energía cinética turbulenta. Mientras que en las imágenes [6.9,](#page-84-0) [6.11,](#page-84-1) [6.13](#page-85-1) y [6.15](#page-85-0) se muestran los perfiles, a la altura del peak en el eje principal, de las variables nombradas anteriormente.

Se puede observar una relación entre la magnitud de k y  $\varepsilon$  con la potencia térmica entregada. Al aumentar la potencia de 3[w] a 10[w] el peak de energía cinética varia de 0.108 a  $0.325\frac{cm^2}{c^2}$  $\frac{m^2}{s^2}$ ] mientras que la disipación turbulenta aumenta en un orden de magnitud de 0.015 a 0.13<sup>[*cm*2</sup>  $\frac{m^2}{s^3}$ . También se observa que a mayor potencia entregada menor será la altura donde ocurra el peak de energía y disipación turbulenta. La altura del peak se relaciona con la zona donde se desarrolla la turbulencia, luego es evidente que si la energía subministrada es mayor menor será la altura necesaria para el desarrollo de la turbulencia. Para  $3[w]$  de potencia el peak se sitúa a los 2.5[*cm*] de altura mientras que a los 10[*w*] se ubica a los 2[*cm*]. Se puede ver que bajo una misma potencia, la altura del peak de *k* y de ε coinciden. Es claro que tanto el perfil de *k* como el de ε presentan una forma similar a una funcion Gaussiana y que al aumentar la potencia se reduce el ancho de la campana. ´ Se observa una peculiar depresión en el máximo del perfil x- $\varepsilon$  con  $P = 10[w]$  que no se encuentra presente al trabajar con  $P = 3[w]$ .

<span id="page-84-0"></span>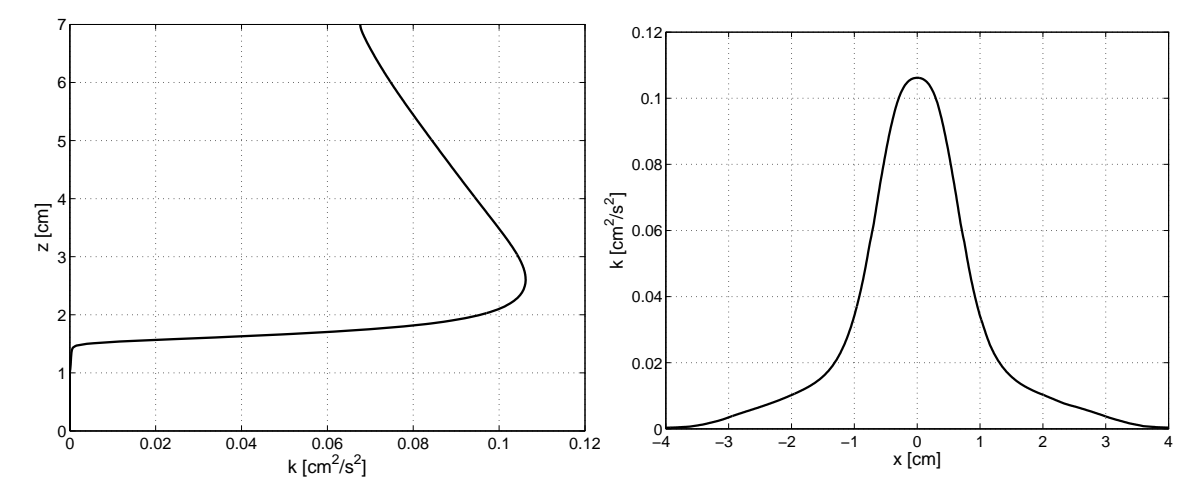

Figura 6.8: *k* en función de *z* para un flujo establecido en caso con  $P = 3[watts]$ .

Figura 6.9: Perfil de *k* en función de *x* a la altura del peak observado en la figura [6.8](#page-84-0) para caso con *P* = 3[*watts*].

<span id="page-84-1"></span>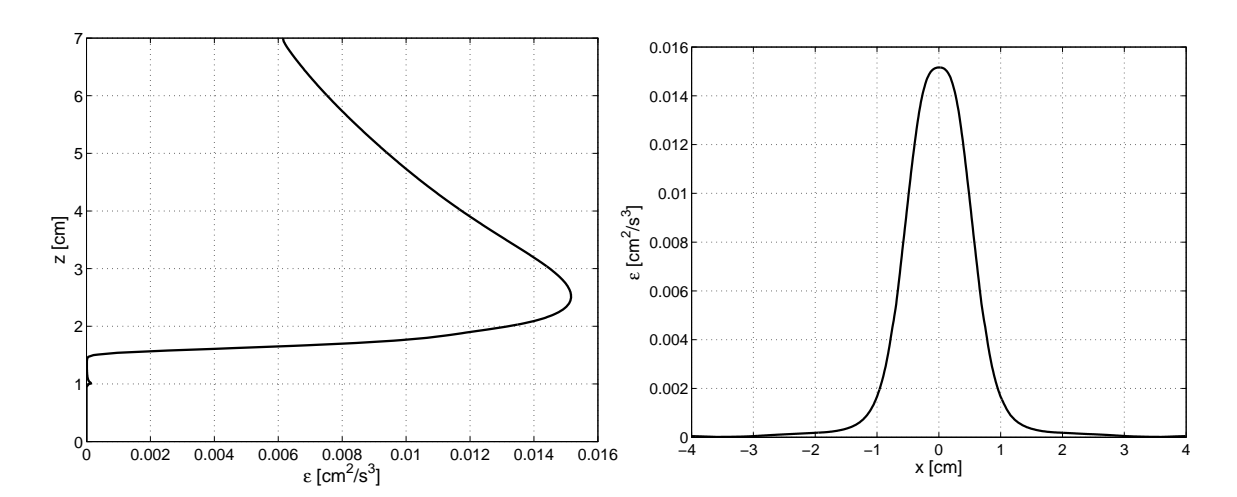

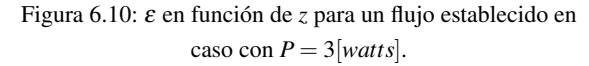

Figura 6.10: ε en función de *z* para un flujo establecido en Figura 6.11: Perfil de ε en función de *x* a la altura del peak observado en la figura [6.10](#page-84-1) para caso con *P* = 3[*watts*].

<span id="page-85-1"></span>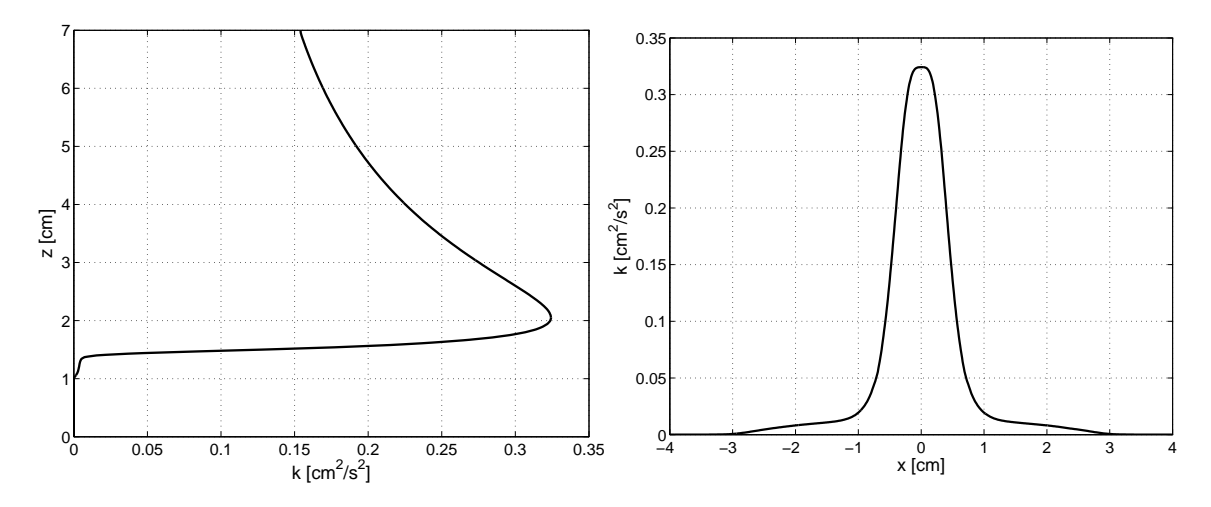

caso con  $P = 10$ [*watts*].

Figura 6.12: *k* en función de *z* para un flujo establecido en Figura 6.13: Perfil de *k* en función de *x* a la altura del peak observado en la figura [6.12](#page-85-1) para caso con *P* = 10[*watts*].

<span id="page-85-0"></span>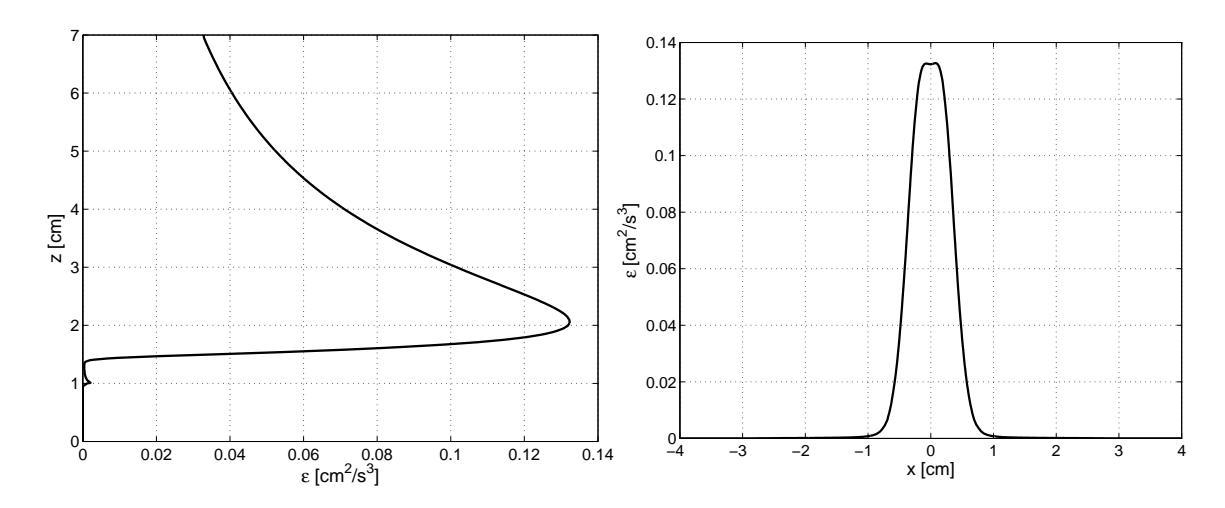

Figura 6.14: ε en función de *z* para un flujo establecido en Figura 6.15: Perfil de ε en función de *x* a la altura del peak caso con  $P = 10$ [*watts*]. observado en la figura [6.14](#page-85-0) para caso con *P* = 10[*watts*].

### 6.4. Perfiles de Temperatura

Los perfiles de exceso de temperatura a distintas alturas pueden ser observados desde la figura [6.16](#page-86-0) hasta la figura [6.20.](#page-87-0) Los datos fueron obtenidos para una simulación con  $10 \vert w \vert$  de potencia inyectada. Los perfiles de temperatura que se observan son muy similares a los obtenidos en el estudio laminar. La forma de campana de Gauss sigue siendo predominante en el tipo de perfil pero es facil ver una mayor influencia de las ´ condiciones de borde. La condición de temperatura impuesta en el muro actúa activamente distorsionando los perfiles. Es debido a lo anterior que el ajuste no produce una correlación exacta como la observada en la simulación laminar. No se aprecia una relación entre la correlación y la altura del perfil.

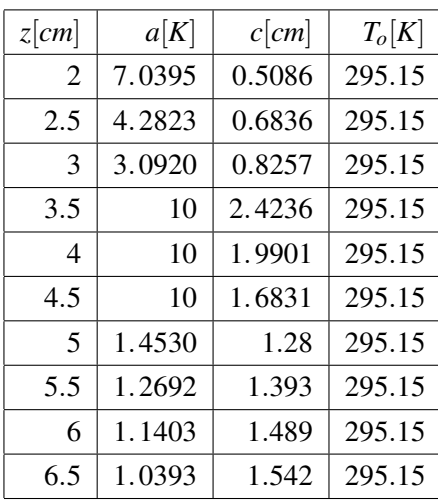

<span id="page-86-1"></span>En el cuadro [6.1](#page-86-1) se observan las constantes del ajuste gaussiano.

Tabla 6.1: Constantes del ajuste gaussiano para perfiles de temperatura en regimen turbulento. ´

<span id="page-86-0"></span>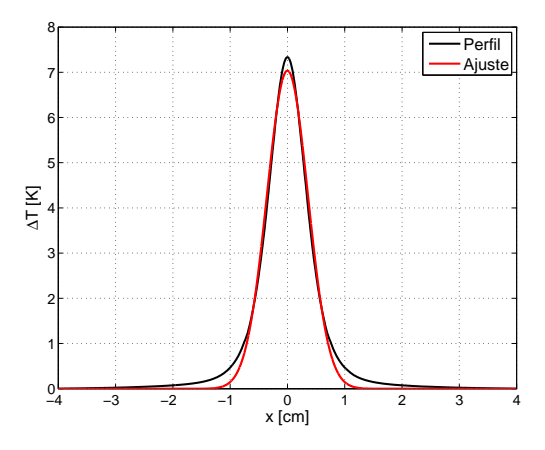

Figura 6.16: Perfil de  $T$  en función de  $x$  en estado estacionario para  $(y, z) = (0, 2)[cm]$ .

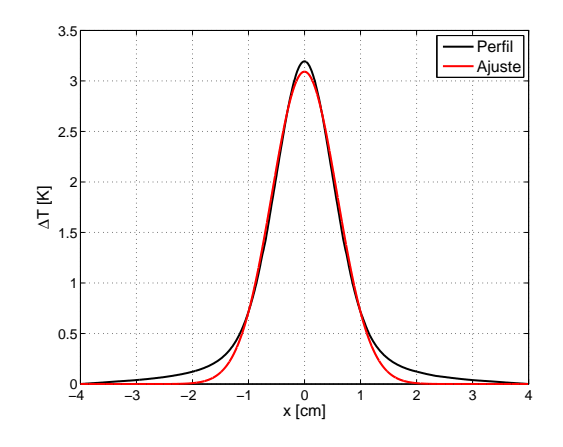

Figura 6.17: Perfil de  $T$  en función de  $x$  en estado estacionario para  $(y, z) = (0, 3)[cm]$ .

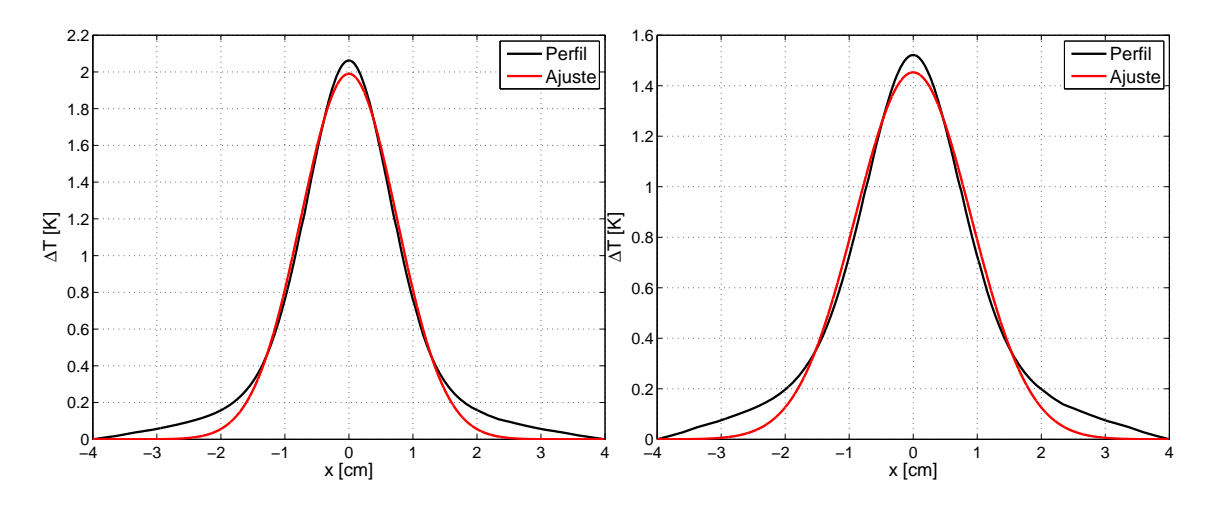

<span id="page-87-0"></span>Figura 6.18: Perfil de *T* en función de *x* en estado estacionario para  $(y, z) = (0, 4)$ [*cm*].

Figura 6.19: Perfil de  $T$  en función de  $x$  en estado estacionario para  $(y, z) = (0, 5)$ [*cm*].

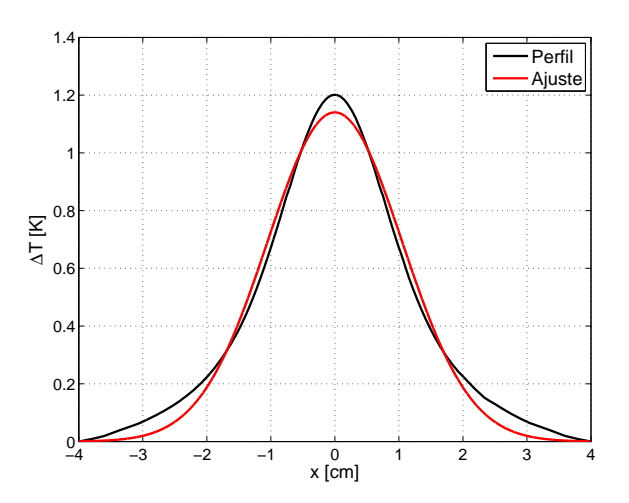

Figura 6.20: Perfil de *T* en función de *x* en estado estacionario para  $(y, z) = (0, 6)$ [*cm*].

### 6.5. Perfiles de Velocidad

Los perfiles de velocidad vertical adimensionalizada (*Vz*/*Vm*) a distintas alturas pueden ser observados desde la figura [6.21](#page-88-0) hasta la figura [6.25.](#page-89-0) Donde *V<sup>m</sup>* es la velocidad en el eje de la pluma a la altura respectiva. Los datos fueron obtenidos para una simulación con  $10[w]$  de potencia inyectada. Se observa que los perfiles de *Vz*/*V<sup>m</sup>* sobre cierta altura exhiben una zona negativa. Esta zona, se relaciona con el fluido que se ve obligado a recircular para luego ingresar a la pluma o thermal en cuestion. El ajuste gaussiano que se observa, ´ se centró principalmente en demostrar que la campana positiva se asemejaba a una forma en particular. El perfil que más se asemejó a una campana de Gauss fue el obtenido a  $z = 6$ [*cm*] de altura.

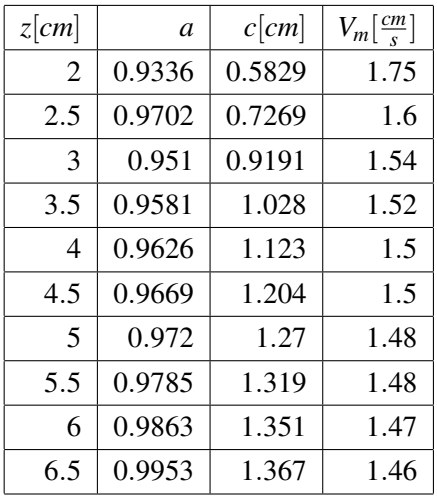

<span id="page-88-1"></span>En el cuadro [6.2](#page-88-1) se observan las constantes del ajuste gaussiano.

Tabla 6.2: Constantes del ajuste gaussiano para perfiles de velocidad en regimen turbulento. ´

<span id="page-88-0"></span>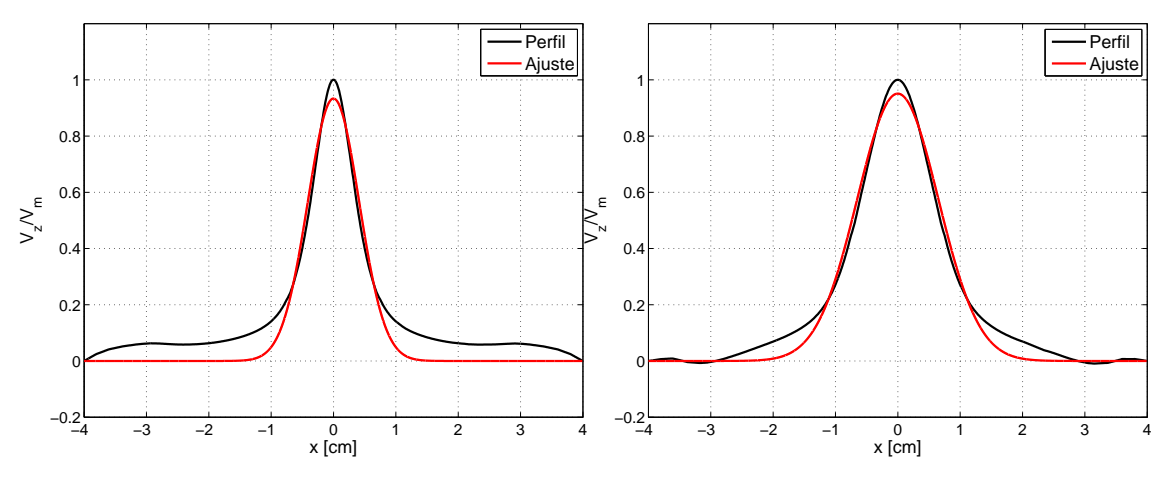

Figura 6.21: Perfil de  $V_z$  en función de  $x$  en estado estacionario para  $(y, z) = (0, 2)[cm]$ .

Figura 6.22: Perfil de  $V_z$  en función de x en estado estacionario para  $(y, z) = (0, 3)[cm]$ .

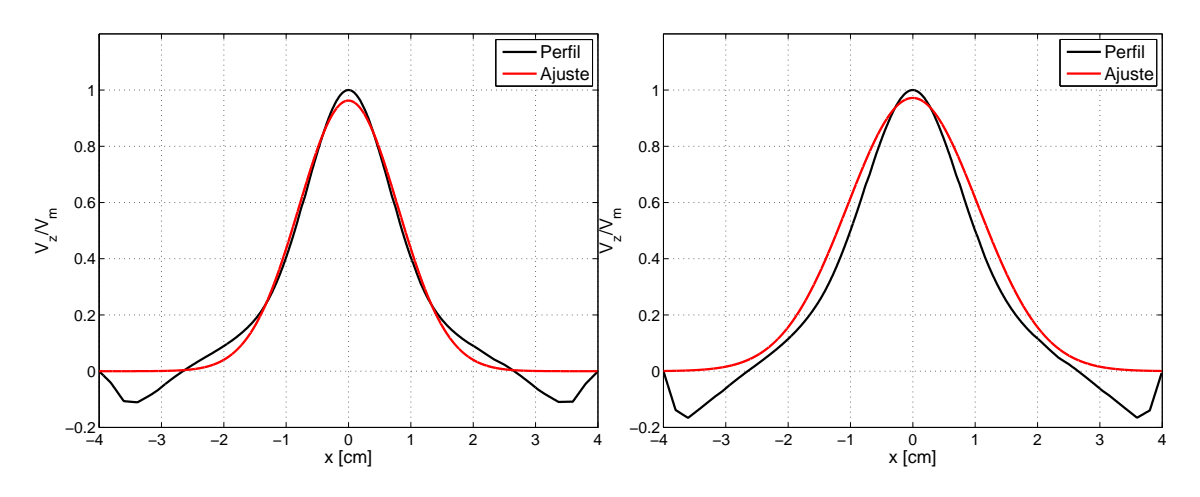

<span id="page-89-0"></span>Figura 6.23: Perfil de  $V_z$  en función de x en estado estacionario para  $(y, z) = (0, 4)$ [*cm*].

Figura 6.24: Perfil de  $V_z$  en función de x en estado estacionario para  $(y, z) = (0, 5)[cm]$ .

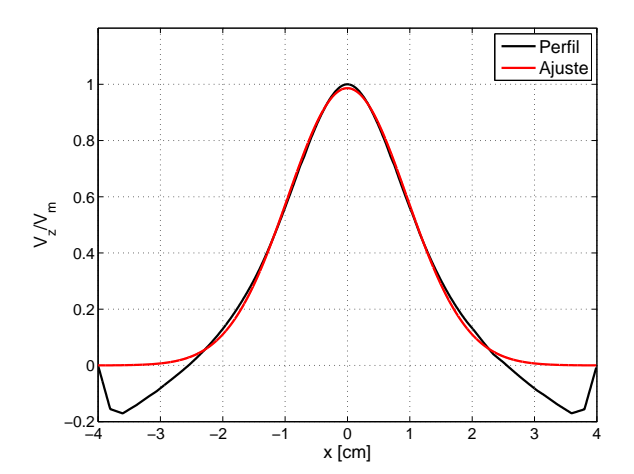

Figura 6.25: Perfil de  $V_z$  en función de x en estado estacionario para  $(y, z) = (0, 6)$ [*cm*].

### 6.6. Cinemática del Núcleo

En la figura [6.26](#page-90-0) se observa la posición del núcleo de la pluma en el tiempo para simulaciones con  $P = 0.25$ , 3 y 10[*w*]. Para lo anterior su utilizó la estrategia explicada en la imagen [3.14.](#page-43-0) Es evidente que una inyección de  $0.25[w]$  no es suficiente para generar un movimiento considerable. Se observa que bajo una inyección de  $3[w]$ , la velocidad de la pluma se ve severamente disminuida al alcanzar altura e incluso se observa una leve asíntota en el desplazamiento. Esto indicaría que probablemente la pluma se degradaría antes de alcanzar el límite superior del volumen de estudio. Se aprecia que la pluma con inyección de  $10|w|$ alcanza satisfactoriamente la altura límite. Sin embargo se puede ver una depresión extraña entre los 30 y 50[*s*].

<span id="page-90-0"></span>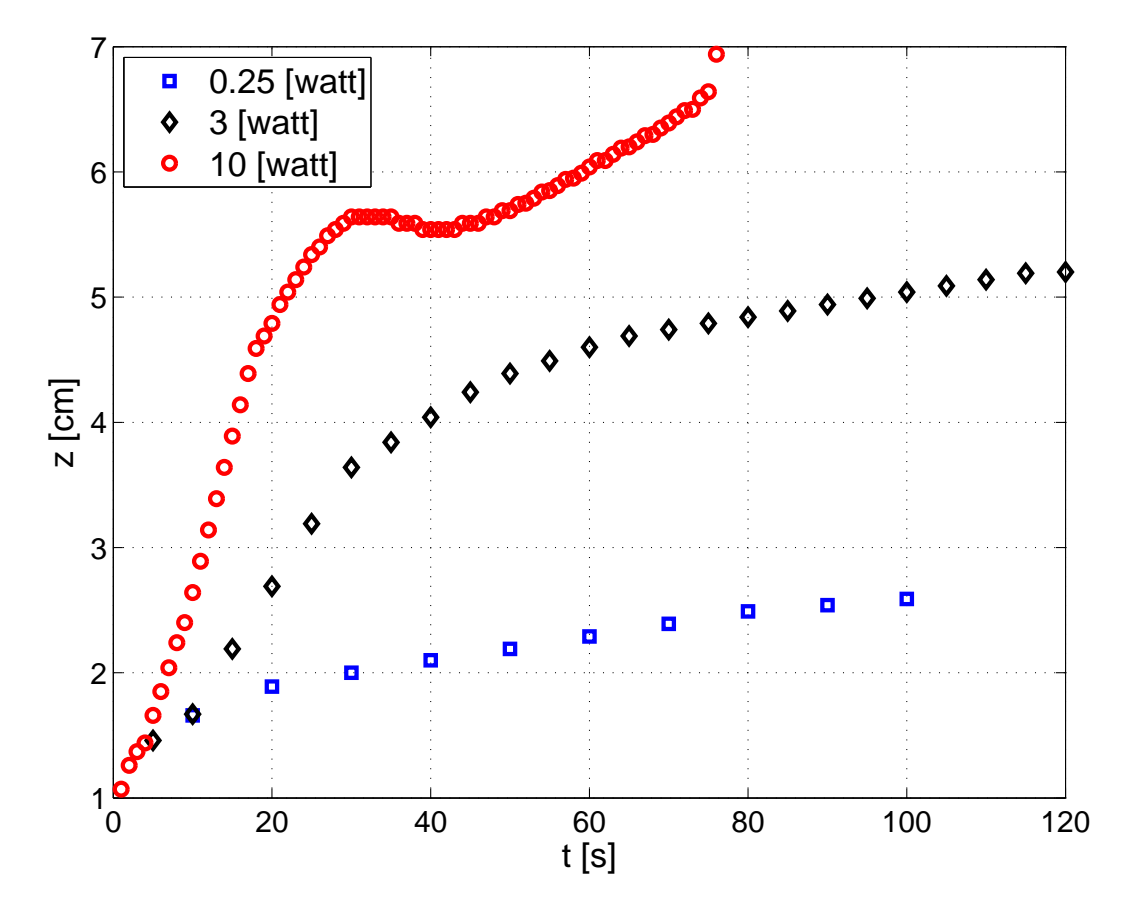

Figura 6.26: Posición del núcleo en el tiempo.

### 6.7. Escalas Espaciales Térmica y Cinemática

La bibliografía propone que existe una relación lineal entre el ancho de la campana de velocidad y la altura, así como también entre el ancho de la campana de temperatura y el ancho de la campana de velocidad [\[9\]](#page-94-1). Estas dimensiones se encuentran detalladas en la figura [6.27.](#page-91-0) Esta relacion puede evidenciarse en las ´ figuras [6.28](#page-91-1) y [6.29.](#page-91-1)

<span id="page-91-0"></span>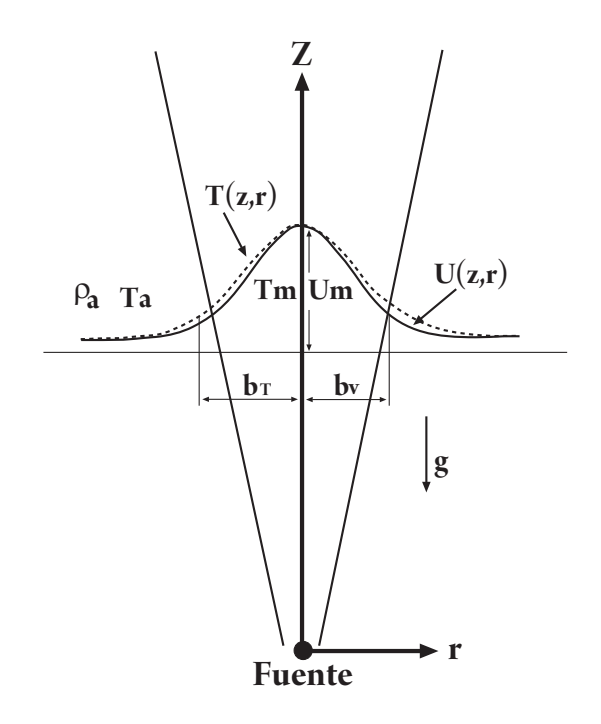

Figura 6.27: Esquema del ancho térmico y cinemático de la pluma.

En la figura [6.28,](#page-91-1) los datos se correlan mediante la recta:

$$
b_V = 0.1725 \cdot z + 0.3559\tag{6.1}
$$

Y en la figura [6.29,](#page-91-1) son correlados por:

$$
b_T = 1.257 \cdot b_V - 0.2799 \tag{6.2}
$$

<span id="page-91-1"></span>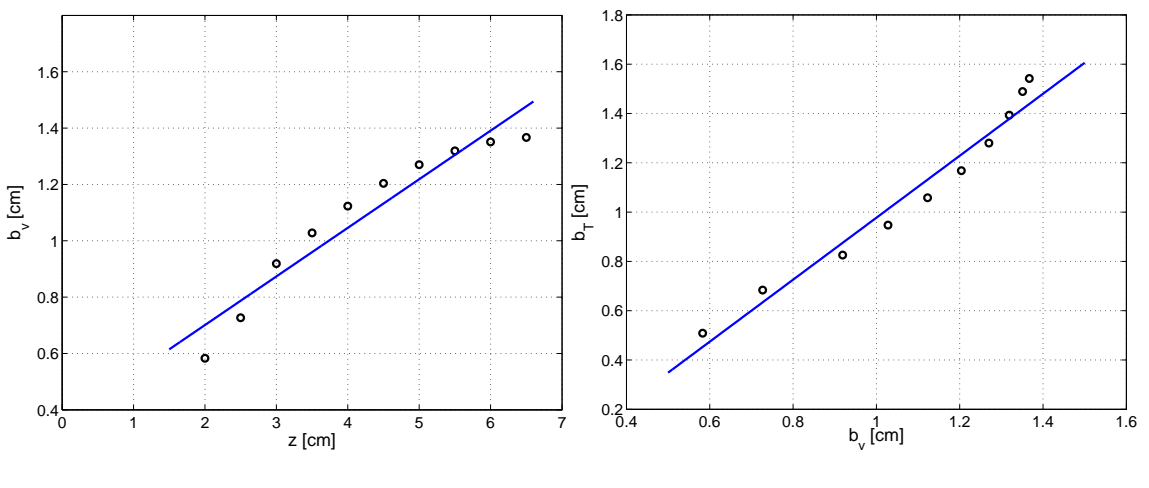

Figura 6.28: *bv* vs *z*.

Figura 6.29:  $b_v$  vs  $b_T$ .

## Capítulo 7

## **Conclusiones**

- $\blacksquare$  La pluma térmica laminar alcanzó un régimen estacionario en los 90 y 100 [s] de iniciada la inyección.
- Se verificó que bajo un régimen laminar, existen signos de axisimetría entre los perfiles. Esto implica que el problema se podría resolver bidimensionalmente, imponiendo condiciones axisimétricas, con lo que lograría reducir tiempos de calculo o incluso resolver para escalas mayores. El inconveniente se centraría en la forma del electrodo, ya que estaría obligado a tener una sección circular, siendo que en este trabajo se utilizó uno con sección cuadrada.
- El estudio termico de la pluma fue satisfactorio. Los perfiles obtenidos tienen forma de campana ´ Gauss como lo sugería la teoría. Al compararlos con los resultados teóricos obtenidos por T. Fujii [\[14\]](#page-95-0), a través de técnicas de similitud, se encontró que eran coincidentes con los suyos. Finalmente se obtuvo un expresión analítica que describe la evolución de los perfiles de temperatura en función de la coordenada vertical y radial.
- Se encontró que las curvas del número de Nusselt para los thermals presentan un salto abrupto en un tiempo dado. Se presume, debido a lo observado en el monitoreo de las temperaturas, que estas perturbaciones se encuentran asociadas al momento en que se desconecta la vorticidad asociada a la pluma, de la vorticidad asociada al electrodo. Sin embargo, al observar los isoncontornos de vorticidad la suposición anterior no pudo ser confirmada. Esto debido a que solo para ciertos  $\tau$  el tiempo de la perturbación coincidía con el tiempo de desligamiento del thermal.
- Respecto a la cinemática, se observa que el criterio utilizado para localizar al núcleo de la pluma arrojó resultados razonables. Con mayor tiempo de iteración se hubiera podido observar el límite asintótico de los núcleo de los thermals. Se observa que la pluma se desplaza con una velocidad absoluta constante. Las velocidades relativas al núcleo coinciden en muchos de los rasgos descritos por Shlien [\[3\]](#page-94-2).
- Se verificó que, a través de las curvas de nivel, es posible ubicar el centro de rotación de forma más precisa que observando las curvas de nivel del módulo de la vorticidad. También permiten obtener una buena perspectiva del tamaño y de las magnitudes del fenómeno.
- En la se observó que un régimen estacionario se alcanza aproximadamente entre los 70 y 80  $[s]$ . También se destaca axisimetría de los perfiles. Este tipo de características no son propias de fenómenos turbulentos por lo que deberían re estudiarse con cuidado.
- Las magnitudes de energía cinética turbulenta y disipación turbulenta son muy pequeñas en comparación con otros fenómenos turbulentos. Esto podría provocar que las escalas del fenómeno fueran muy pequeñas, los que serían muy difíciles de observar. Por otro lado puede que la condición de recirculación turbulenta este subestimada, por lo que se debería considerar una intensidad turbulenta en la recirculación superior al 1%. Aumentar la potencia de inyección es una alternativa que se encuentra descartada debido a que, actualmente, en la punta del electrodo se alcanzan temperaturas cercanas a la de ebullición del mercurio.
- Al observar la variación de la intensidad turbulenta a lo largo del eje principal, es fácil ver que no se satisface la condición impuesta a la recirculación. Esto podría indicar que el modelo turbulento empleado no resuelve satisfactoriamente a la pluma térmica.
- Las escalas de temperatura y velocidad son mucho mayores que en el caso turbulento. Esto implica que las condiciones de borde juegan activamente perturbando al solucion. Esto se puede observar en ´ la irregularidad de los perfiles de *T* y *V<sup>z</sup>* cercano a los muros.
- Se observa que se cumple la relación lineal entre la altura y el ancho de la campana térmica y cinemática.

## **Bibliografía**

- [1] T. Hara, S. Kato. *Numerical Simulation of Thermal Plumes in Free Space Using the Standard k ε Model*. Fire Safety Journal, Vol 39, pp. 105-129, 2004.
- <span id="page-94-0"></span>[2] D. J. Shlien. *Some Laminar Thermal and Plume Experiments*. The Psysics of Fluids, Vol 19, No. 8, pp. 1089-1098, 1976.
- <span id="page-94-2"></span>[3] D. J. Shlien, D. W. Thompson. *Some Experiments on the Motion of an Isolated Laminar Thermal*. Journal of Fluid Mechanics, Vol 72, part. 1, pp. 35-47, 1975.
- [4] D.D. Gray, A. Giorgini. *The Validity of the Boussinesq Approximation for Liquids and Gases.* Int. J. Heat Mass Transfer, Vol. 19, pp. 545-551, 1976.
- [5] J. T. Lyu, X. F. Peng, B. X. Wang. *Variable-Property Effect on Liquid Flow and Heat Transfer in Microchannels*. Chemical Engineering Journal, Vol 141, pp. 346-353, 2008.
- [6] Adrian Bejan. *Heat Transfer*. John Wiley & Sons, 1993.
- [7] Suhas V. Patankar. *Numerical Heat Transfer and Fluid Flow. Series in Computational Methods in Mechanics and Thermal Science*. Taylor & Francis, Estados Unidos, 1980.
- [8] Z.Y. Zhong, K.T. Yang, J.R. Lloyd. *Variable Property Effects in Laminar Natural Convection in a Square Enclosure.* Journal of Heat Transfer, Vol. 107, pp. 133-138, 1985.
- <span id="page-94-1"></span>[9] Joseph H. W. Lee, Vincent H. Chu. *Turbulent Jets and Plumes - A Lagrangian Approach.* Kluwer Academic Publishers, 2003.
- [10] E. J. List. *Turbulent Jets and Plumes.* Anu. Rev. Fluid Mech., Vol. 14, pp. 189-212, 1982.
- [11] Valencia A. *Metodo de los vol ´ umenes finitos. ´* , Apunte de curso ME67A-1 Mecanica de Fluidos Computacional, Departamento de Ingeniería Mecánica, Universidad de Chile. 35 pp., 2007.
- [12] Morton, B. R. *Weak Thermal Vortex Rings.*, J. Fluid Mech., vol 9, pp. 107-118, 1960.
- [13] Maxworthy, T. *The Structure and Stability of Vortex Rings.*, J. Fluid Mech., vol 51, pp. 15-32, 1972.
- <span id="page-95-0"></span>[14] T. Fujii. *Theory of Steady Laminar Natural Convection Above a Horizontal Line Source and Point Heat Source.* Int. Journal of Heat and Mass Transfer, Vol. 6, pp. 597-606, 1963.
- [15] W.M. Kays. *Convective Heat and Mass Transfer.* McGraw-Hill, 1966.
- [16] Benjamin Gebhart, Yogesh Jaluria, Roop L. Mahajan, Bahgat Sammakia. *Buoyancy-Induced Flows and Transport*, Textbook Edition, Taylor & Francis, 1988.
- [17] Fluent Inc. *FLUENT 6.3 Documentation.* Septiembre 2006

## Apéndice A

# Derivación de las relaciones propuestas

### A.1. Derivación de la ecuaciones adimensionales

Se modelara el empuje inducido mediante una aproximación de Boussinesq, por lo tanto se tendrá que:

El término de empuje en la ecuación de Navier-Stokes se representara según:

$$
\rho g \approx \rho_o \beta (T - T_o) g \tag{A.1}
$$

En todo otro momento la densidad se considerara constante y con valor  $\rho_o$ .

Se utilizarán las siguientes adimensionalizaciones:

- $\vec{V}^* = \vec{V} \cdot \frac{L}{\alpha}$ α
- $z^* = \frac{z}{l}$ *L*
- $t^* = t \cdot \frac{\alpha}{L^2}$
- $P^* = P \cdot \frac{L^2}{2 \sqrt{2}}$ ρ*o*α<sup>2</sup>
- $\Theta = \frac{T T_{\infty}}{T_{\infty} T_{\infty}}$ *Tc*−*T*<sup>∞</sup>

#### A.1.1. Ecuación de Continuidad

$$
\frac{\partial \rho}{\partial t} + \nabla \cdot (\rho \vec{V}) = 0 / \frac{L}{\alpha} \cdot L \tag{A.2}
$$

$$
\rho_o \nabla \cdot \left( \vec{V} \cdot \frac{L}{\alpha} \right) = 0 \tag{A.3}
$$

$$
\nabla \cdot (\vec{V}^*) = 0 \tag{A.4}
$$

### A.1.2. Ecuación de Navier-Stokes

$$
\rho_o \left( \frac{\partial \vec{V}}{\partial t} + \vec{V} \cdot \nabla \vec{V} \right) = \rho \vec{g} - \nabla p + \mu \nabla^2 \vec{V} / \left( \frac{L}{\alpha} \right)^2 \cdot L \tag{A.5}
$$

$$
\left(\frac{\partial \vec{V}^*}{\partial t} \cdot \frac{L^2}{\alpha} + \vec{V}^* \cdot \nabla \vec{V}^*\right) = \beta (T - T_o) g \cdot \left(\frac{L^3}{\alpha^2}\right) - \frac{\nabla p}{\rho_o} \cdot \left(\frac{L^3}{\alpha^2}\right) + \frac{\mu \nabla^2 \vec{V}^*}{\rho_o} \cdot \left(\frac{1}{\alpha}\right) \tag{A.6}
$$

$$
\left(\frac{\partial \vec{V}^*}{\partial t^*} + \vec{V}^* \cdot \nabla \vec{V}^*\right) = \beta (T - T_o) g \cdot \left(\frac{L^3}{\alpha^2}\right) \cdot \frac{v}{v} \cdot \frac{(T_c - T_\infty)}{(T_c - T_\infty)} - \nabla p^* + \mu \nabla^2 \vec{V}^* \cdot \left(\frac{v}{\alpha}\right) \tag{A.7}
$$

$$
\left(\frac{\partial \vec{V}^*}{\partial t^*} + \vec{V}^* \cdot \nabla \vec{V}^*\right) = RaPr\theta - \nabla p^* + Pr \nabla^2 \vec{V}^*
$$
\n(A.8)

### A.1.3. Ecuación de la Energía

$$
\rho C_p \left( \frac{\partial T}{\partial t} + \vec{V} \cdot \nabla T \right) = \nabla \cdot k \nabla T + \beta T^* \frac{Dp}{Dt} + \mu \Phi + q^{'''} / \frac{1}{(T_c - T_{\infty})} \cdot L^2 \tag{A.9}
$$

Despreciando el término asociado a la presión, a la disipación viscosa y a la generación volumétrica, se obtiene:

$$
\left(\frac{\partial \theta}{\partial t} \cdot L^2 + L \cdot \vec{V} \cdot \nabla \theta\right) = \frac{k}{\rho C_p} \nabla \cdot \nabla \theta / \frac{1}{\alpha}
$$
\n(A.10)

$$
\left(\frac{\partial \theta}{\partial t^*} + \cdot \vec{V^*} \cdot \nabla \theta\right) = \nabla \cdot \nabla \theta \tag{A.11}
$$

## A.2. Derivación de la expresión adimensional para calcular el número de Nusselt

El flujo total de energía proveniente de un elemento de volumen es:

<span id="page-98-1"></span>
$$
\dot{Q} = \dot{m}c_p \left( T - T_{\infty} \right) \tag{A.12}
$$

Donde *T* es la temperatura del elemento de volumen y *T*∞ es la temperatura de referencia. El flujo másico que fluye a través del elemento de volumen es:

<span id="page-98-0"></span>
$$
\dot{m} = \rho A \frac{dz}{dt} \tag{A.13}
$$

Reemplazando [A.13](#page-98-0) en [A.12](#page-98-1) se obtiene:

$$
\frac{\dot{Q}}{A} = \rho c_p V (T - T_{\infty})
$$
\n(A.14)

Donde  $\frac{\dot{Q}}{A}$  es el flujo de energía total por unidad de área q. De acuerdo con la ley de Newton, la energía transferida por convección será:

$$
q_{conv} = h(T_c - T_{\infty})
$$
\n(A.15)

Y por la ley de Fourier, la energía transferida por conducción:

$$
q_{cond} = -k \frac{\partial T}{\partial z} \tag{A.16}
$$

Luego a través de un balance de flujos de energía en un elemento de volumen se tiene:

<span id="page-98-2"></span>
$$
h(T_c - T_{\infty}) = \rho c_p V (T - T_{\infty}) - k \frac{\partial T}{\partial z}
$$
 (A.17)

Se sabe que el número de Nusselt es de la forma:

<span id="page-98-3"></span>
$$
Nu_z = \frac{hL}{k} \tag{A.18}
$$

Despejando *h* en la relación [A.17](#page-98-2) y reemplazándolo en [A.18](#page-98-3) se obtiene:

$$
Nu_{z} = \frac{L}{k} \left( \rho c_{p} V \left( T - T_{\infty} \right) - k \frac{\partial T}{\partial z} \right) \frac{1}{\left( T_{c} - T_{\infty} \right)} \tag{A.19}
$$

Utilizando las siguientes adimensionalizaciones:

- $\vec{V}^* = \vec{V} \cdot \frac{L}{\alpha}$ α
- $z^* = \frac{z}{l}$ *L*  $\Theta = \frac{T - T_{\infty}}{T_{\infty} - T_{\infty}}$ *Tc*−*T*<sup>∞</sup>

Se obtiene la relación adimensional para el número de Nusselt:

$$
Nu_z = V^* \theta - \frac{\partial \theta}{\partial z^*}
$$
 (A.20)

### Apendice B ´

# Metodología para inyectar potencia térmica en Fluent

En el menú "Define" en la opción "Materials" se debe seleccionar el fluido y el material respectivo. En la figura [B.1](#page-101-0) puede observarse como se selecciona al agua líquida como fluido mientras que en la figura [B.2](#page-101-1) se observa la selección del cobre como material del electrodo.

Luego en "Define" —> "Boundary Conditions" se deben explicitar las condicones de borde. Esto puede observarse desde la figura [B.3](#page-102-0) hasta la figura [B.7.](#page-104-0)

Las condiciones de borde "tip" y "tip-shadow"(figura [B.4\)](#page-102-1) corresponden a la cara superior del electrodo primero vista desde el electrodo y segundo desde el fluido colindante. Como se desea transferir energía a través de esta cara, en la zona de "Thermal Conditions" debe estar marcada la opción coupled. Las otras condiciones de borde (Desde la figura [B.5](#page-103-0) hasta la [B.7\)](#page-104-0) no deben setearse como acopladas, dado que se desea que el solido interactué con el fluido solamente por su cara superior.

En la condición de borde donde se desea inyectar la potencia térmica, es necesario definir una función UDF que indica de qué forma se realizará la inyección. En la figura [B.5](#page-103-0) es posible observar donde se debe ingresar la UDF.

<span id="page-101-0"></span>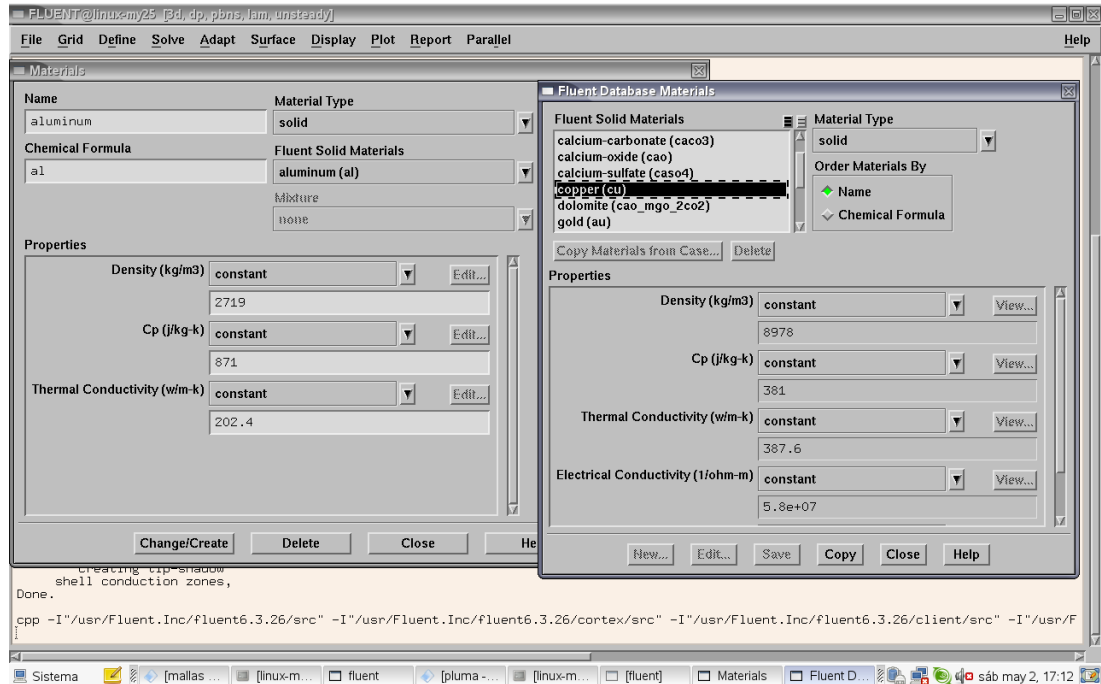

Figura B.1: Metodología para inyectar potencia térmica en Fluent, paso 1.

<span id="page-101-1"></span>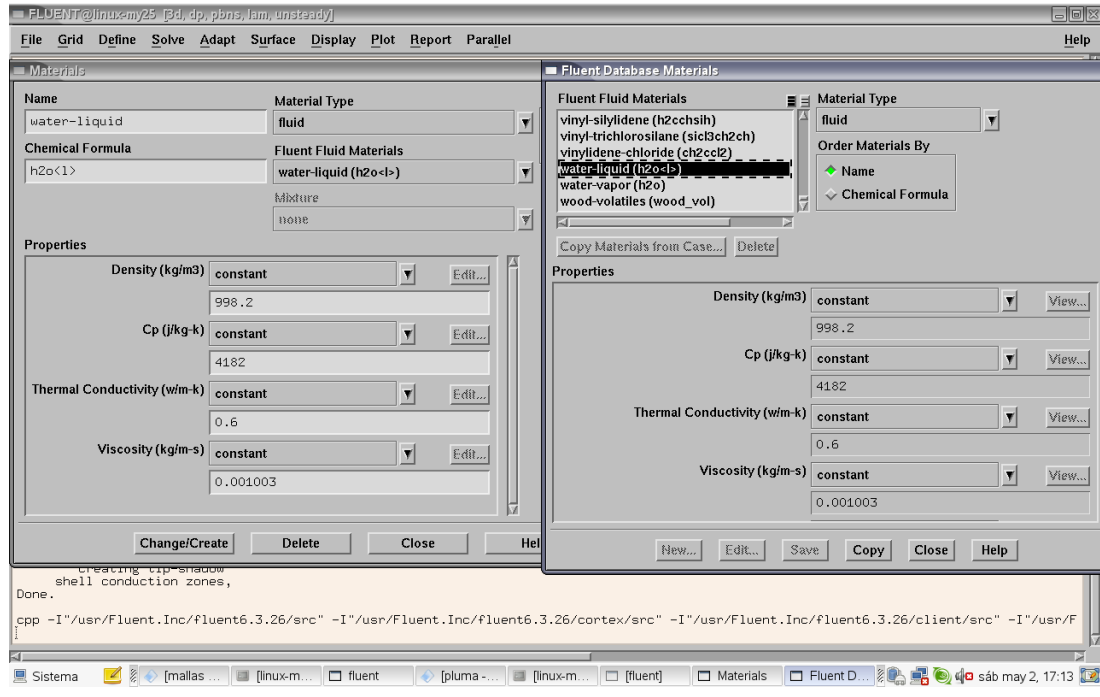

Figura B.2: Metodología para inyectar potencia térmica en Fluent, paso 2.

<span id="page-102-0"></span>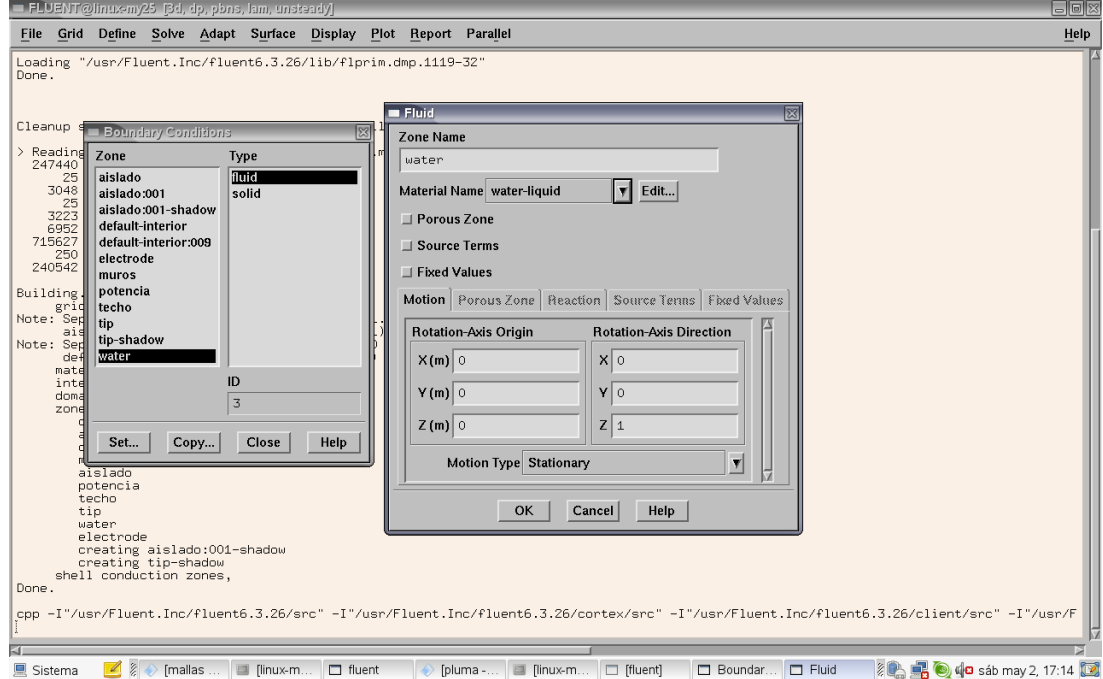

Figura B.3: Metodología para inyectar potencia térmica en Fluent, paso 3.

<span id="page-102-1"></span>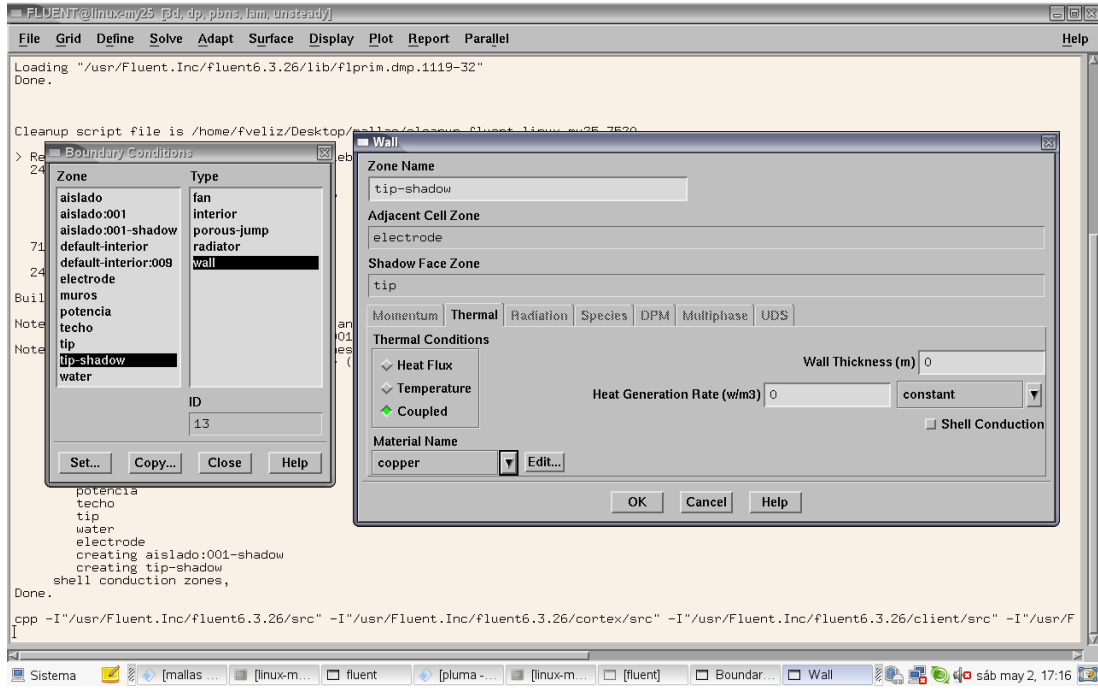

Figura B.4: Metodología para inyectar potencia térmica en Fluent, paso 4.

<span id="page-103-0"></span>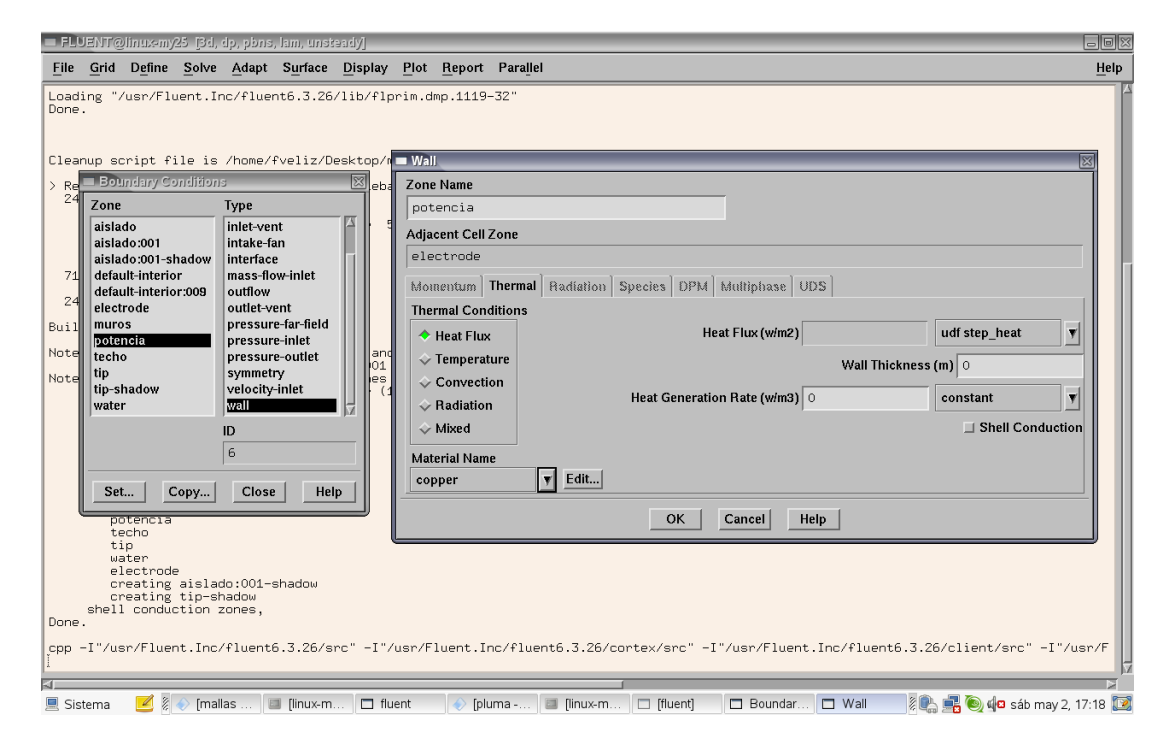

Figura B.5: Metodología para inyectar potencia térmica en Fluent, paso 5.

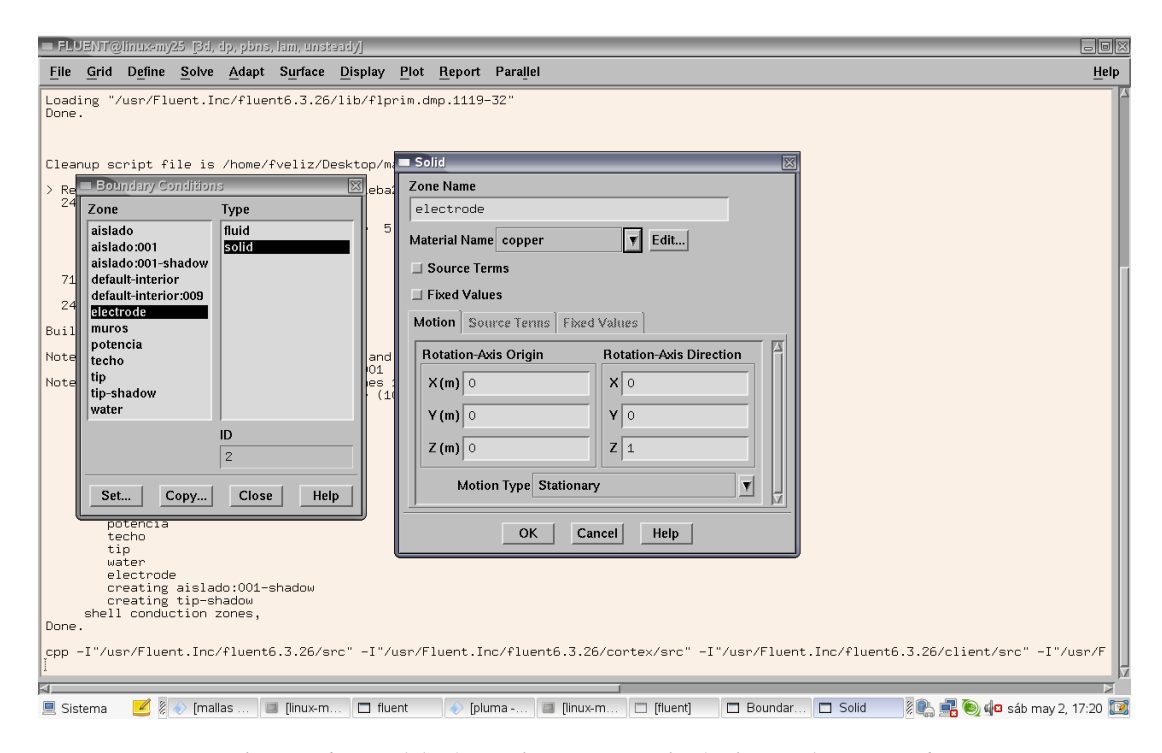

Figura B.6: Metodología para inyectar potencia térmica en Fluent, paso 6.

<span id="page-104-0"></span>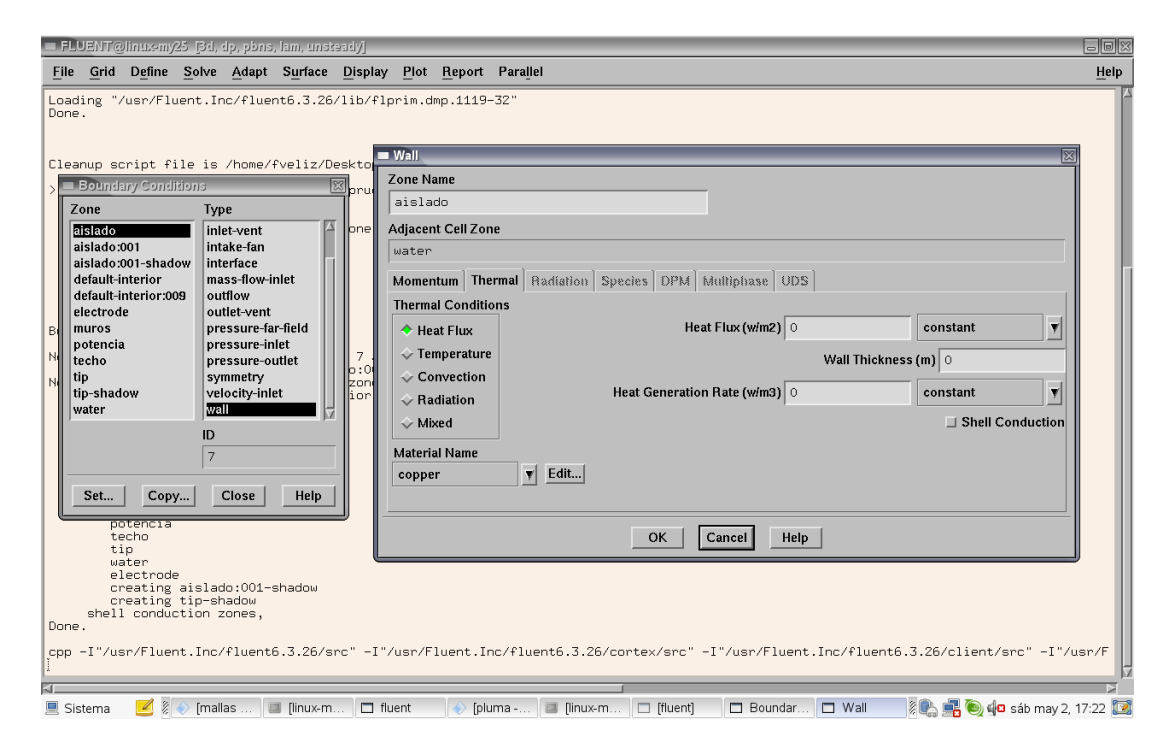

Figura B.7: Metodología para inyectar potencia térmica en Fluent, paso 7.